# VYSOKÉ UČENÍ TECHNICKÉ V BRNĚ

# Fakulta stavební

**DIPLOMOVÁ PRÁCE** 

**Brno, 2023** 

Matouš Horák

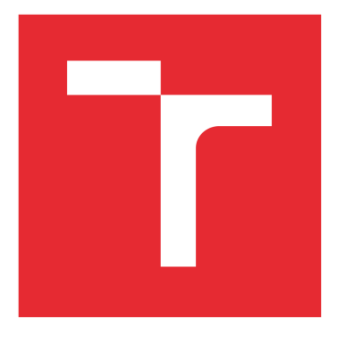

# **VYSOKÉ UČENÍ TECHNICKÉ V BRNĚ**

BRNO UNIVERSITY OF TECHNOLOGY

# **FAKULTA STAVEBNÍ**

**FACULTY OF CIVIL ENGINEERING** 

# ÚSTAV ŽELEZNIČNÍCH KONSTRUKCÍ A STAVEB

INSTITUTE OF RAILWAY STRUCTURES AND CONSTRUCTIONS

# RYCHLOST VLAKŮ V KOLEJOVÝCH SPOJENÍCH

TRAINS' SPEED IN SWITCHES AND CROSSINGS

DIPLOMOVÁ PRÁCE **MASTER'S THESIS** 

**AUTOR PRÁCE** AUTHOR

**Bc. Matouš Horák** 

**VEDOUCÍ PRÁCE SUPERVISOR** 

Ing. Richard Svoboda, Ph.D.

**BRNO 2023** 

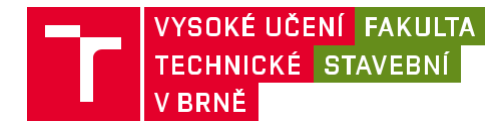

# **Zadání diplomové práce**

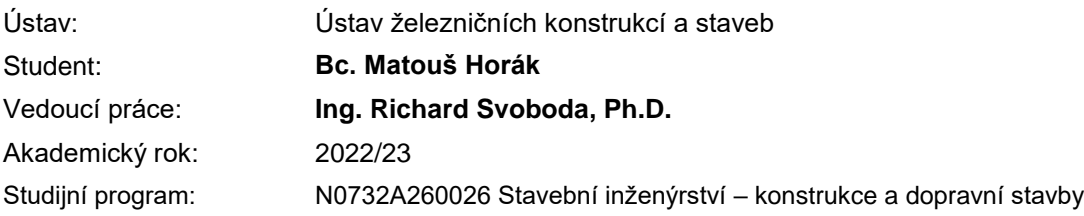

Děkan Fakulty Vám v souladu se zákonem č.111/1998 o vysokých školách a se Studijním a zkušebním řádem VUT v Brně určuje následující téma diplomové práce:

#### **Rychlost vlaků v kolejových spojeních**

#### **Stručná charakteristika problematiky úkolu:**

Budou uvedeny teoretické základy pohybu vlaku. Diplomant vybere vhodnou železniční stanici pro měření skutečných rychlostí vlaků a připraví metodiku měření. V programu OpenTrack připraví model železniční stanice a provede simulace jízd vlaků. Výsledky simulace a měření skutečných rychlostí porovná. Na základě porovnání budou případně doporučeny úpravy řešení kolejových spojení.

#### **Cíle a výstupy diplomové práce:**

Cílem práce je zjistit skutečné rychlosti vlaků při vjezdu/odjezdu vlaků do/z předjízdné koleje a při přejíždění z jedné koleje do jiné přes kolejové spojky. Cíle bude dosaženo jednak měřením skutečných rychlostí vlaků ve vhodně vybrané železniční stanici, ale také modelováním jízdy vlaků v programu OpenTrack. Výsledky obou metod budou vzájemně porovnány a případně doporučeny úpravy řešení kolejových spojení.

#### **Seznam doporučené literatury a podklady:**

V. Schneider, Z. Kolář, J. Ondráček - Dynamika železniční dopravy

Termín odevzdání diplomové práce je stanoven časovým plánem akademického roku.

V Brně, dne 15. 3. 2022

L. S.

doc. Ing. Otto Plášek, Ph.D. Ing. Richard Svoboda, Ph.D. vedoucí ústavu vedoucí práce

prof. Ing. Rostislav Drochytka, CSc., MBA, dr. h. c.

### **ABSTRAKT**

Diplomová práce se zabývá rychlostí vlaků v železničních stanicích. Jsou popsány parametry, na kterých rychlost závisí, tedy i vliv zabezpečovacího zařízení a trakčních schopností hnacích vozidel. V praktické části je popsáno přímé měření, včetně kritérií pro výběr lokalit. Následuje simulace v programu OpenTrack. Na závěr je provedeno srovnání obou metod.

## **KLÍČOVÁ SLOVA**

Rychlost, zrychlení, kolejová rozvětvení, železniční stanice, trakční charakteristika, zabezpečovací zařízení. Návěstní soustava.

### **ABSTRACT**

Master's thesis follows up velocity of trains in railway stations. There are described parameters, which influence the velocity, effect of railway signalling and traction skills of trains as well. In a practical part there is described direct measuring including reasons for a locality choice. Follows a simulation in OpenTrack programme. Conclusion compares both methods.

### **KEYWORDS**

Velocity, acceleration, switches and crossings, railway station, traction characteristic, railway signalling, signalling system

## **BIBLIOGRAFICKÁ CITACE**

HORÁK, Matouš. *Rychlost vlaků v kolejových spojeních*. Brno, 2023. Diplomová práce. Vysoké učení technické v Brně, Fakulta stavební, Ústav železničních konstrukcí a staveb. Vedoucí Ing. Richard Svoboda, Ph.D.

**Brno, 2023** 

## Matouš Horák

## PROHLÁŠENÍ O SHODĚ LISTINNÉ A ELEKTRONICKÉ FORMY ZÁVĚREČNÉ **PRÁCE**

Prohlašuji, že elektronická forma odevzdané bakalářské práce s názvem *Rychlost vlaků v kolejových spojeních* je shodná s odevzdanou listinnou formou.

V Brně dne 8. 1. 2023

Matouš Horák autor práce

## PROHLÁŠENÍ O PŮVODNOSTI ZÁVĚREČNÉ PRÁCE

Prohlašuji, že jsem bakalářskou práci s názvem *Rychlost vlaků v kolejových spojeních* zpracoval(a) samostatně a že jsem uvedl(a) všechny použité informační zdroje.

V Brně dne 8. 1. 2023

Matouš Horák autor práce

#### <span id="page-7-0"></span>Poděkování

Na tomto místě bych chtěl velmi poděkovat svému vedoucímu, Ing. Richardu Svobodovi, Ph.D., za ochotu a pomoc při práci a Ing. Janu Valehrachovi za pomoc při modelování v simulačním programu.

Dále bych chtěl poděkovat Ing. Miroslavu Hozovi za objasnění základů zabezpečovacího zařízení a za poskytnuté materiály. V neposlední řadě bych chtěl poděkovat Ing. Michalu Řihákovi za pomoc v problematice trakčních charakteristik.

# <span id="page-8-0"></span>Rejstřík

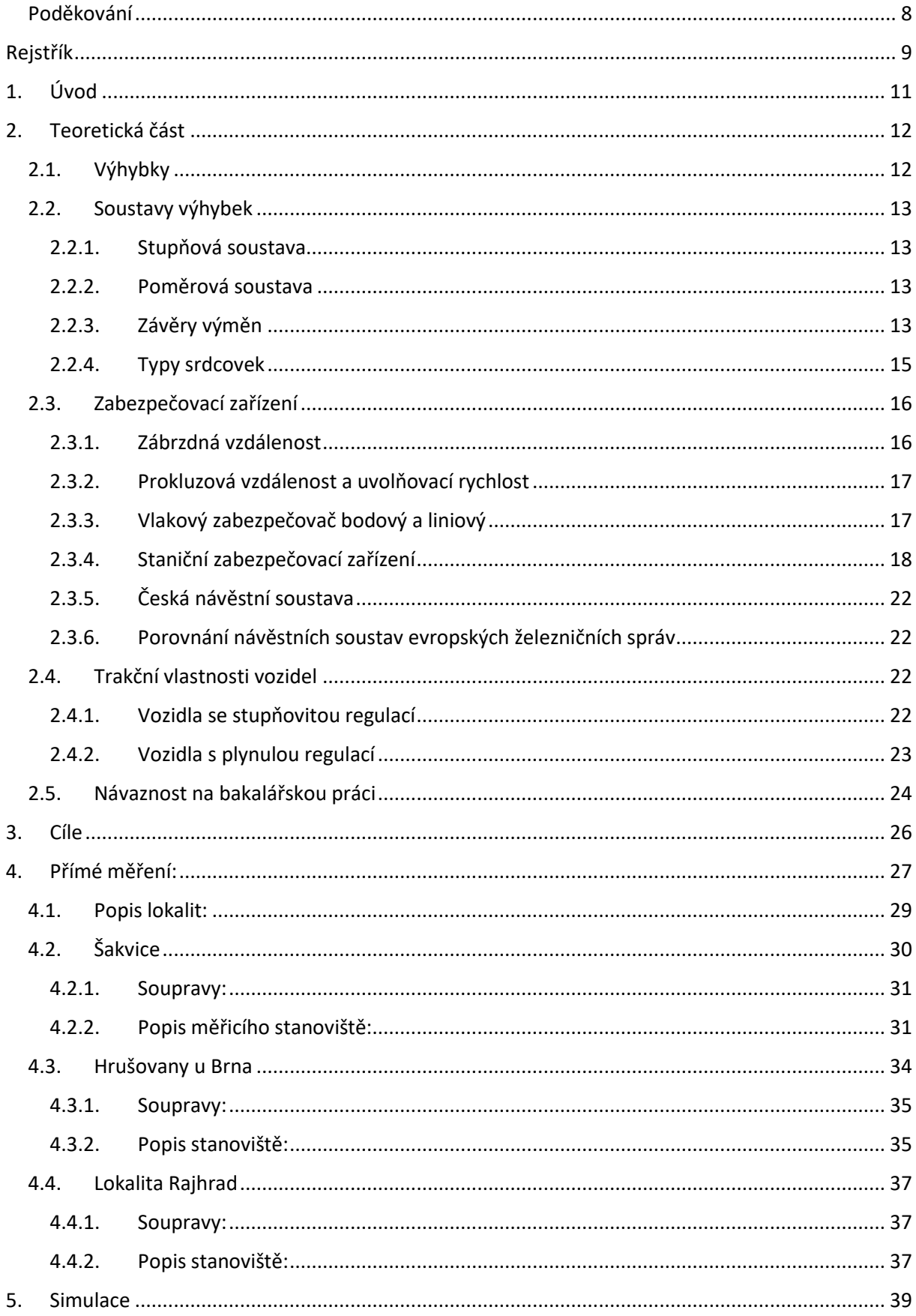

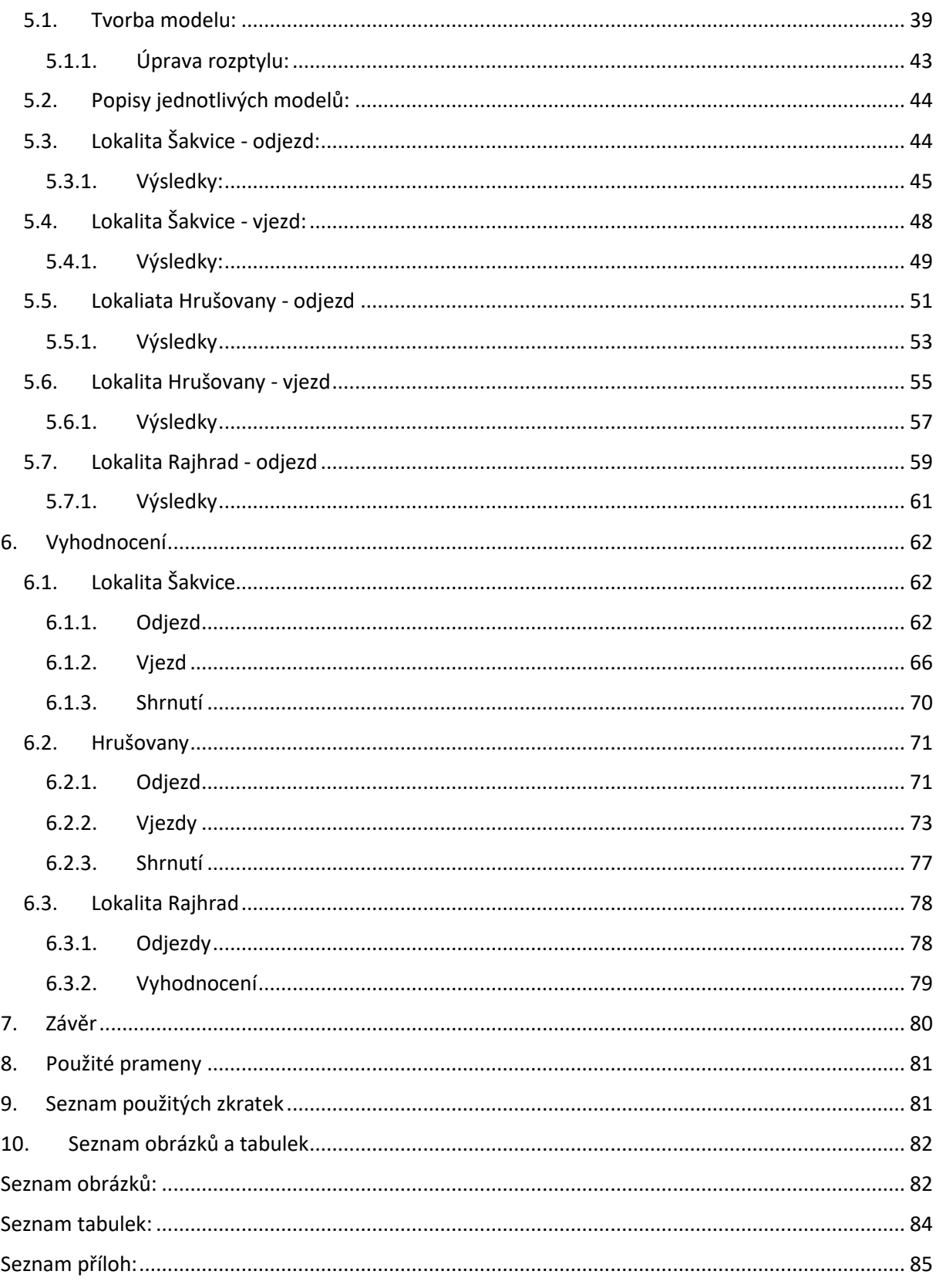

# <span id="page-10-0"></span>1. Úvod

Rychlost vlaku na širé trati je především ovlivněna GPK, zejména poloměry oblouků a převýšení v nich. Rychlost vlaků v mezistaničních úsecích je většinou konstantní.

Oproti tomu v železničních stanicích ovlivňuje jízdu vlaků více kritérií. Opět se zde projevuje vliv poloměru oblouku a převýšení koleje, resp. nedostatek převýšení. Ten se týká zejména jízdy vlaků do odbočné větve výhybek.

Dalším prvkem ovlivňujícím rychlost je zabezpečovací zařízení. Staniční zabezpečovací zařízení historicky sloužilo především k správnému postavení vlakové cesty, ovšem neumělo zajistit, aby vlak zastavil před návěstidlem zakazujícím jízdu. To se mění se zaváděním ETCS L2. S tímto zabezpečovačem se u nás objevuje pojem prokluzován vzdálenost a uvolňovací rychlost, které se do současnosti nepoužívaly, byť v sousedních státech, například v Německu nebo Polsku byly zavedeny ještě před příchodem ETCS.

V současnosti panuje snaha o zavádění co nejvyšších rychlostí v předjízdných kolejích. Je ovšem otázkou, zdali je tato rychlost vůbec využitelná. Navíc v současné době dochází k masivní obměně vozového parku, kdy jsou starší vozidla nahrazována moderními s asynchronními motory a pulzní elektrickou výzbrojí. Nicméně zvyšování trakčních schopností má své limity. Jeden z nich je hranice adheze, dalším může být přijatelný komfort cestujících. Je tedy otázkou, do jaké míry je zvyšování rychlostí v předjízdných kolejích efektivní. Dalším problémem je i cenová náročnost takového řešení a v neposlední řadě proveditelnost. Tímto krokem dochází k prodlužování zhlaví, což může být v současné zástavbě komplikované.

## <span id="page-11-1"></span><span id="page-11-0"></span>2. Teoretická část

#### 2.1. Výhybky

Prvním prvkem, který zásadně ovlivňuje rychlost vlaků v železničních stanicích, jsou výhybky a výhybkové konstrukce.

Zatímco v přímé větvi jednoduché výhybky je rychlost z fyzikálního pohledu neomezená a rychlost tedy závisí na konstrukčním provedení, zejména na soutavě svršku, v odbočné větvi výhybky hraje zásadní roli poloměr.

Budeme vycházet ze vzorce pro teoretické převýšení [\[1\]:](#page-80-2)

$$
D_{eq} = \frac{11.8v^2}{R}
$$

Výhybky se zpravidla zřizují bez převýšení, a proto více než vlastní převýšení koleje je rychlost omezena nedostatkem převýšení. Vzhledem k tomu, že výhybky jsou většinou položeny bez převýšení, nedostatek převýšení tedy bude roven teoretickému převýšení. Navíc, oblouk ve výhybkách ve většině případů nemá přechodnice, tedy vzniká místo s náhlou změnou nedostatku převýšení

$$
\Delta I_{lim} = \frac{11.8v^2}{R}
$$

Úpravou vzorce potom získáme minimální poloměr pro danou rychlost, nebo maximální rychlost pro daný poloměr

$$
R = \frac{11,8v^2}{\Delta I_{lim}}
$$

$$
v = \sqrt{\frac{11,8v^2}{\Delta I_{lim}}}
$$

Mezní hodnota náhlé změny nedostatku převýšení v kolejových rozvětveních a ostatních kolejích je 100 mm

V České republice a na Slovensku je zavedena poměrová soustava výhybek s těmito základními poloměry: 150, 190, 300, 500, 760, 1200 a 12500 metrů, kterým odpovídají rychlosti v odbočných větvích 30 (resp. 35), 40, 50, 60 (resp. 65), 80, 100 a 120 km/h.

Tyto poloměry a k nim se vztahující rychlosti jsou používány po celé Evropě, Česká republika a Slovensko však tvoří výjimku v tom, že využívá celou škálu. V okolních zemích, tedy například v Německu, Rakousku, Polsku a Maďarsku absentuje stupeň pro rychlost 80 km/h v odbočné větvi. V Rakousku se sice jako základní využívá poloměr 300 m, ovšem s povolenou rychlostí pouze 40 km/h. Správce infrastruktury ÖBB Infra to zdůvodňuje snížením opotřebení a prodloužením životnosti konstrukce.

#### <span id="page-12-0"></span>2.2. Soustavy výhybek

#### <span id="page-12-1"></span>2.2.1. Stupňová soustava

Původní soustavou výhybek v síti ČSD byla soustava stupňová. Značení výhybek bylo udáváno přímo úhlem odbočení ve stupních. Tato soustava se vyznačovala sečným uspořádáním jazyka, které neumožňovalo transformaci výhybky. V této soustavě byly tedy zahrnuty obloukové výhybky pro typové poloměry, které již dále nebylo možné upravovat.

V první polovině 60. let se objevil požadavek na možnost zvýšení rychlosti v odbočné větvi výhybky. Hlavní motivací bylo zvýšení rychlosti projíždějících vlaků v odbočných stanicích a odbočkách, např. Praha - Radotín nebo odb. Brno – Židenice. Byly tedy vyvinuty první typy štíhlých výhybek, které již byly konstruovány s tečným uspořádáním jazyka.

Výhybky této soustavy se od 80. let nově nevkládají, v koleji zůstávají do větší modernizace.

#### 2.2.2. Poměrová soustava

<span id="page-12-2"></span>Stupňovou soustavu během 80. let nahradila soustava poměrová. Zásadním rozdílem oproti předchozí soustavě je tečné uspořádání jazyka a vějířovité uspořádání pražců. Tato soustava již umožňuje transformaci výhybky, proto v základní soustavě nejsou uvedeny obloukové výhybky. Ty vznikají z jednoduchých výhybek v základním tvaru.

Původní poměrová soustava je určena pro soustavu svršku T, S49 a R65 do stykované koleje. Výhybky se dodávají výhradně na dřevěných pražcích. Tyto výhybky se nově nevkládají (s výjimkou symetrické výhybky SS49 1:5,7 230 určené pro stromková zhlaví třídicích nádraží), ale zůstávají ve stávajících konstrukcích, případně procházejí revitalizací.

V současné době se používají výhybky poměrové soustavy II. generace. Ty jsou určeny pro soustavu svršku s kolejnicemi 49E1 a 60E2 na betonových pražcích v bezstykové koleji. Úpravy geometrie oproti předchozí generaci se většinou týkají právě svařitelnosti výměnových styků.

#### 2.2.3. Závěry výměn

<span id="page-12-3"></span>Kromě samotné geometrie výhybky závisí dovolená rychlost průjezdu i na typu závěru výměn. Závěr výměn je zařízení, které zajišťuje přilehlost, resp. odlehlost jazyka v koncových polohách. Pokud jazyk správně nedoléhá, nesmí dojít k zaklesnutí závěru. K tomu to účelu se v předepsaných intervalech provádí západková zkouška. Při ní se mezi jazyk a opornici vkládá měrka, zkušební plech, o dané tloušťce a nesmí dojít k zaklesnutí závěru.

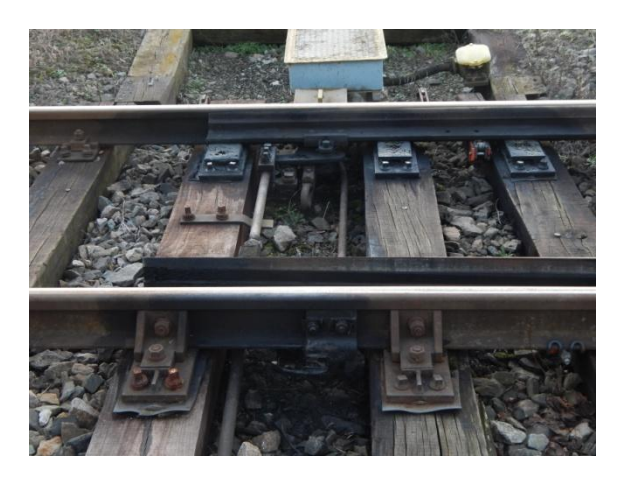

*Obrázek 1: Hákový závěr, v popředí háková stěžejka s vyklesnutým hákem*

Ze starších typů se u nás používal závěr rybinový (který se již v konstrukcích výhybek nepoužívá) a hákový. U hákového závěru je hák orientován vodorovně a zapadá za hákovou stěžejku na opornici. Tento typ závěru je velmi citlivý na podélné posuny kolejnice. Maximální dovolená rychlost ve výhybce zajištěné hákovými závěry činí 100 km/h.

V současnosti je u nově vkládaných výhybek využíván závěr čelisťový. Ten je založen na obdobném principu jako hákový závěr, hák je ovšem orientován svisle a zaklesává se za patu opornice. Rychlost ve výhybce zajištěné čelisťovým závěrem může dosahovat až 300 km/h.

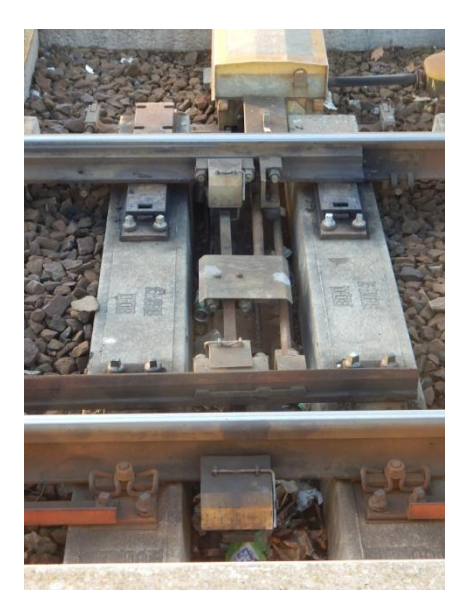

*Obrázek 2: Čelisťový závěr*

#### 2.2.4. Typy srdcovek

<span id="page-14-0"></span>Rychlost v kolejových rozvětveních hraje důležitou roli pro výběr dalších konstrukčních prvků výhybek. Jedním z nich je provedení srdcovky. Nejjednodušší konstrukcí je montovaná srdcovka. U ní se však při pojíždění vyššími rychlostmi výrazně zkracuje životnost. Její použití v hlavních kolejích na silně zatížených tratích je proto silně nežádoucí.

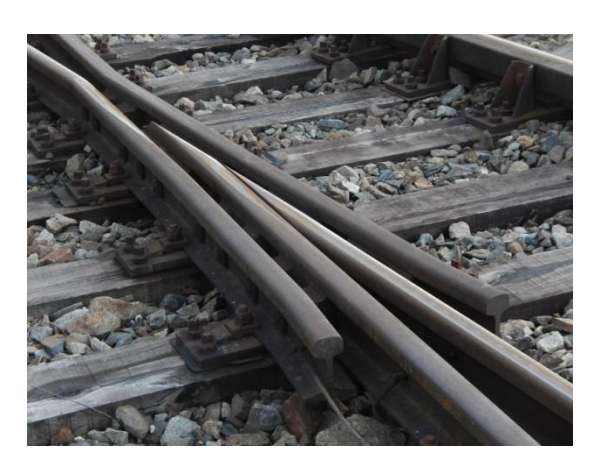

*Obrázek 3: Montovaná srdcovka*

Dílčím zlepšením je použití kovaného kaleného klínu, toto řešení je vhodnější spíše pro méně zatížené tratě, resp. pro revitalizaci stávajících konstrukcí.

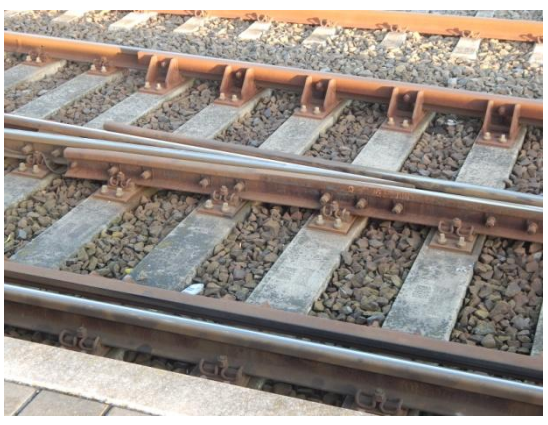

*Obrázek 4: Srdcovka s kovaným kaleným klínem*

Pro zatížené tratě se jako nejvhodnější jeví provedení srdcovky jako monoblok, resp. zkrácený monoblok, kdy je srdcovka provedena jako opracovaný odlitek, u těchto typů je možná i varianta se zpevněním pojížděných částí výbuchem.

Pro rychlosti nad 160 km/h je vyžadováno a pro rychlosti nad 120 km/h doporučeno použití srdcovek s pohyblivými hroty. Tato konstrukce odstraňuje dynamické rázy, navíc její použití umožňuje využít vyšších hodnot nedostatku převýšení než u pevných srdcovek, konkrétně do rychlosti 160 km/h je mezní hodnota 100 mm, oproti 85 mm u pevných srdcovek.

# 2.3. Zabezpečovací zařízení

#### <span id="page-15-0"></span>2.3.1. Zábrzdná vzdálenost

<span id="page-15-1"></span>*Zábrzdná vzdálenost je vzdálenost, jíž potřebuje vlak k bezpečnému zastavení z nejvyšší dovolené rychlosti v daném úseku [\[3\],](#page-80-3) s. 108*, tedy při kombinaci nejhorších možných stavů. Brzdná vzdálenost je reálná vzdálenost, na níž vlak zastaví, musí být vždy kratší než zábrzdná.

Avšak vlaky jsou vybaveny různými typy brzd s různou účinností, navíc brzdná vzdálenost, závisí i na parametrech tratě, zejména podélném sklonu.

Určení zábrzdné vzdálenosti (tedy maximální) si lze představit jako vztah čtyř veličin, rychlosti, obrzděnosti, podélném sklonu a zábrzdné vzdálenosti, přičemž je nutné některé z nich zvolit a poté dopočítat zbylé, přičemž podélný sklon je dán vnějšími okolnostmi a nelze jej měnit.

V tomto ohledu existují dva základní přístupy. První, konzervativnější, se používá i v České republice. Ten počítá s pevně danou zábrzdnou vzdáleností. Ta je rozdělena podle traťové rychlosti do tří pásem: 400 metrů pro rychlosti do 60 km/h, 700 metrů pro rychlosti v intervalu 60 – 100 km/h a 1000 metrů pro rychlosti nad 100 km/h. Tyto vzdálenosti platí pro celu trať. I v případě, že vlak například vjíždí odbočnou větví s rychlostí 50 km/h a traťová rychlost je 160 km/h, zábrzdná vzdálenost je stále 1000 m.

Poté se podle obrzděnosti konkrétního vlaku určí rychlost, kterou může po dané trati jet.

Tento přístup tedy maximalizuje rychlost vlaků.

Obrzděnost vozidel se určuje podle Mezinárodní zprávy o brzdění, a je dáno brzdicím procentem, což je poměr mezi součty brzdných hmotností dané soupravy a referenčním vlakem UIC. Protože referenční vlak UIC vychází z měření prováděných v Německu ve 30. letech, tedy s vozy se špalíkovou brzdou, může dojít k tomu, že pro některé soupravy, typicky elektrická lokomotiva s elektrodynamickou brzdou a vozy s kotoučovou brzdou, je brzdicí procento větší než 100 %, a to výrazně.

Protože tedy brzdicí procento bývá často vyšší než požadované, dochází k tomu, že zábrzdné vzdálenosti bývají pro některé vlaky výrazně naddimenzované a vlaky buď jedou výběhem, nebo začínají brzdit až v polovině zábrzdné vzdálenosti.

Oproti tomu u druhého přístupu, který se používá například v Belgii, se jako konstanta volí obrzděnost vozidel, tedy že na trať smí vyjet jen vlaky s určitým brzdicím procentem (obvykle vyšším než 100 %), pokud jej nesplňují, je jim redukována maximální rychlost. Poté je dopočítána zábrzdná vzdálenost pro každý případ zvlášť s ohledem na podélný sklon. Výhodou tohoto přístupu je zmenšení prostorové náročnosti, tedy zkrácení vzdálenosti například mezi vjezdovým a odjezdovým návěstidlem, nebo zvýšení počtu oddílů automatického bloku a tím zvýšení kapacity tratě.

Tento přístup naopak minimalizuje délku zábrzdné vzdálenosti, a to i za cenu, že traťovou rychlost bude využívat jen malé množství vlaků (převážně osobních), zatímco zbývající budou muset využívat rychlost nižší.

#### 2.3.2. Prokluzová vzdálenost a uvolňovací rychlost

<span id="page-16-0"></span>Prokluzová vzdálenost a uvolňovací rychlost jsou pojmy, které se na českou železnici dostávají se zaváděním ETCS, ale některé železniční správy s těmito pojmy pracovaly již před zavedením ETCS.

Prokluzová vzdálenost je vzdálenost mezi návěstidlem zakazujícím jízdu (u ETCS EoA, konec oprávnění k jízdě) a kolizním bodem, tedy nejčastěji námezníku. Jejím účelem je možnost intervence po neoprávněném projetí návěstidla a zastavení vlaku před místem kolize. Je spojeno zejména s bodovými vlakovými zabezpečovači.

Uvolňovací rychlost bezprostředně souvisí s prokluzovou vzdáleností. Je to rychlost, kterou se smí vlak blížit k návěstidlu zakazujícímu jízdu. Z této rychlosti musí být vlak schopen zastavit po intervenci vlakového zabezpečovače v prokluzové vzdálenosti za tímto návěstidlem. Pokud by se uvolňovací rychlost rovnala nejvyšší dovolené, byla by prokluzová vzdálenost neúměrně dlouhá. Prodlužovala by se tak délka stanice bez zvýšení užitné délky kolejí. Proto bývá uvolňovací rychlost zpravidla výrazně nižší, například v Polsku nejčastěji 40 km/h. Tedy na vjezdovém návěstidle se zobrazuje návěst, která by jinak znamenala jízdu do odbočné větve, i když se jedná o jízdu po hlavní koleji.

U ETCS se počítá s uvolňovací rychlostí 0, 10 nebo 20 km/h.

Tyto dva pojmy se využívají zejména ve spojení s bodovým vlakovým zabezpečovačem. V zemích bývalé OSŽD se tento princip nevyužíval, výjimku tvořily bývalé DR, kde byl zaveden již ve 30. letech, a Polsko, které z větší části leží po úpravě hranic po 2. světové válce na území bývalého východního Pruska.

#### 2.3.3. Vlakový zabezpečovač bodový a liniový

<span id="page-16-1"></span>Se zvyšující se rychlostí vlaků se objevila nutnost zabezpečit jejich jízdu, zejména zabránit neoprávněnému projetí návěstidla s návěstí zakazující jízdu. K této činnosti slouží vlakový zabezpečovač.

Prvním typem je bodový vlakový zabezpečovač. Jeho princip spočívá v osazení pevných bodů v kolejišti. Na zábrzdnou vzdálenost před daným návěstidlem se umístí první bod. Je-li na návěstidle návěst povolující jízdu, bod je neaktivní a vozidlo jej nenačte, pokud je na něm ovšem návěst zakazující nebo omezující, bod je aktivován. Při průjezdu vozidla dojde k jeho načtení vozidlovou částí. Vozidlo tedy ví, že u dalšího bodu musí mít stanovenou rychlost. Pokud je rychlost vozidla vyšší, dojde k použití rychlobrzdy. Tento systém však nic neví o chování vozidla mezi jednotlivými body. Aby měl k dispozici čas k reakci, je u tohoto systému nutné zřízení prokluzové vzdálenosti.

Tento princip využívá zejména německý systém PZB Indusi, který je rozvíjen již od 30. let, z novějších systémů na podobném principu funguje ETCS L1.

Právě nutnost zřizování prokluzových vzdáleností a nemožnost průběžného sledování chování vlaku vedla k vývoji liniového vlakového zabezpečovače. Přenos informací může být uskutečněn buď přes kolejnice pomocí kódovací frekvence, nebo indukční smyčkou mezi kolejnicemi, nebo rádiovou sítí. Díky kontinuálnímu sledování již nemusí být zřizována prokluzová vzdálenost.

Tento způsob reprezentuje zejména německý systém LZB, v České republice je na něm založen vlakový zapezpečovač LS90. Nejedná se však o plnohodnotný zabezpečovač, ke správné funkci mu totiž chybí vlaková část. Tento systém umí přenášet kód z návěstidel na hnací vozidlo, ale na návěst zakazující, nebo omezující jízdu reaguje až v okamžiku jejího projetí, což má vzhledem k absenci prokluzové vzdálenosti většinou fatální následky. Svou funkcí se tedy jedná spíše jen o návěstní opakovač. Alespoň částečnou funkci vlakového zabezpečovače pak zajišťuje doplnění slovenským systémem MIREL. Systémovým řešením je ale pouze vybavení zařízením ETCS L2.

#### 2.3.4. Staniční zabezpečovací zařízení

<span id="page-17-0"></span>Staniční zabezpečovací zařízení slouží k postavení a zajištění vlakové cesty, tj. ke správnému přestavení výhybek, vyloučení vjezdu vlaku na obsazenou kolej atd.

Podle úrovně zabezpečení rozlišujeme tři kategorie

O zabezpečovacím zařízení I. kategorie mluvíme v případě, že není zajištěna závislost mezi postavením výměn a návěstidlem. Jedná se o nejjednodušší systém. Nejčastěji je realizován tzv. klíčovým hospodářstvím, tedy klíče se štítky, které odpovídají typu zařízení, například trojúhelníkový pro výhybku, kulatý pro výkolejku, se umisťují na tabuli, na které je uvedeno, pro kterou vlakovou cestu jsou potřeba které klíče.

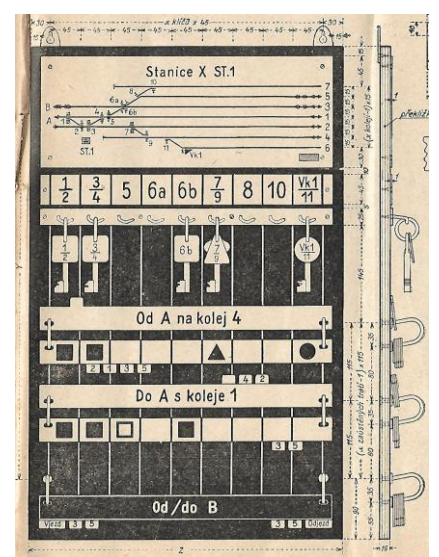

*Obrázek 5: Tabule na zavěšování klíčů. Zdroj: [\[7\]](#page-80-4)*

Aby bylo možno zřídit alespoň nejjednodušší závislosti, zřizuje se tzv. ústřední zámek. Teprve pokud jsou do něj vloženy všechny potřebné klíče, je možné posunutím mechanických pravítek uvolnit výsledný klíč. Pokud je výsledný klíč vyžadován k přestavení návěstidla, jedná se poté o zařízení II. kategorie.

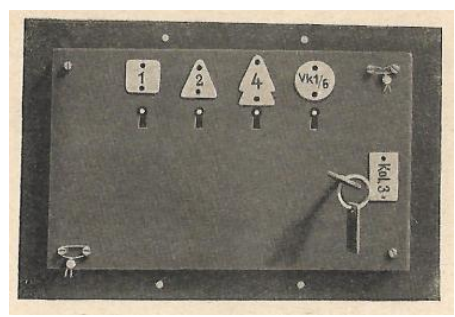

*Obrázek 6: Ústřední zámek. Zdroj: [\[7\]](#page-80-4)*

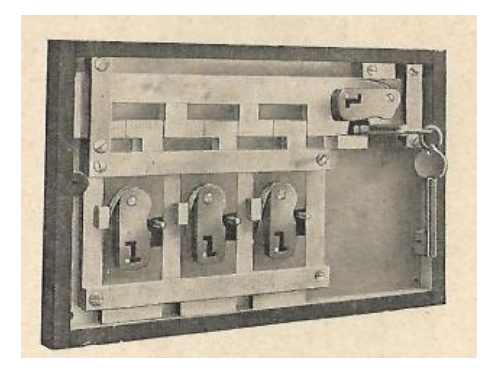

*Obrázek 7: Mechanická pravítka ústředního zámku. Zdroj[: \[7\]](#page-80-4)*

Rychlost ve stanicích se zabezpečovacím zařízením I. kategorie je maximálně 40 km/h.

Zabezpečovací zařízení II. kategorie již zajišťuje plnou závislost návěstidel na postavení výměn, kromě toho je schopné vyloučit rušící vlakové cesty, navíc jej lze navázat na navazující traťové zabezpečovací zařízení, například poloautomatický nebo automatický blok. Toto zařízení však není vybaveno indikací obsazenosti koleje. Nejčastěji je reprezentováno elektromechanickým, elektrodynamickým nebo staršími typy reléových zabezpečovacích zařízení.

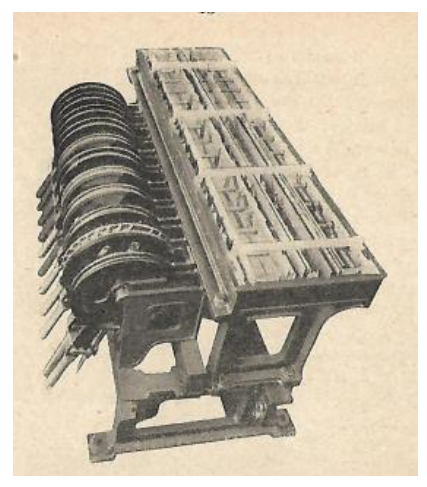

*Obrázek 8: Mechanické závislosti na stavědlovém přístroji. Zdroj: [\[7\]](#page-80-4)*

U elektromechanického zabezpečovacího zařízení jsou zřízeny jednak závislosti mechanické i elektrické. Mechanické závislosti zabezpečují pomocí pravítek to, aby nedošlo k postavení rušících cest, nebo postavení dvou protisměrných cest na jednu kolej. Elektrické závislosti uvolňují a uzavírají závěry, přičemž například závěr výměn lze elektricky uzavřít až po mechanickém uzavření a to za předpokladu, že jsou všechny výhybky přestaveny ve správné poloze.

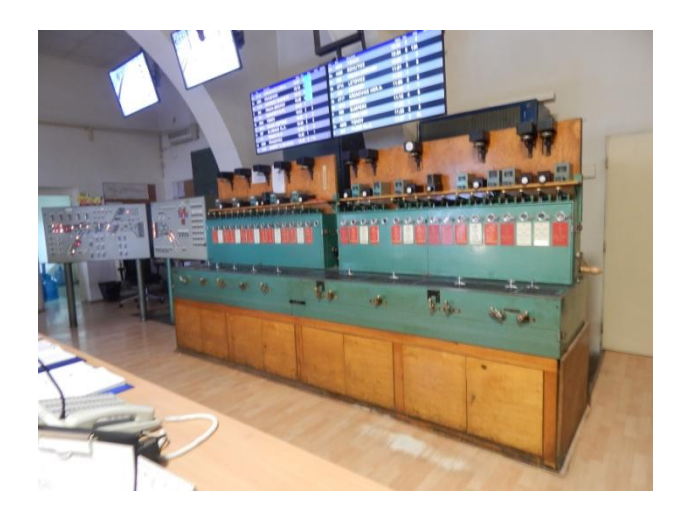

*Obrázek 9: Elektromechanický řídicí přístroj v žst. Brno hl.n.*

Rychlost ve stanicích se zabezpečovacím zařízením II. kategorie činí maximálně 100 km/h.

Nejdokonalejším zabezpečením jsou zabezpečovací zařízení III. kategorie. Kromě plné závislosti návěstidel na postavení výměn umožňují i indikaci obsazení koleje. Jedná se o novější zařízení reléová, včetně zjednodušeného typu TEST, a dále elektronická stavědla typu ESA. Většina těchto zařízení umožňuje také zapojení do dálkového ovládání zabezpečení.

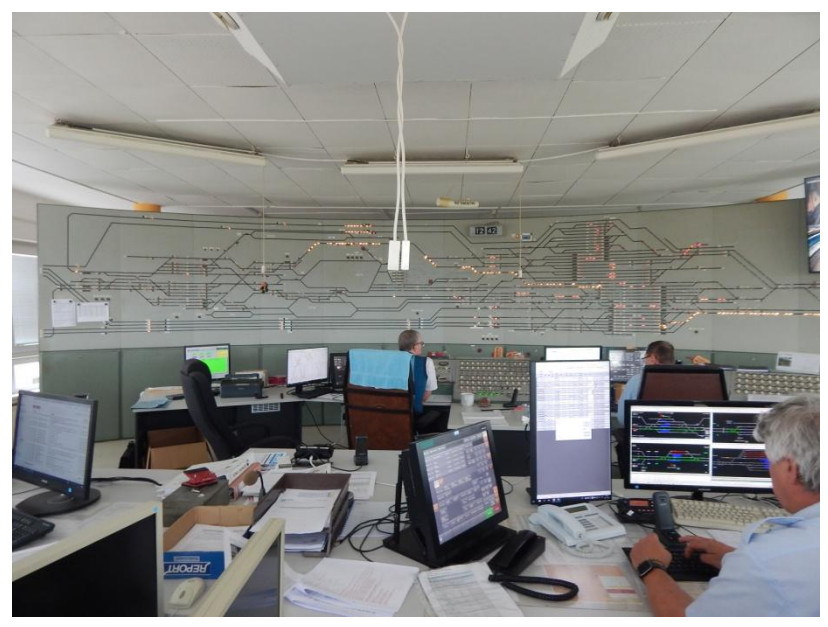

*Obrázek 10: Panel reléového zabezpečovacího zařízení s číslicovou volbou*

#### 2.3.5. Česká návěstní soustava

<span id="page-21-0"></span>Původní návěstní soustavou používanou v Československu byla soustava směrová. Ta byla primárně navržena pro mechanická návěstidla. Její limity se začaly objevovat na počátku 60. let v souvislosti se vkládáním štíhlých výměn. Její hlavní nevýhodou byla možnost zobrazovat jen velmi málo znaků (tak, aby je byla schopna zobrazit právě mechanická návěstidla), velmi problematické bylo například předvěstění, zejména mezi vjezdovým a odjezdovým návěstidlem. Mnoho informací, například rychlosti v odbočných větvích, nebylo návěstěno vůbec a strojvedoucí byli odkázáni na TTP a znalost tratě. V té době se začínají masivně používat světelná návěstidla, která již uměla přenášet více znaků.

V roce 1966 tedy došlo k opuštění směrové soustavy a jejímu nahrazení soustavou rychlostní. Ta byla vytvářena v souladu s OSŽD a její filosofie je tedy stejná jako u ostatních železničních správ bývalého východního bloku.

Rychlostní návěstní soustava je schopná ve své původní verzi návěstit rychlosti 40, 60, 80 a 100 km/h, tyto rychlosti je schopná též předvěstit, a to při snižování i při zvyšování rychlosti (na rozdíl například od současné německé návěstní soustavy, která není schopná předvěstit zvyšování rychlosti).

V současné době byla soustava upravena tak, že lze návěstit i předvěstit rychlosti odstupňované po desítkách km/h.

#### 2.3.6. Porovnání návěstních soustav evropských železničních správ

#### <span id="page-21-1"></span>2.4. Trakční vlastnosti vozidel

<span id="page-21-2"></span>Praktická část diplomové práce se bude zabývat přímým měřením a následnou simulací rozjezdů a brzdění vozidel. V daných lokalitách se však vyskytují vozidla různého stáří a konstrukce, jejíchž chování právě při brzdění a rozjezdu může mít značný vliv na výsledky měření. Následující kapitoly se tedy budou věnovat zjednodušenému popisu trakčních vlastností dvou základních skupin hnacích vozidel. Starší generaci bude zastupovat lokomotivní řada 242, modernější řada 363.

#### 2.4.1. Vozidla se stupňovitou regulací

<span id="page-21-3"></span>Starším přístupem k regulaci výkonu u elektrických hnacích vozidel je stupňovitá regulace. Tedy křivka závislosti tažné síly na rychlosti není jedna, ale je jich tolik, kolik má dané vozidlo jízdních stupňů.

Vozidla se stupňovitou regulací výkonu se dále dělí na používaná na stejnosměrné soustavě a na střídavé soustavě. Stejnosměrná vozidla jsou vývojově starší a používají odporovou regulaci výkonu (buď s trvale nezatížitelnými odpory, tedy například řady 140 nebo 122, nebo s trvale zatížitelnými odpory, například řady 110 nebo 460).

Střídavá vozidla se stupňovitou regulací mají stejnosměrné trakční motory, tedy musí dojít k usměrnění a vyhlazení vstupního střídavého proudu na stejnosměrný. Hnací vozidlo tedy má část střídavou a část stejnosměrnou. Tohoto faktu se s výhodou využívá v tom, že k regulaci dochází již ve střídavé části a není tak nutné používat ztrátovou odporovou regulaci jako u stejnosměrných hnacích vozidel.

Elektrické lokomotivy pro střídavou soustavu 25 kV 50 Hz, tedy řady 230, 240 a 242, využívají vysokonapěťovou odbočkovou regulaci výkonu. Regulace výkonu se odehrává v trakčním transformátoru. Ten má primární vinutí připojeno k přívodu proudu z trakčního vedení, sekundární vinutí má potom určitý počet odboček, typicky 32, které se postupně spínají. Takto regulovaný proud dále postupuje do usměrňovače. Ten je tvořen diodami zapojenými do můstku. Usměrněný proud prochází dále přes vyhlazovací tlumivku do stejnosměrných sériových trakčních motorů.

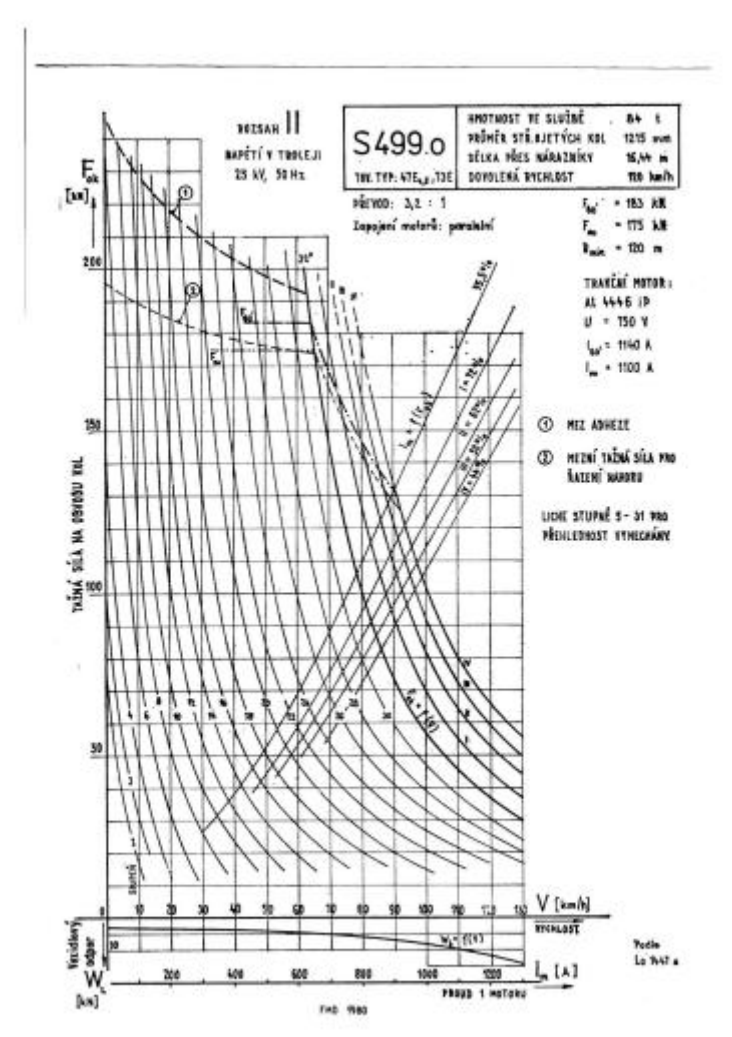

*Obrázek 11: Trakční charakteristika lokomotivy řady 240 a 242. Na svislé ose je vynášena síla na obvodu kol, na vodorovné rychlost. Jasně patrné jsou křivky jednotlivých jízdních stupňů (zakreslen pouze každý druhý), charakteristika je zprava omezena nejvyšší rychlostí a shora mezí adheze. Zdroj: [\[8\]](#page-80-5)*

#### 2.4.2. Vozidla s plynulou regulací

<span id="page-22-0"></span>Stupňovitá regulace výkonu trpí několika nevýhodami. Konstrukční uspořádání spínače odboček ponořených v oleji je velmi komplikované, dále při přepínání odboček vzikají podélné rázy v soupravě, může docházet ke skluzu kol a tím pádem i ke vzniku vad na

kolejnici. S vývojem na poli polovodičových prvků se v 80. letech objevila vozidla s plynulou regulací výkonu, která zmíněnými nevýhodami netrpí.

Lokomotiva řady 363/362 je určena pro provoz na tratích elektrifikovaných střídavým i stejnosměrným napájecím systémem. Je řešena jako stejnosměrná, při jízdě pod střídavým napětím je v trakčních obvodech předřazen transformátor a usměrňovač. Oproti vozidlům s odbočkovou regulací výkonu využívá cize buzené stejnosměrné trakční motory. Regulace výkonu probíhá v pulzním měniči. Toto řešení umožňuje lokomotivu vybavit elektrodynamickou brzdou, tedy že se trakční motory při brzdění chovají jako cize buzené alternátory, získaný proud je buď mařen v odpornících, nebo může být vracen do sítě.

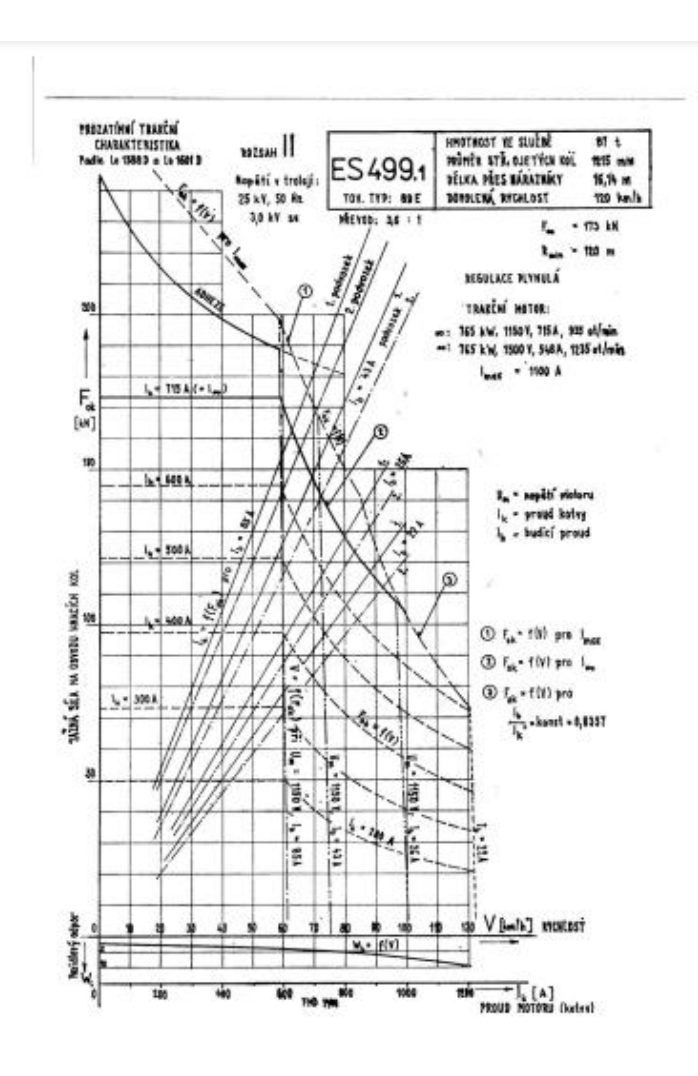

*Obrázek 12: Trakční charakteristika lokomotivy řady 363. Ta je vybavena plynulou regulací. Limitní je obálka trakční charakteristiky, která platí při 100% poměrném tahu. Při nižším poměrném tahu tvoří její ekvidistantu. Uvádí se pouze některé, v grafu jsou uvedeny v kroku po 100 A, teoreticky jich je nekonečně mnoho.Zdroj: [\[8\]](#page-80-5)*

#### 2.5. Návaznost na bakalářskou práci

<span id="page-23-0"></span>Diplomová práce navazuje na bakalářskou práci s názvem *Rychlost vlaků na vybraném úseku tratě [\[3\]](#page-80-3)*, obhájenou v roce 2021. Cílem práce bylo zjistit rychlost vlaků na vybraném úseku tratě a ověřit, zda převýšení koleje bylo nastaveno optimálně.

Pro tento účel byly vybrány dvě lokality, Babice a Hády, na železniční trati Brno – Česká Třebová, konkrétně v mezistaničním úseku Brno – Adamov. Obě stanoviště se nacházela v oblouku s malým poloměrem. Lokalita Babice se nacházela v blízkosti železniční zastávky Babice nad Svitavou a byla vybrána pro sledování rychlosti osobních vlaků, které zde zastavovaly, zatímco dálkové a nákladní zde projížděly. Lokalita Hády se nacházela na záhlaví železniční stanice Brno – Maloměřice, kde nákladní vlaky vjížděly odbočkou do třídicího nádraží.

Praktická část práce spočívala jednak v přímém měření, pro které byl použit stabilní měřič rychlosti kolejových vozidel, jednak v simulaci v programu OpenTrack. V závěru práce byly výsledky mezi sebou porovnány.

# <span id="page-25-0"></span>3. Cíle

Cílem práce je zjistit rychlosti, kterých dosahují vlaky v železničních stanicích při průjezdu přes kolejová spojení. Tohoto cíle se dosáhne realizací měření a vyhodnocením měření rychlosti vlaků v železniční stanici

Železniční stanice bude vybrána tak, aby v ní docházelo k pravidelnému vjezdu/odjezdu vlaků do/z předjízdných kolejí. Současně bude volena tak, aby byla rychlost v předjízdných kolejích vyšší než obvyklých 50 km/h. S výhodou lze využít, pokud se na dané trati vyskytují vozidla s rozdílnými trakčními vlastnostmi, u nichž bude možnost porovnávat techniku rozjezdu.

Tento cíl lze rozdělit na dílčí cíle:

První část bude věnována přímému měření rychlosti vlaků v dané lokalitě. Bude zvoleno vhodné stanoviště, odkud bude měření prováděno. Součástí této části bude i výběr vhodné metody měření.

V druhé části bude provedena simulace v programu OpenTrack. Tato část bude obsahovat sestavení modelu a provedení simulace, ale také optimální nastavení tak, aby výsledky reflektovaly reálný stav.

Na závěr bude provedeno srovnání výsledků získaných oběma metodami.

Cílem je ověřit, zda jsou rychlosti v předjízdných kolejích využitelné, nebo naopak železniční infrastruktura není limitujícím prvkem. Porovnání přímého měření se simulací je vhodné pro ověření, zda jsou simulační programy využitelné pro rozhodnutí o typech výhybek a rychlostech v nich při návrhu zhlaví železničních stanic.

# <span id="page-26-0"></span>4. Přímé měření:

Pro přímé měření byly vybrány tři lokality, popis a zdůvodnění výběru následuje v příslušných kapitolách. Původním předpokladem bylo osazení stabilních Měřičů rychlosti kolejových vozidel (dále jen "radar") a fotografického záznamového zařízení. Předpoklad délky měření byl týden (tj. včetně nepracovních dní). Pro vhodné umístění jsem místo navštívil a provedl zkušební měření. Důvodem bylo jednak nalezení vhodného umístění, tj. aby místo měření nebylo ovlivněno stíněním např. protihlukovou bariérou nebo stožáry trakčního vedení. Dalším důvodem bylo také seznámení se s provozem, tj. ze kterých kolejí příslušné vlaky odjíždějí, kde zastavují, zda na konci nástupiště, nebo uprostřed (nejblíže přístupu na nástupiště). Po zkušebním měření jsem dospěl ke změně metody.

Výhodou měření stabilním radarem je velký objem získaných dat, navíc v delším časovém období, tj. umožňuje zachytit například změnu v nepracovní dny, nebo provoz nákladních vlaků v nočních hodinách, což se jevilo velmi výhodné v předchozí práci, kde bylo rozhodující zaznamenat všechny kategorie projíždějících vlaků, navíc v co nejvyšších počtech a z nich analyzovat průměrné hodnoty, které by byly zatíženy, co nejmenší chybou. Oproti tomu, v tomto případě byly rozhodující pouze některé kategorie vlaků, ovšem s určitými specifiky. Stabilní radar zaznamená více hodnot ke každému průjezdu, ovšem tyto hodnoty nelze přiřadit k přesnému místu, navíc množství hodnot závisí na více faktorech (drsnost odrazné plochy, členitost povrchu, úhel, pod kterým paprsek dopadá) a nelze je predikovat. Výsledkem tohoto měření by tedy byly rostoucí, resp. klesající hodnoty rychlostí, které by ovšem nebylo možné přiřadit k daným místům a sestavit závislost rychlosti na ujeté dráze.

S přihlédnutím k těmto okolnostem jsem přistoupil ke změně metody sběru dat. Výslednou metodou je tedy nakonec měření ručním radarem v předem určených místech, schéma jednotlivých míst je uvedeno u jednotlivých lokalit. Výhodou tohoto přístupu je jednoduchost a nenáročnost na vybavení, resp. snadná úprava např. měřených míst a to v podstatě okamžitě. Další výhodou je i rychlá odezva a sledování dalších parametrů, např. délka souprav a místo zastavení, jejichž vyhodnocování ze záznamového zařízení by bylo velmi obtížné, nebo nemožné.

Mezi nevýhody toto přístupu patří zejména omezené množství dat. Měření vyžaduje přítomnost osoby po celou dobu měření, což vzhledem k nepříznivým atmosférickým podmínkám omezuje délku jednoho měření na dvě až čtyři hodiny, což zejména v lokalitě Šakvice neposkytuje potřebné množství dat. Měření bylo nutné tedy opakovat. Další obtíže plynou z faktu, že hodnoty jsou zaznamenávány ručně, tj. vznikají chyby dané nedokonalostí lidských smyslů. Jedná se zejména o odhadnutí okamžiku, kdy čelo vlaku mine daný bod, zejména u vzdálenějších bodů, jako pomůcka v tomto případě byly proto voleny body u snadno rozeznatelných bodů (návěstidlo, začátek výhybky, srdcovka výhybky).

V případě lokalit Šakvice a Hrušovany bylo možné měření realizovat jednou osobou, v případě lokality Rajhrad bylo nutné měření ve dvou osobách (z jednoho stanoviště nebylo možné zaměřit všechny měřené body). V tomto případě se jako další nepřesnost měření projevila koordinace mezi oběma členy.

Dalším omezujícím faktorem byl počet bodů, radar je sice schopen zaznamenat rychlé změny rychlosti, ovšem je nutné přihlédnout k schopnosti zapamatování si hodnot, z tohoto důvodu bylo přistoupeno k měření maximálně šesti bodů.

K měření byl použit ruční radar Bushnell Speed Radar Gun, model 101911, výrobní číslo 001000250755-0000. Dle výrobce je schopen měřit hodnoty rychlosti v intervalu 17 – 322 km/h na maximální vzdálenost 457 m. Rozsah teplot je od 0 do 40 °C. Výrobcem udávaná chyba měření je ±2 km/h.

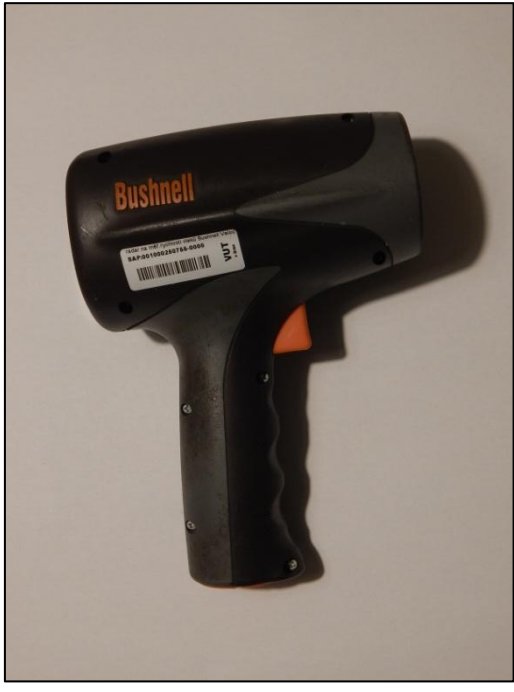

*Obrázek 13: Ruční radar Bushnell Speed Radar Gun*

V lokalitě Rajhrad bylo provedeno také ověření vnitřní konzistence metody. Vybrané body byly měřeny z obou stanovišť, tj. z jiné vzdálenosti, a porovnávána odchylka. Výsledky byly porovnány v tabulce. Z porovnání vyplývá, že k výrazným rozdílům mezi měřeními ze dvou stanovišť nedochází, většina hodnot leží v toleranci dané výrobcem. K výraznějším rozdílům dochází u rozjíždějící/brzdících vlaků, u vlaků jedoucích konstantní rychlostí je rozdíl minimální. Vysvětlením je obtížná koordinace, postup měření byl následující: změření vlaku a prvním stanovišti a zároveň udělení pokynu na druhé stanoviště, změření na druhém stanovišti. Z uvedeného postupu vyplývá, že mohlo dojít k časové prodlevě, což se při měnící rychlosti projevilo uvedenou nepřesností. U vlaků jedoucích konstantní rychlostí takový jev nenastal.

S přihlédnutím k uvedeným skutečnostem bylo vyhodnoceno jako nejlepší řešení umístění stabilních měřičů buď ve formě indukční smyčky, nebo snímače na bázi piezoelementu na daná místa, případně doplněný fotografickým zařízením. Toto řešení jednak umožňuje přesnou lokalizaci vlaku, tj. odpadají problémy s určováním polohy, jednak umožňuje osazení do více míst, navíc optimálně rozložených. Při měření ručním radarem byl totiž výběr bodů ovlivněn viditelností ze stanoviště (které navíc muselo být umístěno mimo průjezdný průřez), dalším limitujícím prvkem byla vzdálenost od stanoviště. Snímače v koleji by takto nebyly limitovány. Tento způsob měření by navíc umožňoval sběr velkého množství dat po delší dobu, tj. bez nutnosti přítomnosti obsluhy. Další výhodou je i měření hmotnosti, což by výrazně zpřesnilo simulaci rozjezdů nákladních vlaků. V předchozí práci byla totiž hmotnost pevně stanovena, přitom právě u nákladních vlaků hmotnost hraje při rozjezdu rozhodující roli.

Nevýhodou tohoto řešení je časová i finanční náročnost výroby potřebných snímačů, proto jej nebylo možné použít pro řešení této práce.

#### 4.1. Popis lokalit:

<span id="page-28-0"></span>Pro měření byly vybrány lokality, kde dochází k rozjezdům/zastavování vlaku z/na předjízdných kolejích s vyššími rychlostmi, tj. 60 a 80 km/h. Původní předpoklad počítal i s měřením v lokalitách, kde se předpokládal rozjezd z předjízdných kolejí nákladních vlaků (např. Břeclav přednádraží). Z tohoto záměru bylo upuštěno z toho důvodu, že kvůli změně metody měření by bylo velmi obtížné nasbírat potřebný objem dat. Dále byl výběr zúžen jen na osobní vlaky. Výhodou tohoto řešení je jednak větší objem dat. Ve vybraných stanicích je u osobních vlaků zaveden hodinový, ve špičkách pracovních dnů dokonce půlhodinový, takt. Mimo to je jednodušší i organizace měření, největší objem osobní dopravy se odehrává během ranních a odpoledních hodin, tedy s dobrou dostupností. Oproti tomu nákladní doprava je nejsilnější v nočních hodinách. U nákladní dopravy je také obtížné predikovat předjíždění v konkrétní stanici. Pro výběr vlaků osobní dopravy mluvil i fakt, že je dostupné řazení souprav, tedy i hmotnost, která poté vstupuje do simulace.

Výslednými lokalitami jsou žst. Šakvice a žst. Hrušovany u Brna. Posléze byla přidána i lokalita v blízkosti odb. Rajhrad.

Všechny lokality leží na trati Brno – Břeclav, z této celostátní dráhy ve stanicích Hrušovany u Brna a Šakvice odbočují regionální dráhy do Židlochovic a Hustopečí u Brna. Osobní vlaky jsou vedeny z Brna do Židlochovic a Hustopečí v hodinovém taktu (ve špičkách pracovních dnů v půlhodinovém) ve vzájemném prokladu. Kromě toho je trať zatížena dálkovou dopravou, a to jak osobní, tak nákladní. Rychlíky Brno – Břeclav – Olomouc zastavují ve stanicích Šakvice, Zaječí a Podivín, ostatní dálkové spoje projíždějí mezi Brnem a Břeclaví všechny stanice.

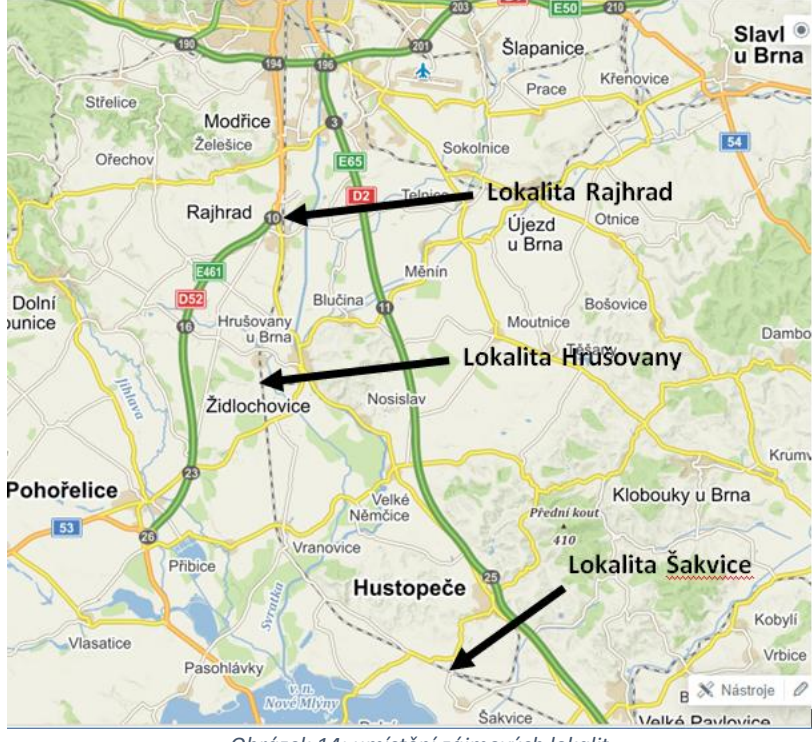

*Obrázek 14: umístění zájmových lokalit*

#### 4.2. Šakvice

<span id="page-29-0"></span>První lokalitou je železniční stanice Šakvice. Jedná se o odbočnou železniční stanici, leží na celostátní dráze Brno – Břeclav a odbočuje z ní regionální dráha Šakvice – Hustopeče u Brna. Dopravní schéma stanice je na Obr. 15.

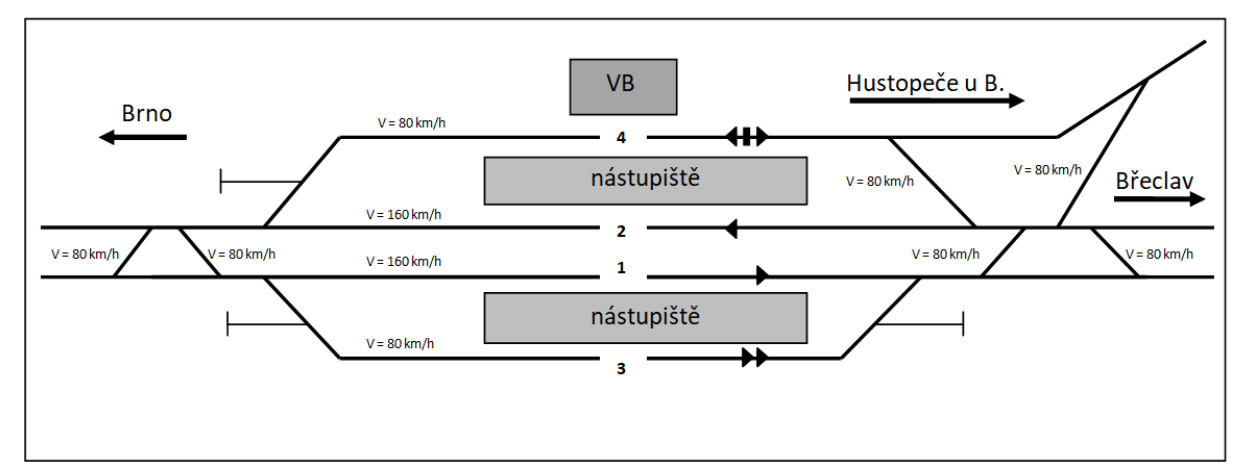

*Obrázek 15: Kolejové schéma železniční stanice Šakvice*

Po trati Brno – Břeclav jsou vedeny osobní vlaky (v půlhodinovém taktu), které v této stanici přechází právě na trať do Hustopečí u Brna, dále osobní vlaky z Břeclavi (v dvouhodinovém taktu), které zde končí, resp. jsou zde výchozí. Dále je trať Brno – Břeclav velmi zatížena dálkovou osobní dopravou, tu tvoří rychlíky (v dvouhodinovém taktu), které zde zastavují, a vlaky kategorií EC, RJ a rj, které stanicí projíždějí. Nákladní dopravu tvoří zejména vlaky kategorií Pn a NEx, které stanicí rovněž projíždí, resp. Jsou předjížděny vlaky osobní dopravy, tato varianta však nebyla během měření zaznamenána.

#### 4.2.1.Soupravy:

<span id="page-30-0"></span>Osobní vlaky do Hustopečí jsou tvořeny lokomotivou řady 242 nebo 263 a osobními vozy řady Bdtmee. Většina souprav je tvořena čtyřmi osobními vozy uvedené řady, jedna třemi a jedna pěti. Tyto soupravy pro účely měření představují starší generaci vozidel. Novou generaci představují zejména jednotky řad 550, 660 a 640.

Lokomotiva řady 242 je jednofázová elektrická lokomotiva. Je vybavena odbočkovou regulací výkonu. Nemá elektrodynamickou brzdu. Dosahuje maximální rychlosti 120 km/h, což je zároveň nejvyšší povolená rychlost soupravy.

Lokomotiva řady 263 je jednofázová elektrická lokomotiva s pulzní tyristorovou regulací výkonu. Je rovněž vybavena elektrodynamickou brzdou. Dosahuje maximální rychlosti 120 km/h. Od změny jízdních řádů se však již na uvedených vlacích nevyskytuje, navíc simulační program nedisponuje charakteristikami této řady, proto není dále uváděna v analýze dat.

Vozy řady Bdtmee jsou vybaveny kotoučovou brzdou a protismykovým regulátorem. Maximální rychlost těchto vozů činí 160 km/h.

Osobní vlaky do Břeclavi jsou tvořeny buď samotným motorovým vozem řady 842, nebo elektrickou jednotkou řady 550.

Motorový vůz řady 842 je vybaven hydromechanickým přenosem výkonu. Má kotoučovou brzdu, maximální rychlost činí 100 km/h.

Jednotka řady 550 je dvojdílná jednofázová elektrická jednotka s pulzní regulací výkonu. Má elektrodynamickou brzdu. Je vybavena kotoučovou brzdou. Maximální rychlost činí 160 km/h.

Rychlíky jsou tvořeny jednotkami řad 660.0 a 660.1 a to buď jednou pětidílnou 660.0, nebo dvěma třídílnými 660.1.

Jednotky řady 660 jsou elektrické dvousystémové s pulzní regulací výkonu. Mají elektrodynamickou brzdu. Jsou vybaveny kotoučovou brzdou. Maximální rychlost činí 160 km/h.

### 4.2.2. Popis měřicího stanoviště:

<span id="page-30-1"></span>Měřicí stanoviště se nachází na zaječském zhlaví žst. Šakvice. Na tomto zhlaví odbočuje regionální trať do Hustopečí. Rychlost v hlavních kolejích je 160 km/h, v předjízdných 80 km/h. rychlost v návazné traťové koleji regionální tratě je rovněž 80 km/h, resp. 85 km/h pro soupravy s povoleným nedostatkem převýšení I = 130 mm

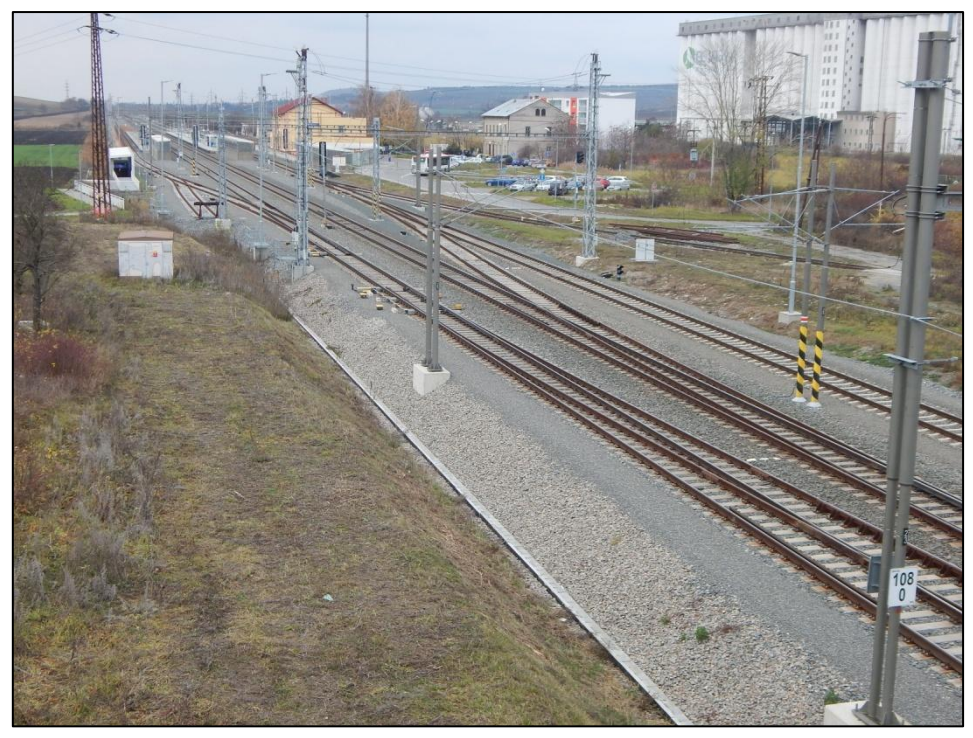

*Obrázek 16: Měřicí stanoviště*

Rychlíky využívají hlavní koleje 1 (směr Břeclav) a 2 (směr Brno), osobní vlaky do/z Břeclavi koleje 3 a 4. U vlaků ve směru do/z Hustopečí byly zaznamenány dvě varianty, během prvního měření byl traťovým dispečerem preferován vjezd vlaku od Brna na kolej 1 a přejezd na regionální trať až na zaječském zhlaví. Toto řešení umožňuje současný vjezd vlaku od Hustopečí na kolej 4 a křižování ve stanici.

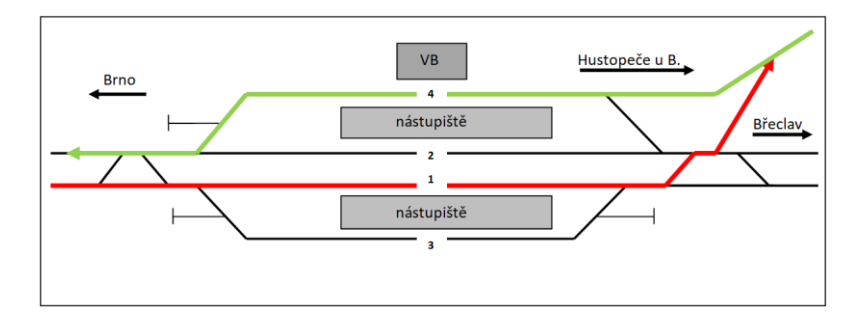

*Obrázek 17: První varianta jízd osobních vlaků ve směru do Hustopečí*

Při druhém měření byl dispečerem volen odlišný způsob. Vlaky od/z Hustopečí vjížděly vždy na kolej 4, a to i za cenu toho, že vlak ve směru z Brna bude zastaven u vjezdového návěstidla a vyčká uvolnění koleje vlakem z Hustopečí.

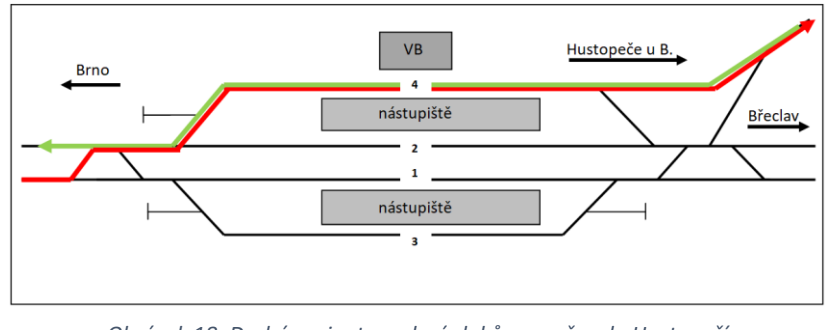

*Obrázek 18: Druhá varianta vedení vlaků ve směru do Hustopečí*

Pro měření bylo zvoleno šest bodů, všechny byly zaměřeny z jednoho stanoviště. Schéma lokality je uvedeno na následujícím obrázku číslo 19.

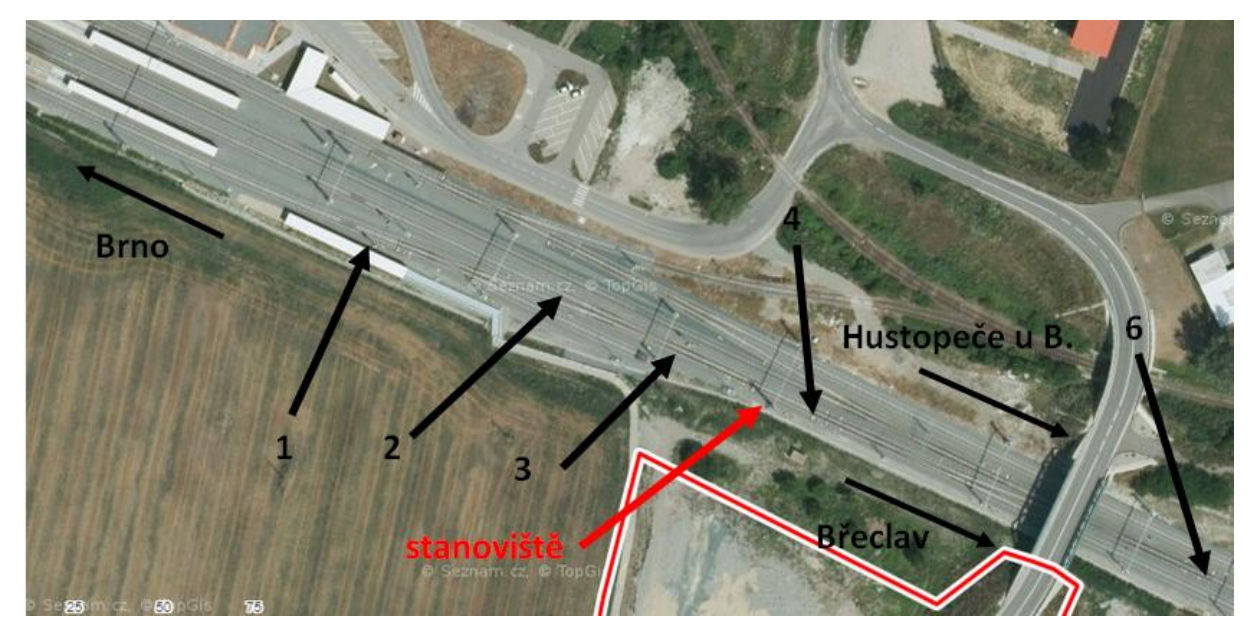

*Obrázek 19: Schéma stanoviště, umístění měřicích bodů*

Jak je patrné ze schématu, stanoviště se nacházelo přibližně uprostřed mezi měřenými body, tj. část bodů byla zaměřena na čelo vlaku a část na konec. Aby bylo výsledky možné porovnávat, byly vždy vztažené k čelu vlaku. K tomu účelu bylo dopočítáno pomocné staničení, které bylo u záměr na konec vlaku upraveno o délku soupravy, ve směru na Hustopeče u Brna/Břeclav se to týkalo bodů 4 a 5, ve směru Brno bodů 0, 1, 2, 3. Pomocné staničení je uvedené v [Tabulka 1](#page-33-1) a [Tabulka 2](#page-33-2) [Tabulka 1.](#page-33-1)

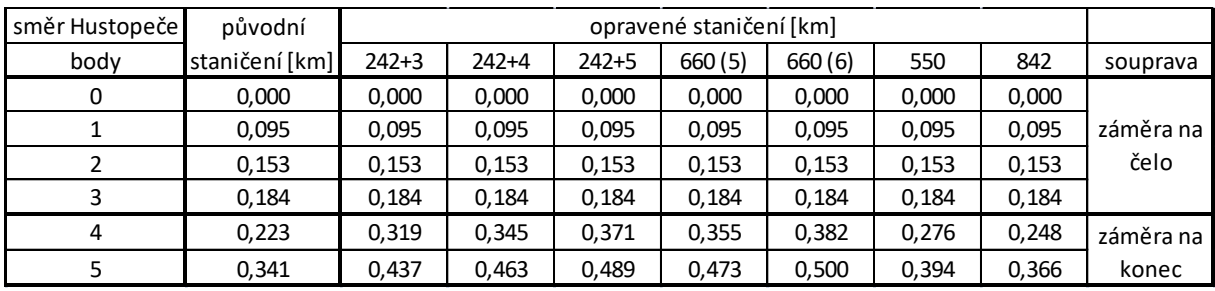

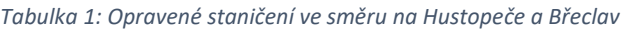

<span id="page-33-1"></span>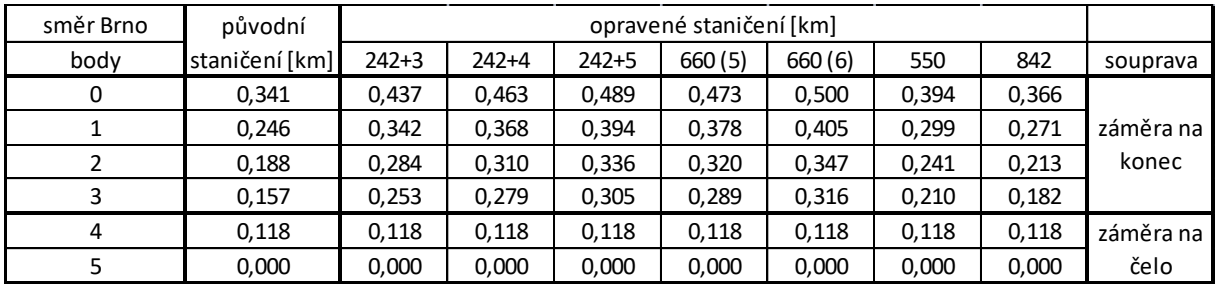

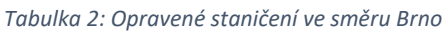

<span id="page-33-2"></span>Měření probíhalo ve dnech 20. 10. 2022 a 24. 11. 2022 a výsledný protokol je součástí přílohy.

#### 4.3. Hrušovany u Brna

<span id="page-33-0"></span>Druhou lokalitou je železniční stanice Hrušovany u Brna. Jedná se o odbočnou železniční stanici, leží na celostátní dráze Brno – Břeclav a odbočuje z ní regionální dráha Hrušovany u Brna – Židlochovice. Dopravní schéma stanice je na [Obrázek](#page-33-3) 20.

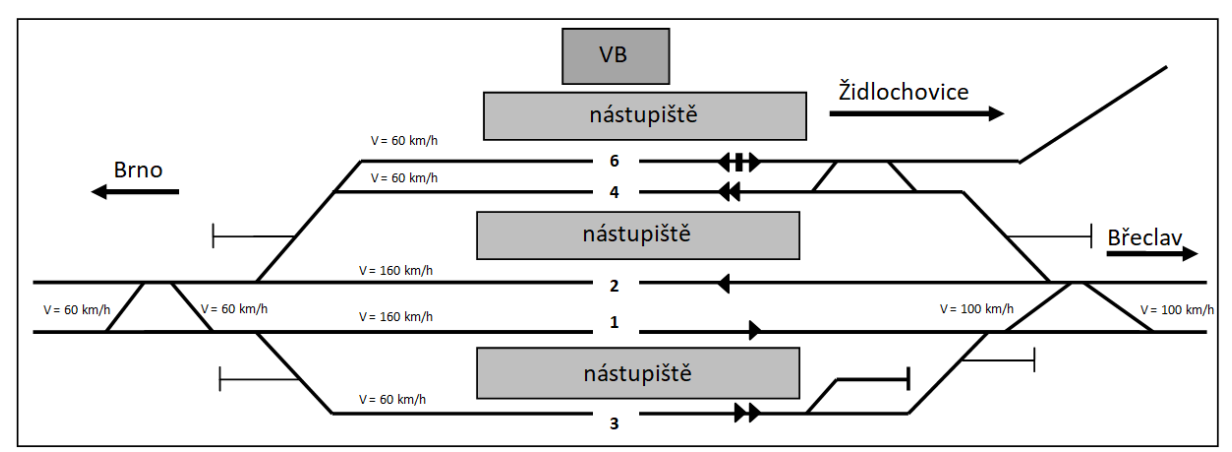

*Obrázek 20: Kolejové schéma železniční stanice Hrušovany u Brna*

<span id="page-33-3"></span>Po trati Brno – Břeclav jsou vedeny osobní vlaky do Hustopečí u Brna (v hodinovém, resp. ve špičce v půlhodinovém taktu). Dále osobní vlaky do Židlochovic (v hodinovém, resp. v půlhodinovém taktu ve špičce), které zde přecházejí na trať do Židlochovic. Vlaky dálkové osobní dopravy stanicí projíždějí. Nákladní vlaky kategorií Pn a NEx stanicí rovněž projíždějíí, nebo jsou zde předjížděny vlaky osobní dopravy, ovšem ani zde se tento případ během měření nepodařilo zachytit.

#### 4.3.1. Soupravy:

<span id="page-34-0"></span>Osobní vlaky z/do Hustopečí u Brna jsou podrobně popsány v kapitole Šakvice.

Osobní vlaky z/do Židlochovic jsou vedeny buď elektrickými jednotkami, a to buď dvojicí řady 550, nebo samostatnou 640, nebo vratnou soupravou s lokomotivou řady 242 nebo 362.

Elektrické jednotky řady 550 jsou popsány v lokalitě Šakvice. Na osobních vlacích do Židlochovic jsou nasazovány ve dvojicích.

Jednotky řady 640 jsou třídílné dvousystémové elektrické jednotky s pulzní regulací výkonu. Jsou vybaveny elektrodynamickou brzdou. Mají kotoučovou brzdu. Dosahují maximální rychlosti 160 km/h.

Vratné soupravy jsou řazeny z lokomotivy a třech vozů, dvou řady Bdtmee a jednoho řídicího Bfhvee. Řídicí vůz je řazen v čele soupravy ve směru do Židlochovic. Vozy jsou vybaveny kotoučovou brzdou. Jsou schopné maximální rychlosti 160 km/h, resp. 140 km/h (řídicí vůz).

Elektrická lokomotiva řady 242 je popsána v lokalitě Šakvice.

Lokomotiva řady 362 je dvousystémová elektrická lokomotiva s pulzní tyristorovou regulací výkonu. Disponuje elektrodynamickou brzdou. Dosahuje maximální rychlosti 140 km/h.

#### 4.3.2. Popis stanoviště:

<span id="page-34-1"></span>Stanoviště se nachází na rajhradském zhlaví žst. Hrušovany u Brna. Rychlost v hlavních kolejích 1 a 2 je 160 km/h, v hlavní koleji 6 a předjízdných 3 a 4 činí 60 km/h. Jednoduché obloukové kolejové spojky jsou navrženy na rychlost 60 km/h.

Osobní vlaky ve/ze směru Židlochovice zde vjíždějí na koleje 4 a 6. Na vranovickém zhlaví totiž nelze odjíždět z hlavních kolejí 1 a 2 ve směru do Židlochovic. Osobní vlaky ve směru do/z Hustopečí u Brna zastavují na kolejích 1 a 2, ovšem u některých spojů dochází k pravidelnému předjíždění vlakem vyšší kategorie. V tomto případě osobní vlaky využívají nejčastěji kolej 3.

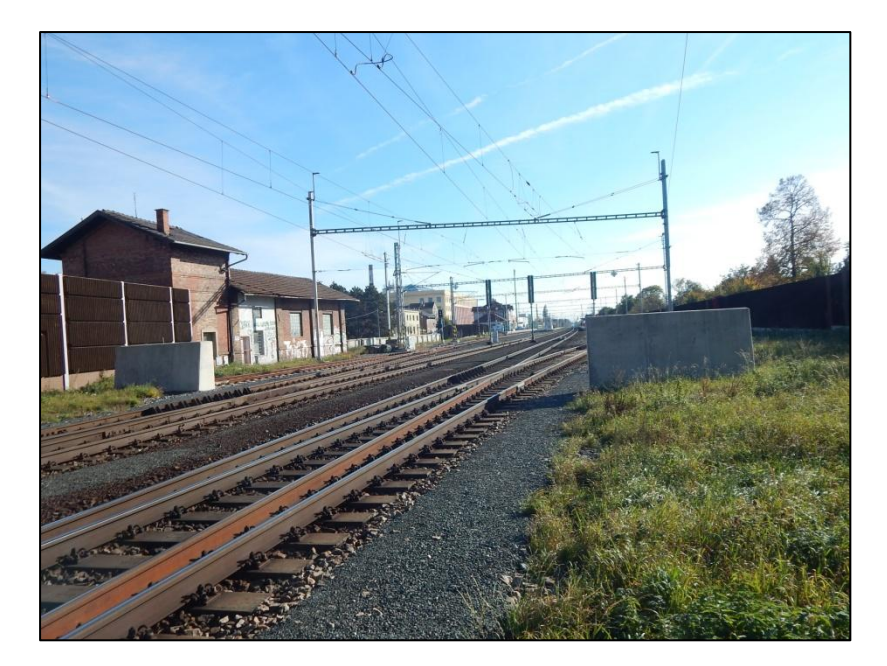

*Obrázek 21: Měřicí stanoviště*

Pro měření bylo původně zvoleno pět bodů. Některé soupravy nezastavovaly na konci nástupiště, ale blíže výpravní budově. Tento jev se týkal hlavně kratších souprav. Proto byl dodatečně přidán ještě šestý bod 0, který se nacházel na konci nástupiště. Schéma lokality je uvedené na následujícím obrázku.

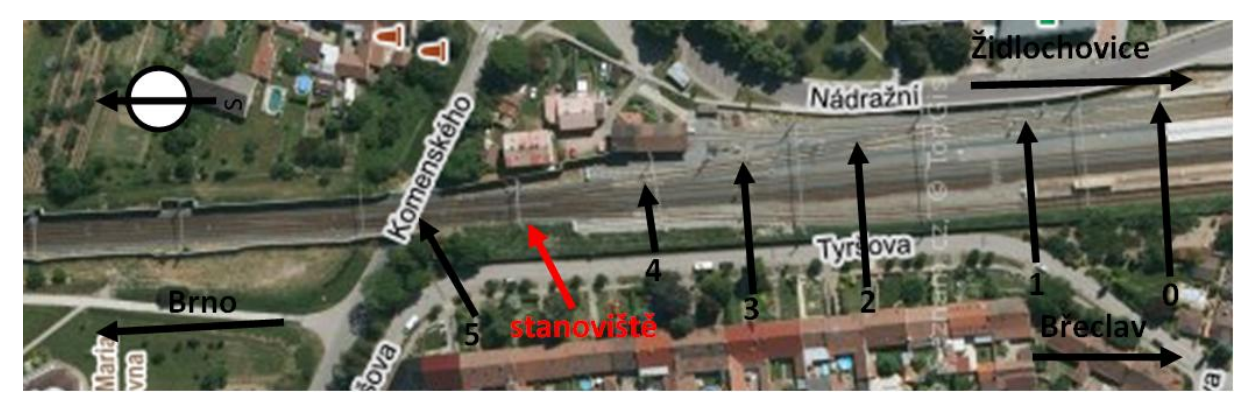

*Obrázek 22: Schéma stanoviště a umístění měřicích bodů*

Opět byly některé body měřeny na čelo vlaku a jiné na jeho konec. I v tomto případě bylo nutné provést přepočet pomocného staničení. Pomocné staničení je uvedeno v [Tabulka 3](#page-36-3) a [Tabulka 4.](#page-36-4)
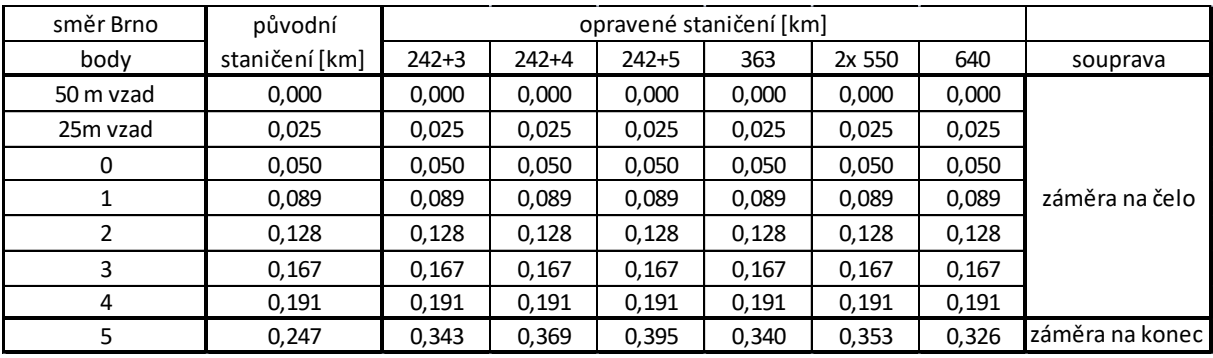

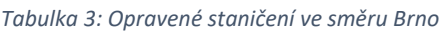

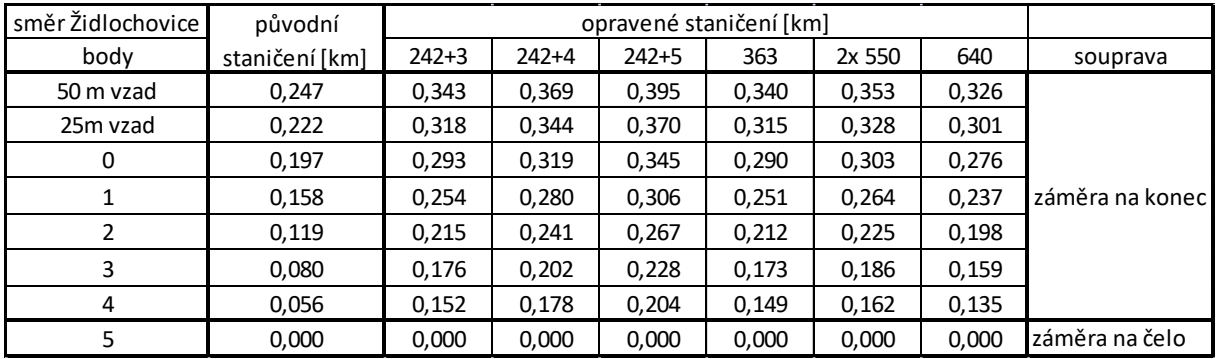

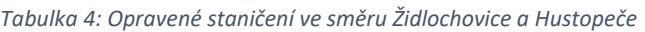

Měření probíhalo ve dnech 20. 10. 2022 a 20. 12. 2022 a protokol je součástí přílohy.

#### 4.4. Lokalita Rajhrad

Poslední lokalitou je okolí odbočky Rajhrad. Tato lokalita byla vybrána dodatečně. Hlavním důvodem bylo zachycení rozjezdů/brzdění vlaků do zastávky na širé trati. Zatímco ve stanici jsou vlaky omezovány rychlostí do odbočné větve výhybky, na širé trati se rozjíždí na traťovou rychlost. Ta v tomto případě činí 160 km/h. Schéma lokality je na [Obrázek](#page-35-0) 22. V této lokalitě bylo nutné použít dvě stanoviště. Ze stanoviště II bylo sice možné zaměřit všechny body, ovšem nebylo možné dostatečně přesně určit okamžik, kdy čelo vlaku mine daný bod.

Dalším důvodem pro výběr této lokality bylo ověření spolehlivosti metody. Body 1, 2 a 3 byly měřeny z obou stanovišť a byly porovnány výsledky mezi sebou.

#### 4.4.1. Soupravy:

Po trati jsou vedeny osobní vlaky ve směru Hustopeče u Brna a Židlochovice. Popis souprav je uveden v lokalitách Šakvice a Hrušovany. Dálkové osobní vlaky zastávkou projíždí.

#### 4.4.2. Popis stanoviště:

Stanoviště se nachází za nástupišti zastávky Rajhrad blíže k Brnu. Jako měřicí body byly voleny stožáry trakčního vedení 168, 170, 172, 174, 176 a 178. Stanoviště I bylo umístěno mezi sloupy 172 a 174, stanoviště II mezi sloupy 168 a 166.

Traťová rychlost v daném úseku činí 160 km/h.

V tomto případě nebylo nutné upravovat pomocné staničení, vlaky byly měřeny jen na čelo vlaku.

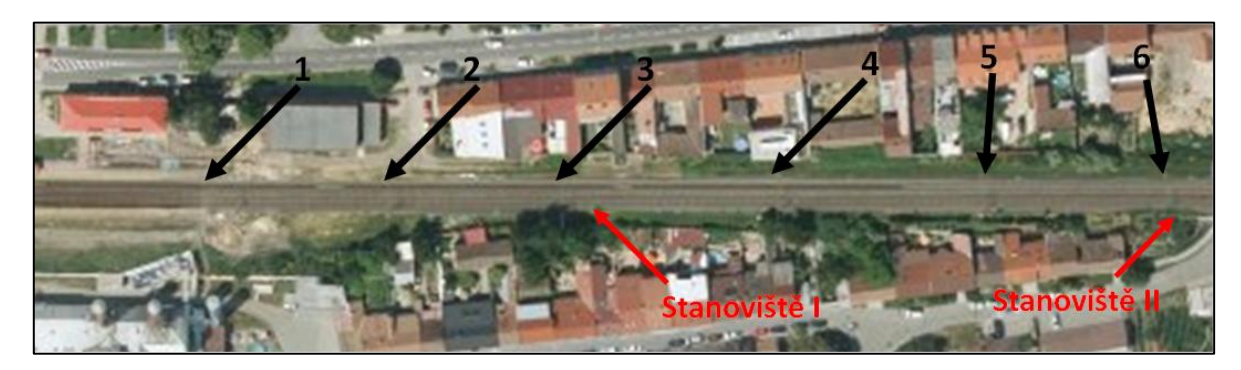

*Obrázek 23: Schéma stanoviště, umístění měřicích bodů*

Měření probíhalo 18. 11. 2022 a výsledný protokol je součástí přílohy.

# 5. Simulace

Další částí práce bylo vytvoření simulací. K tomuto účelu byl využit program OpenTrack. Tento program není určen primárně k detailnímu simulování chování vozidla, ale k modelování grafikonu – propustnosti železniční sítě. Práce se tedy bude dále zabývat tím, zda je v tomto programu možné vytvořit odpovídající model a zda výsledky simulace korespondují s výsledky přímého měření, případně objasnit příčiny odchylek.

Zatímco v bakalářské práci bylo zkoumáno, zda lze vůbec tento program k těmto účelům použít, cílem této části diplomové práce by měla být aplikace na složitější úkoly.

#### 5.1. Tvorba modelu:

Podrobný popis tvorby modelu je popsán v bakalářské práci. V této části budou proto popsány pouze základní postupy a odlišnosti.

Základním prvkem je *Vertex*, entita, které lze přiřadit staničení. Je rozdělený na dvě poloviny "vjezdovou" a "odjezdovou". Prvky se spojují liniemi. Těm se přiřazuje délka (z rozdílu staničení), maximální rychlost, poloměr a stoupání, poslední dva uvedené parametry slouží k výpočtu jízdních odporů. Do jednoho prvku smí ústit maximálně dvě linie do vjezdové části a mohou z něj vycházet maximálně dvě linie z odjezdové části. Grafické zobrazení je pouze schematické, tj. například zobrazení linií není nijak vázáno na zadanou délku.

Z těchto prvků se skládá trať, *Route*, na níž se poté vytváří vlakové cesty, *Path*. Trať neodpovídá přesnému schématu stanice, je to vlastně soubor variant vlakových cest s danými parametry. Vlaková cesta musí začínat a končit prvkem *Station,* stanice. Tato stanice není stanicí v dopravním významu, ale buď výchozí nebo koncový bod vlakové cesty, nebo místo zastavení, tj. konec nástupiště nebo návěstidlo.

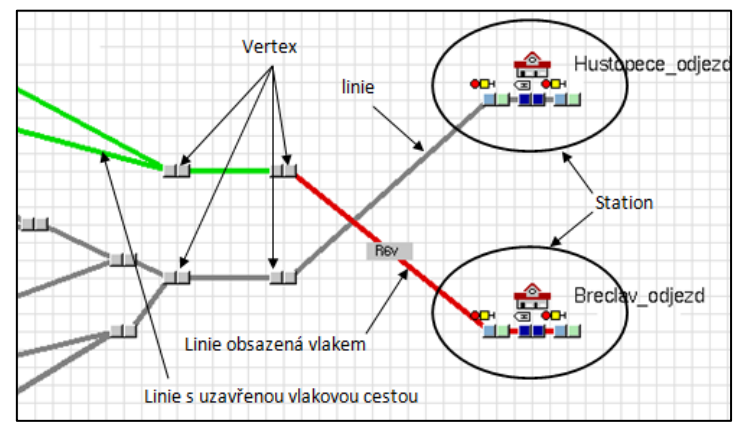

*Obrázek 24: Prvky při sestavování modelu: Vertex, Linie a Station*

Na takto sestavené trati již lze vytvořit *Courses/Services,* spoje, jímž lze přiřadit *Timetable*, jízdní řád, v němž lze nastavit např. zastavení v určité stanici. Dále je nutné přiřadit spoji *Train,* soupravu. Instalace programu OpenTrack, v níž byla simulace prováděna, obsahovala knihovnu českých hnacích vozidel. Ta ovšem neobsahovala všechna vozidla, chyběla zejména ta novější, např. jednotky řad 550 nebo 660, ale i vozidla typická pro danou lokalitu, např. vozy 842 nebo lokomotivy 362. Proto byla v této oblasti volena náhradní řešení. Elektrické jednotky řad 550 a 660 byly v simulaci nahrazeny jednotkami 640 ovšem s odpovídajícím počtem vozů. Motorový vůz řady 842 byl nahrazen řadou 843 s elektrickým přenosem výkonu. Elektrická lokomotiva řady 362 byla nahrazena řadou 363 s nižší maximální rychlostí. Vozy jsou pro účely modelování reprezentovány počtem, délkou a hmotností.

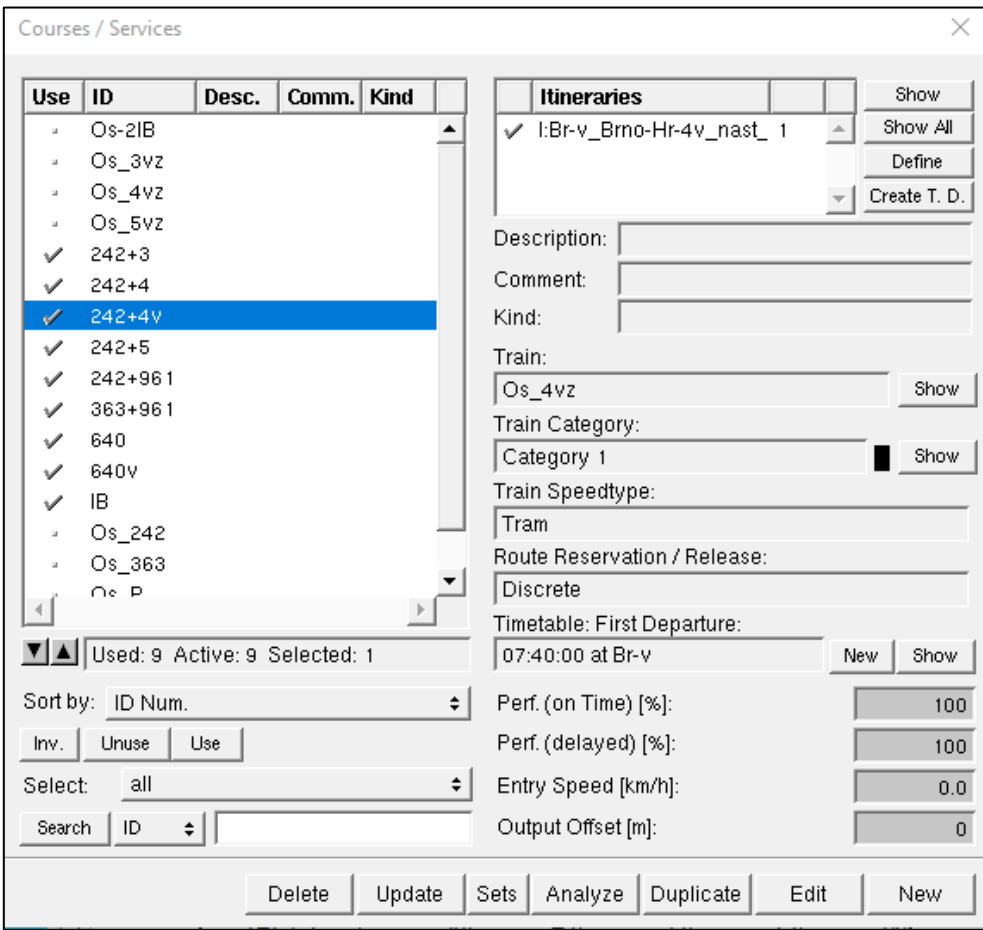

*Obrázek 25: Okno Courses/Services, v levé části přehled všech spojů v simulaci, vpravo podrobnosti o konkrétním spoji, tj. souprava a jízdní řád*

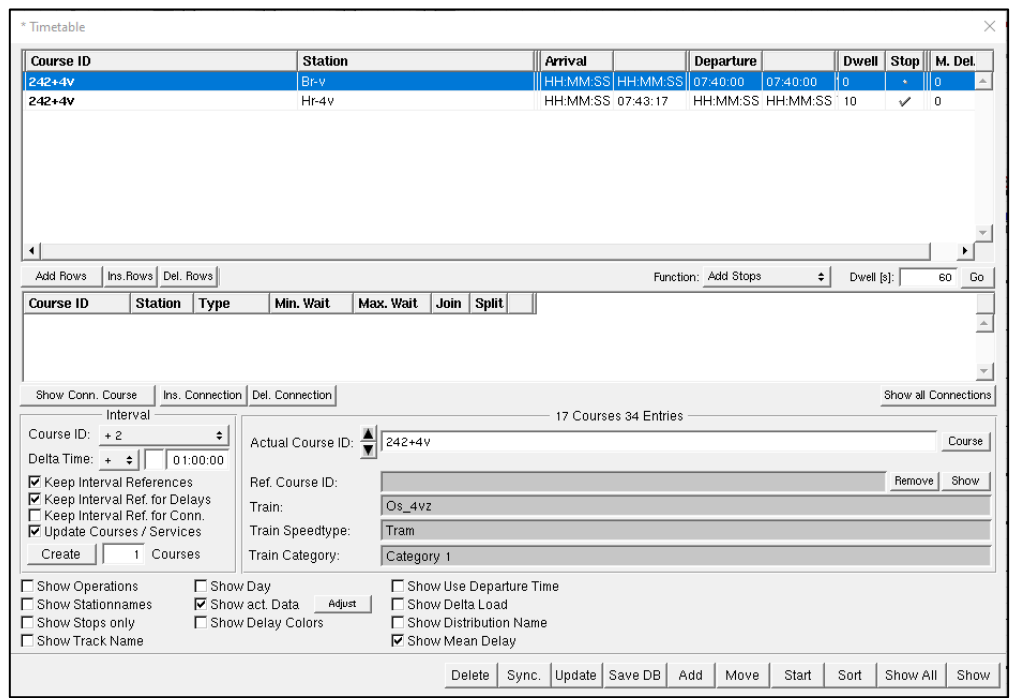

*Obrázek 27: Okno Timetables, kromě času odjezdu z výchozí stanice (příjezd do cíle se dopočítá) lze nastavit zastavení a délka pobytu v nácestných stanicích*

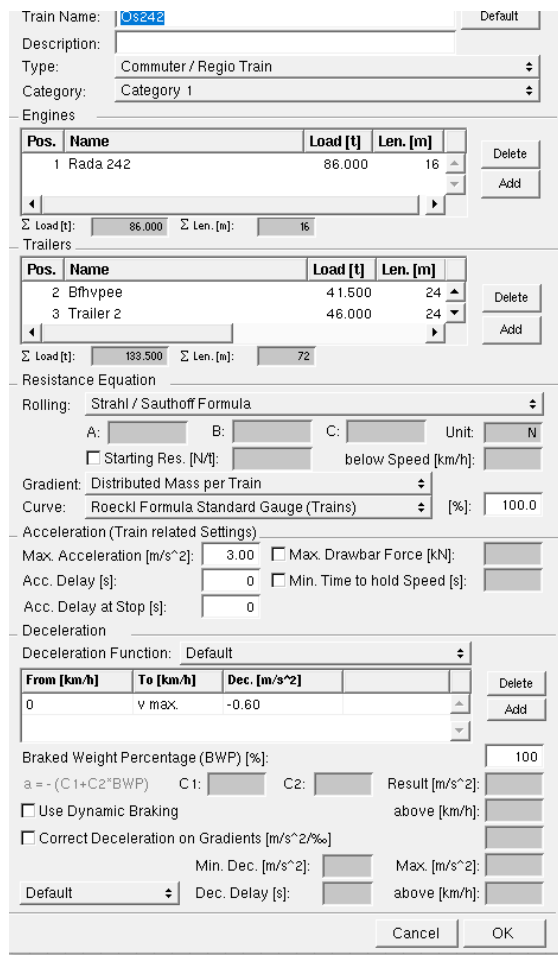

*Obrázek 26: Okno Trains, nastavení hnacího vozidla a vozů*

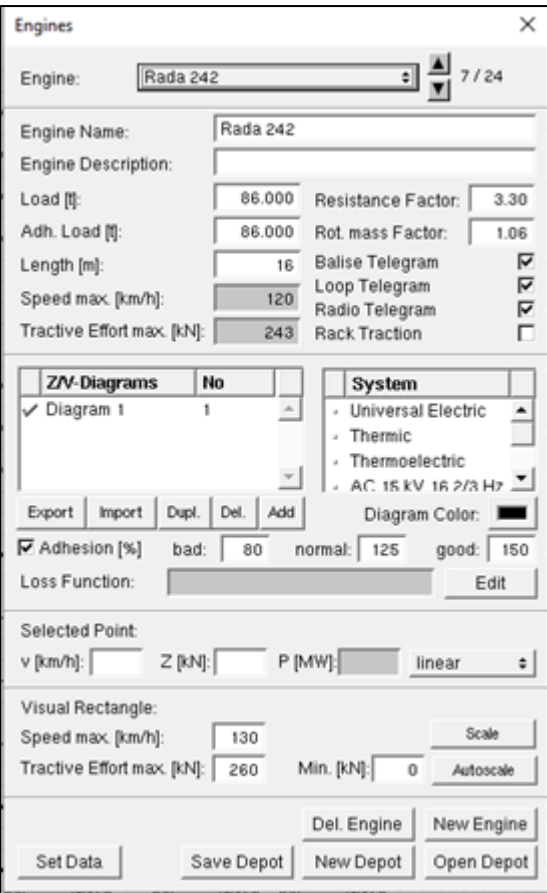

*Obrázek 29: Nastavení parametrů hnacího vozidla*

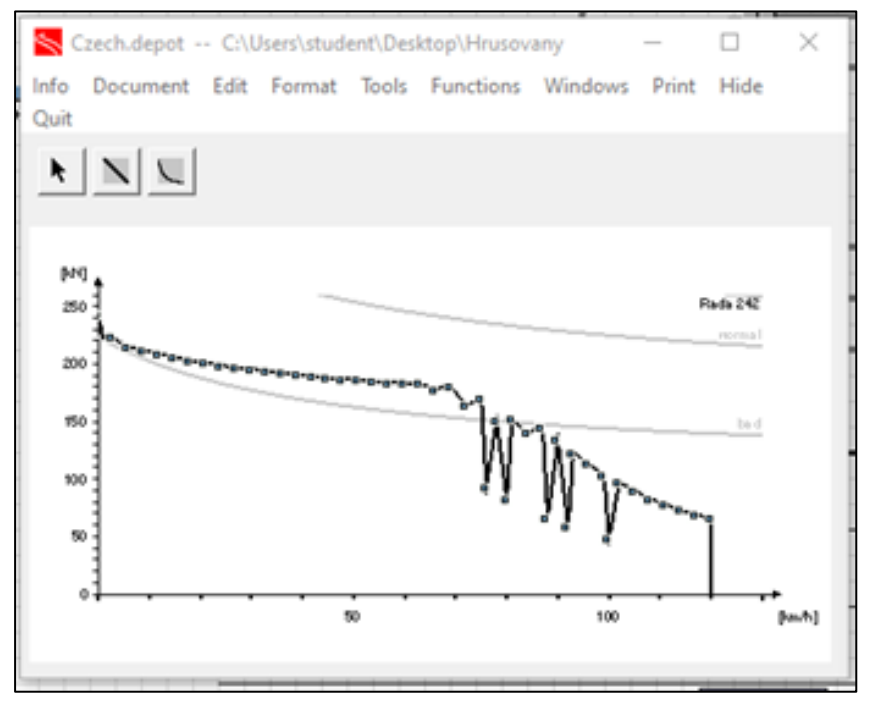

*Obrázek 28: Trakční charakteristika hnacího vozidla*

Po nastavení všech uvedených parametrů lze přikročit k samotné simulaci. Program umožňuje zobrazit graf závislost rychlosti na dráze, ovšem nelze z něj s dostatečnou přesností odečíst rychlost v daných bodech. Protože při rozjezdech/brzdění se rychlost v závislosti na dráze výrazně mění, nelze se spokojit s odhadem, navíc vzdálenost mezi jednotlivými body byla relativně malá. Z tohoto důvodů byl pro odečet hodnot použit prvek *Instrument*, měřicí bod, který je vztažen k prvku *Vertex* s odpovídajícím staničením.

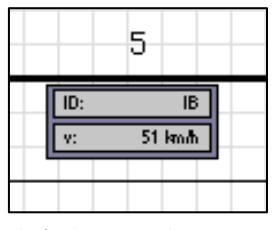

*Obrázek 30: Prvek Instrument*

#### 5.1.1. Úprava rozptylu:

Po prvotním vyhodnocení bylo zjištěno, že hodnoty získané ze simulace příliš neodpovídají výsledkům přímého měření. Dalším úkolem bylo upravit nastavení programu tak, aby se co nejvíce přiblížil průběhu přímého měření. Program umožňuje v záložce *Train Categories* rozptyl dosahovaných rychlostí. V základním nastavení je spodní i horní hranice nastavena na 100 %. V další fázi byla tedy spodní hranice snížena na 80%. Zatímco pro původní nastavení dostačovala jedna simulace, v tomto případě

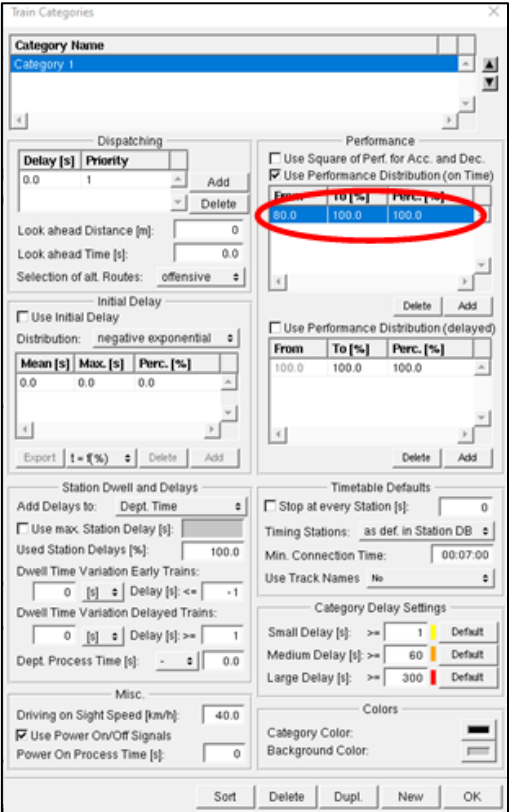

*Obrázek 31: Úprava rozptylu*

byla provedena pětkrát. Tato hodnota byla volena s ohledem na ruční zápis výsledků a časovou náročnost simulace. Vhodnější by samozřejmě byl vyšší počet cyklů, ideálně v řádu desítek, což vzhledem k časovým limitům nebylo možné.

#### 5.2. Popisy jednotlivých modelů:

Ke každé lokalitě byly sestavovány dva modely: jeden určený pro simulaci rozjezdů, druhý pro simulaci brzdění. To vyplývá z rozdílného pomocného staničení pro oba směry. Pro každý model proběhla jedna simulace s dosažením rychlosti a pět simulací se sníženou hodnotou.

#### 5.3. Lokalita Šakvice - odiezd:

Model na [Obrázek](#page-43-0) 32určený pro simulaci rozjezdů vlaků ze stanice Šakvice. Horní větev znázorňuje rozjezdy rychlíků ve směru Břeclav, maximální rychlost v této větvi, vzhledem k jízdě po hlavní koleji, činí 160 km/h. Spodní větev reprezentuje jednak rozjezdy osobních vlaků ve směru Hustopeče, jednak rozjezdy osobních vlaků směr Břeclav, maximální rychlost v této větvi je 80 km/h. Stanice Břeclav a Hustopeče byly voleny ve vzdálenosti 2 km, aby nedocházelo k ovlivňování výsledků brzděním do těchto cílů. Pod modelem je patrná sestava měřicích bodů. Zleva se nacházejí body 1, 2 a 3, které mají stejné staničení pro všechny vlaky. Následující body 5 a 6 již mají staničení opraveno o délku soupravy.

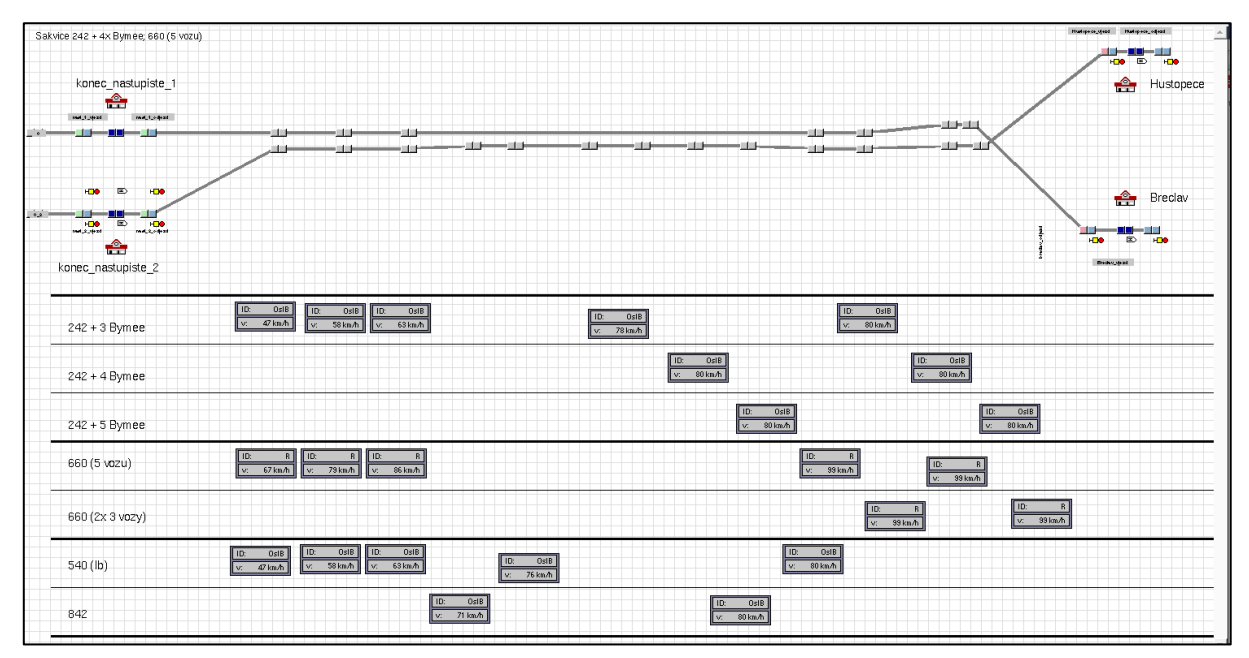

<span id="page-43-0"></span>*Obrázek 32: Model pro lokalitu Šakvice, odjezdy vlaků ve směru na Hustopeče u Brna a Břeclav*

V rámci simulace byly modelovány tyto stavy:

- Odjezd osobního vlaku ve směru Hustopeče u Brna (rychlost 80 km/h)
	- o Lokomotiva řady 242 a tři vozy
	- o Lokomotiva řady 242 a čtyři vozy
	- o Lokomotiva řady 242 a pět vozů
- Odjezd osobního vlaku ve směru Břeclav (80 km/h)
	- o Motorový vůz řady 842
	- o Elektrická jednotka řady 550
- Odjezd rychlíku směr Břeclav (160 km/h)
	- o Elektrická jednotka 660.1 (pětidílná)
	- o Dvě elektrické jednotky 660.0 (třídílná)

#### 5.3.1.Výsledky:

Výsledné hodnoty jsou uvedeny v [Tabulka 1](#page-33-0) a [Tabulka 10](#page-53-0), průběhy rychlostí jsou uvedeny v grafech na [Obrázek](#page-46-0) 33 a [Obrázek](#page-46-1) 34

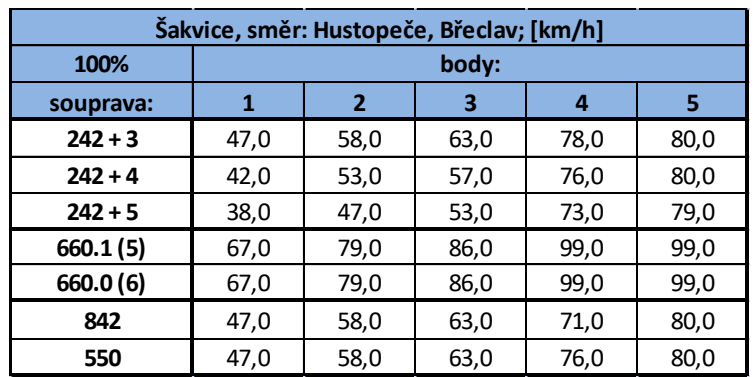

*Tabulka 5: Výsledky simulace, odjezdy, původní nastavení*

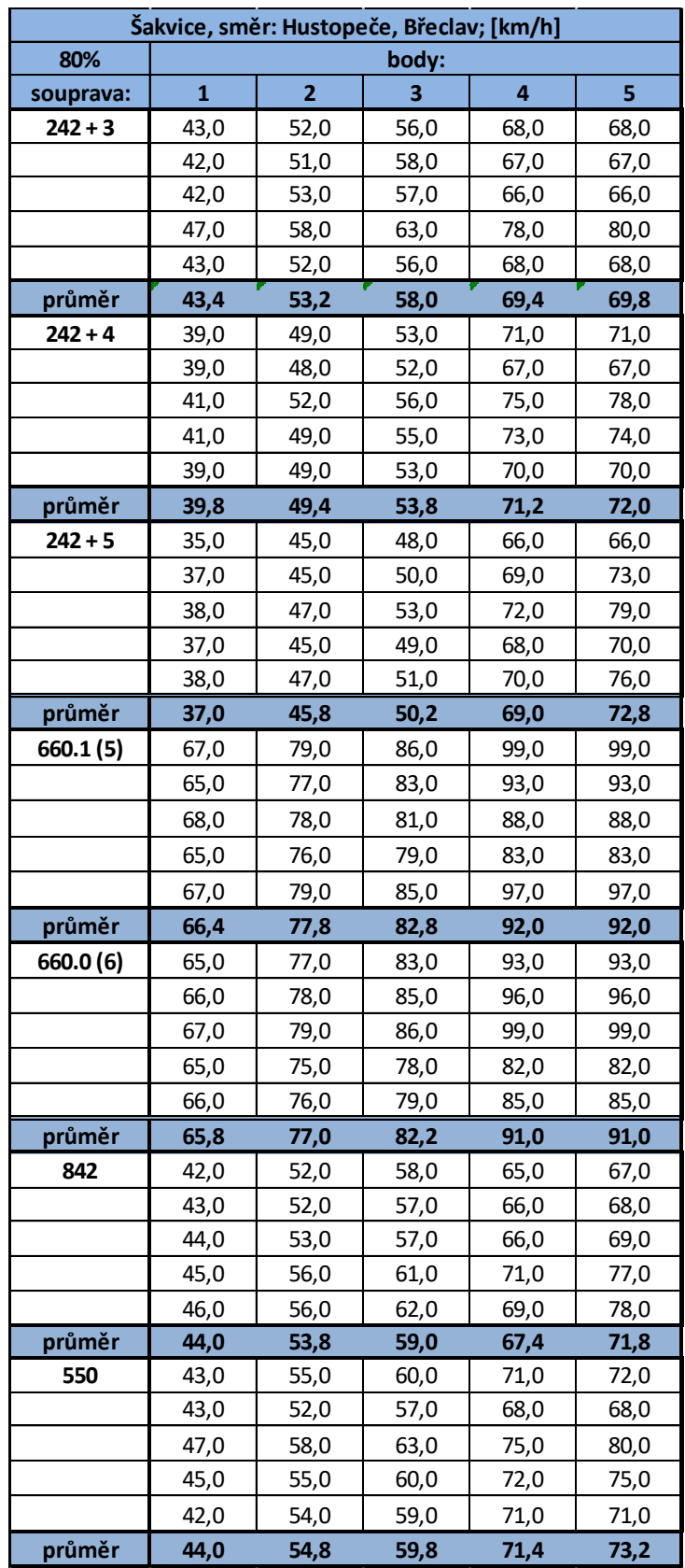

*Tabulka 6: Výsledky simulace, 80 %, pět cyklů*

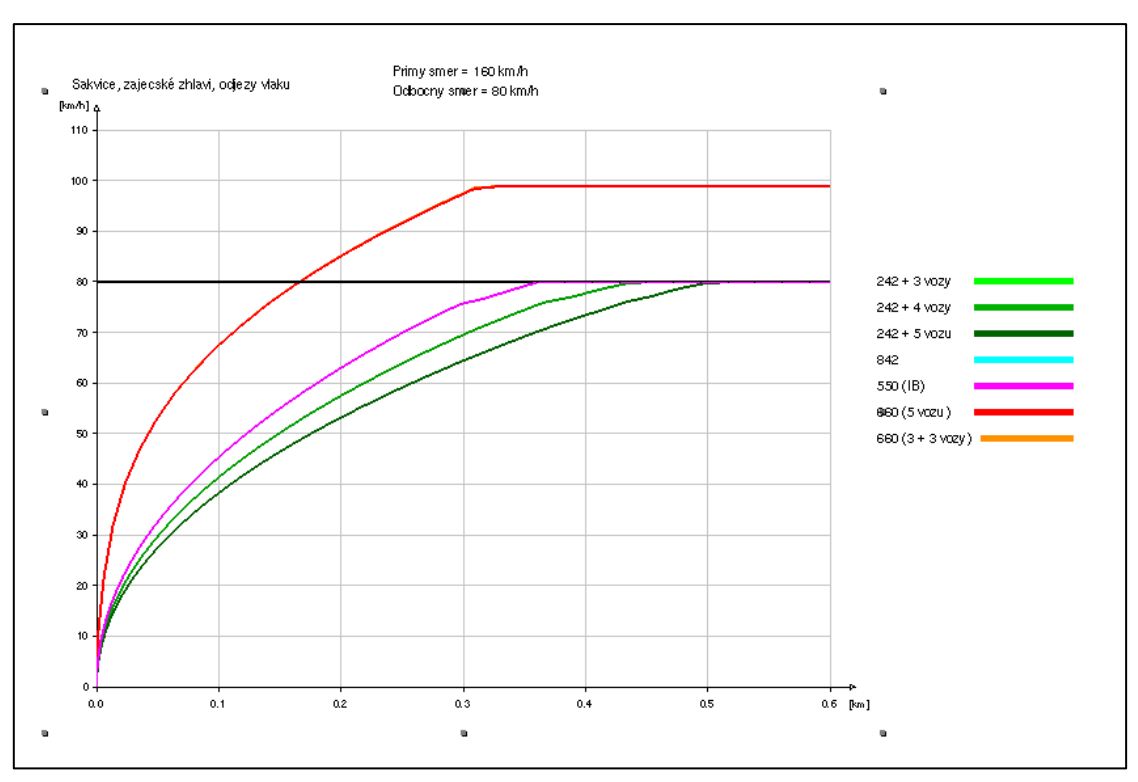

<span id="page-46-1"></span>*Obrázek 34: Graf závislosti rychlosti na dráze, 100 %, průběhy u vlaků vedených řadou 842, 550 a 242 se třemi vozy se překrývají*

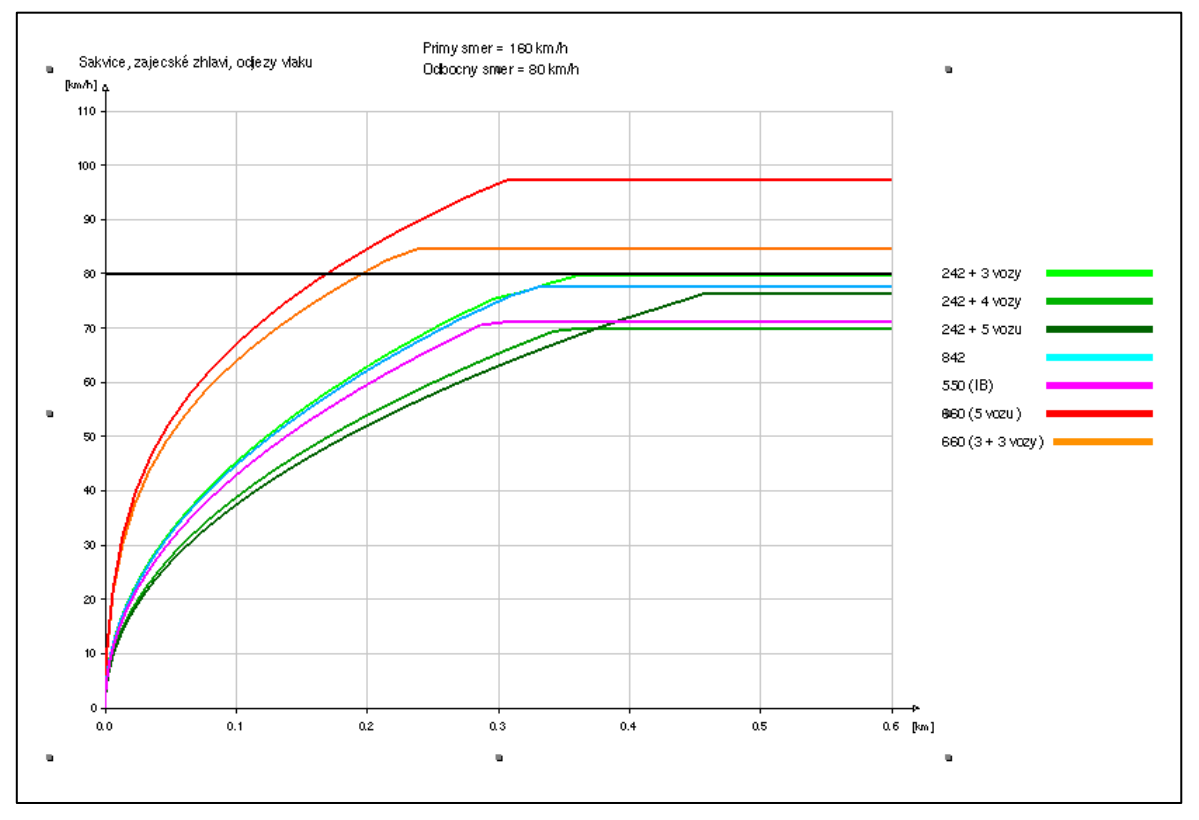

<span id="page-46-0"></span>*Obrázek 33: Graf závislosti rychlosti na dráze, 80 %, dobře patrný rozptyl rychlostí u jednotlivých vlaků*

### 5.4. Lokalita Šakvice - vjezd:

Model stejné lokality, avšak určený pro simulaci brzdění vlaků ve stanici je na [Obrázek](#page-47-0)  [35.](#page-47-0) Protože bylo nutné upravit i hodnotu staničení u bodu zastavení, bylo zvoleno jiné schéma, kdy je pro každý vlak určena jedna větev. Přestože se toto řešení může na první pohled zdát komplikované, výrazně zpřehledňuje celý model. Například se nepřekrývají staničení bodů patřící různým vlakům.Horní dvě větvě reprezentují rychlíky. Pod nimi následují tři větve určené pro osobní vlaky ze směru Hustopeče. Dolní dvě větve simulují vjezdy osobních vlaků ze směru Břeclav. Body 4 a 5 jsou projížděny všemi vlaky. U bodů 1, 2 a 3 bylo opět nutno opravit hodnotu staničení.

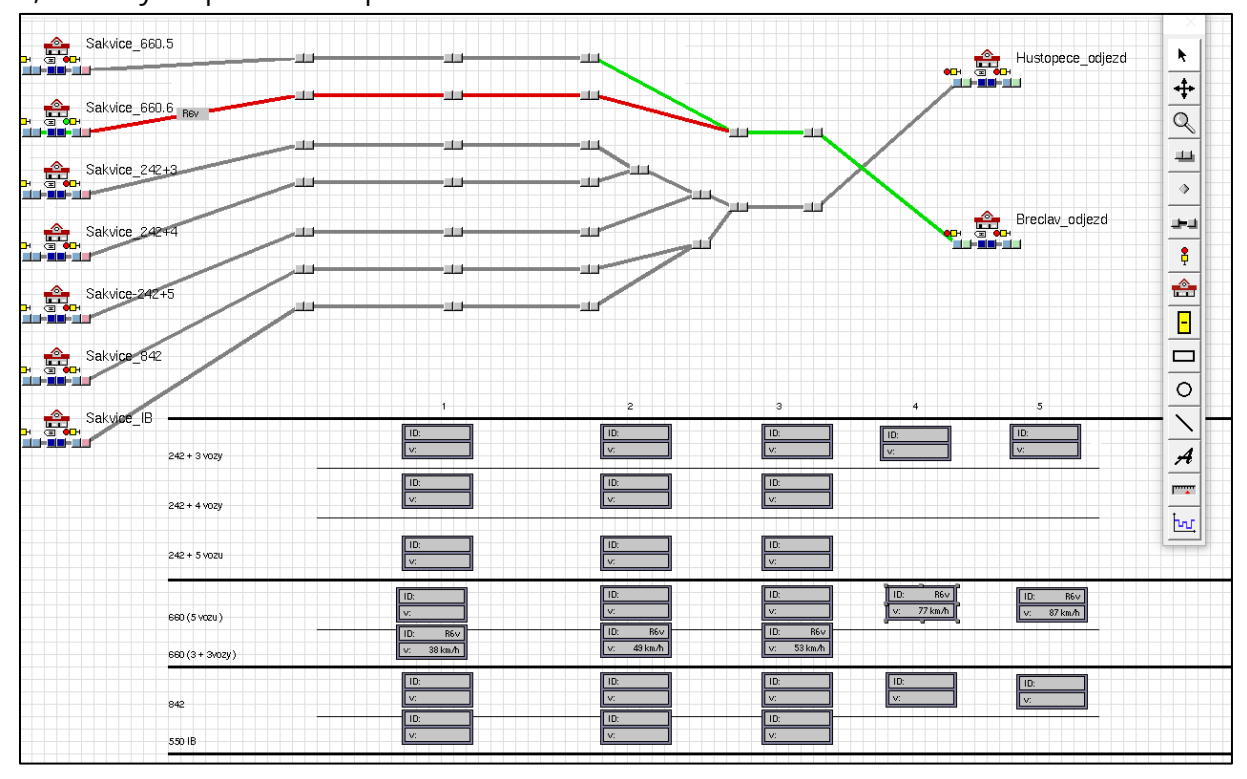

*Obrázek 35: Model pro lokalitu Šakvice, vjezdy vlaků od Hustopečí u Brna a Břeclavi*

<span id="page-47-0"></span>V rámci simulace byly opět modelovány tyto stavy:

- Vjezd osobního vlaku ze směru Hustopeče u Brna (rychlost 80 km/h)
	- o Lokomotiva řady 242 a tři vozy
	- o Lokomotiva řady 242 a čtyři vozy
	- o Lokomotiva řady 242 a pět vozů
- Vjezd osobního vlaku ze směru Břeclav (80 km/h)
	- o Motorový vůz řady 842
	- o Elektrická jednotka řady 550
- Vjezd rychlíku ze směr Břeclav (160 km/h)
	- o Elektrická jednotka 660.1 (pětidílná)
	- o Dvě elektrické jednotky 660.0 (třídílná)

#### 541. Výsledky:

Výsledné hodnoty jsou uvedeny v příslušných tabulkách: [Tabulka 7](#page-48-0) a [Tabulka 8,](#page-49-0) grafy rychlostí se nacházejí na obrázcích: [Obrázek](#page-50-0) 37 a [Obrázek](#page-50-1) 36

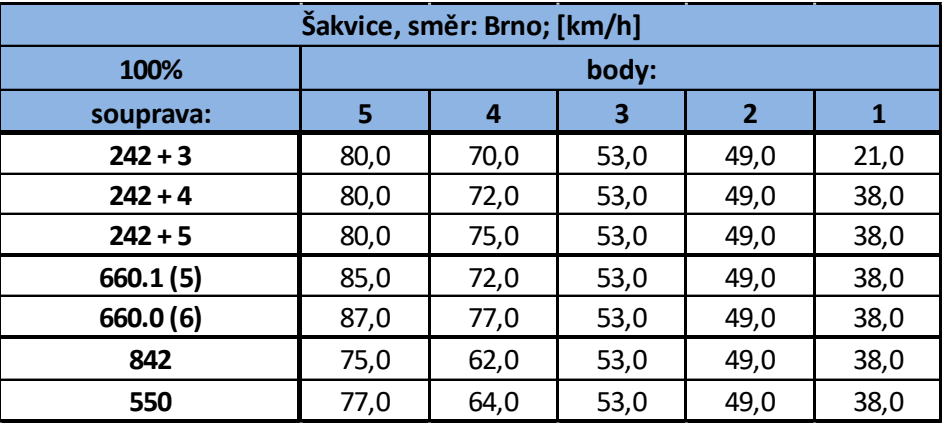

<span id="page-48-0"></span>*Tabulka 7: Výsledky simulace, vjezdy, původní nastavení*

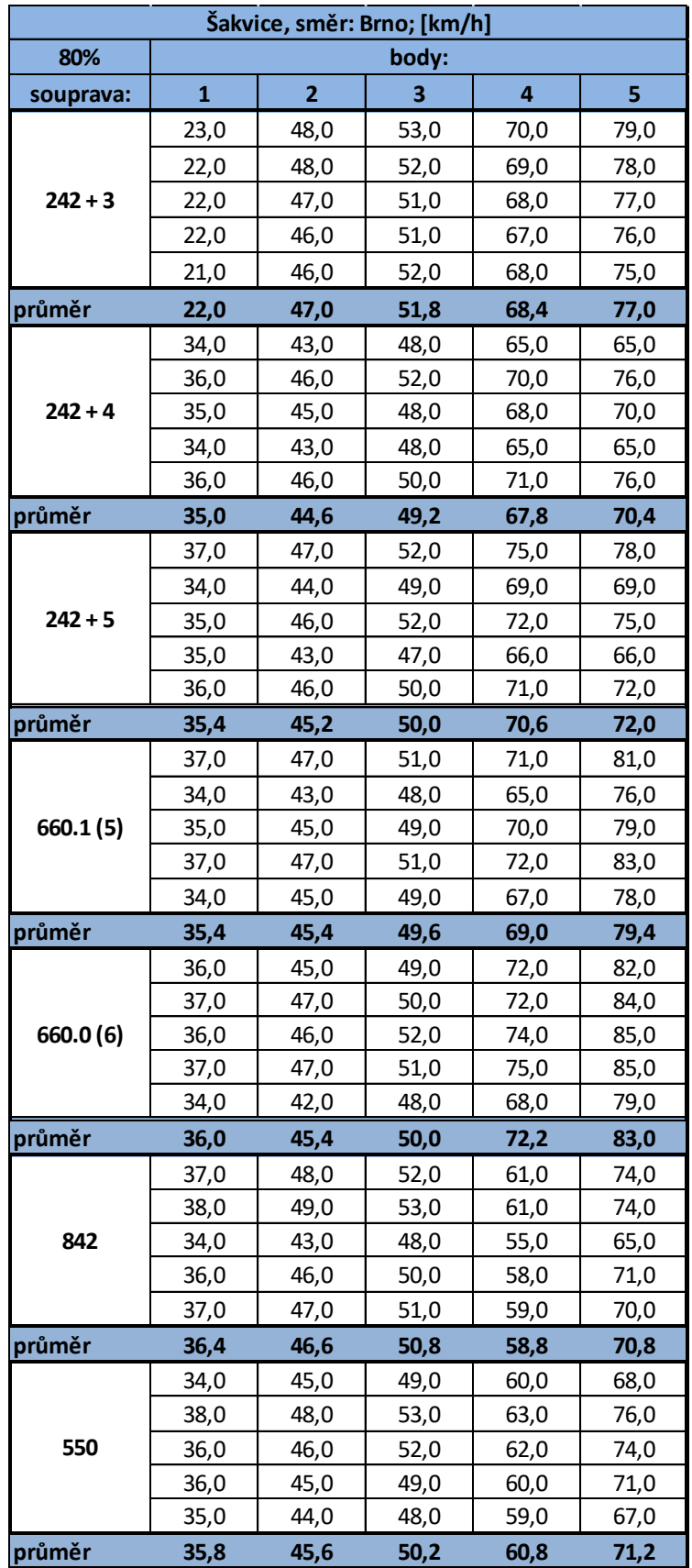

<span id="page-49-0"></span>*Tabulka 8: Výsledky simulace, vjezdy, 80 %, pět cyklů*

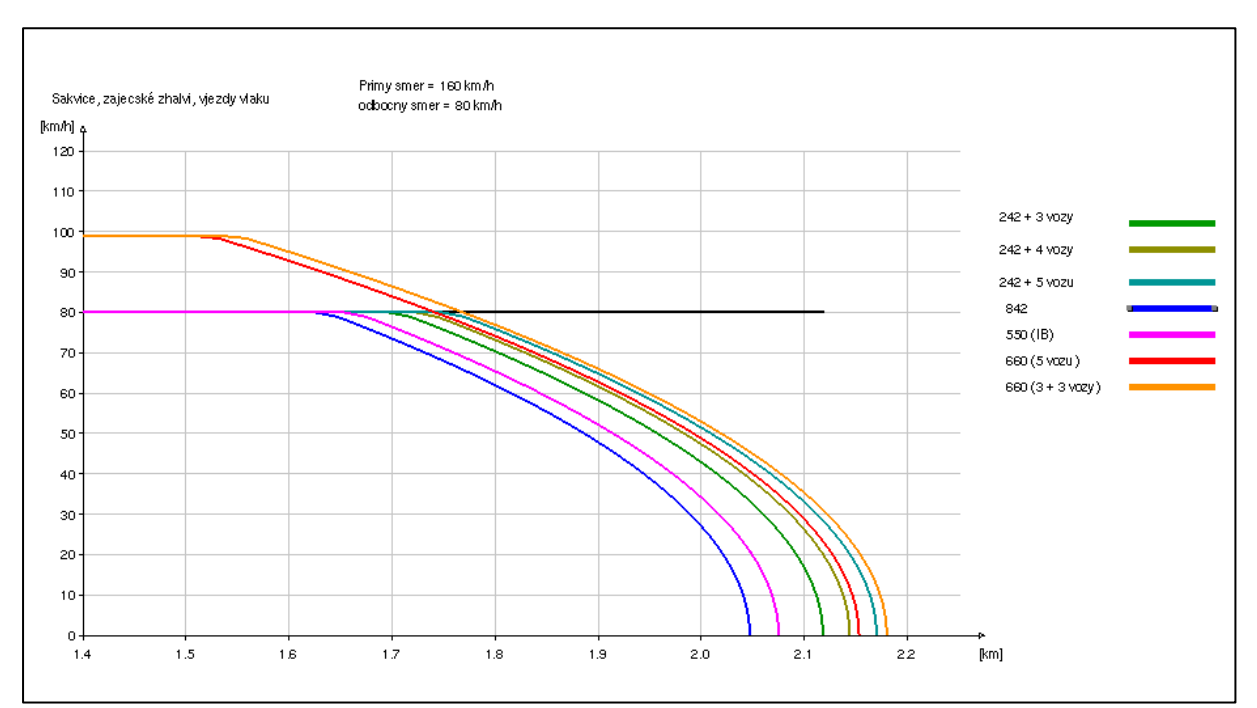

*Obrázek 37: Graf závislosti rychlosti na dráze, 100 %*

<span id="page-50-0"></span>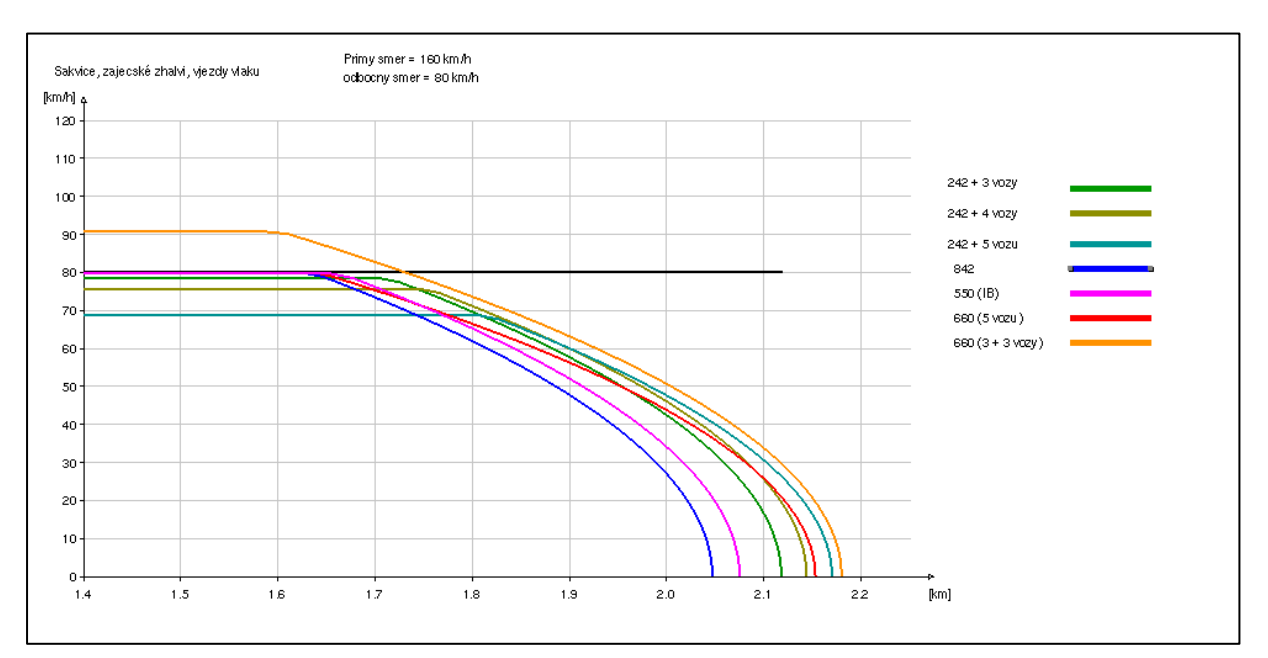

*Obrázek 36Graf závislosti rychlosti na dráze, 80 %*

#### <span id="page-50-1"></span>5.5. Lokaliata Hrušovany - odjezd

Model určený pro simulaci rozjezdů vlaků ze stanice Hrušovany je na [Obrázek](#page-51-0) 38. Horní větev znázorňuje rozjezdy osobních vlaků ze směru Židlochovice, maximální rychlost v této větvi činí vzhledem k výhybkám použitým v konstrukci zhlaví 60 km/h. Spodní větev je určena pro rozjezdy osobních vlaků ze směru Hustopeče u Brna, maximální rychlost v této větvi je vzhledem k jízdě po hlavní koleji 160 km/h. Oproti předchozí lokalitě je zde zastoupena varianta, že se vlak nebude rozjíždět od konce nástupiště, ale o určitou vzdálenost dříve. V případě horní větve se jedná o 25 metrů, v případě spodní

50 metrů. K tomuto účelu byly vytvořeny odbočné větve. Vzhledem k tomu, že během přímého měření nenastala varianta, že by osobní vlak ze směru Hustopeče nezastavil na konci nástupiště, nebyl tento případ modelován, ovšem variantní cesta zůstala zachována pro případné pokračování výzkumu. Stanice Brno byla opět volena ve vzdálenosti 2 km, aby nedocházelo k ovlivňování výsledků brzděním do této stanice. Pod modelem se opět nachází sestava měřicích bodů. Zprava se nacházejí body 1, 2, 3 a 4, které mají stejné staničení pro všechny vlaky. Následující bod 5 již má staničení opraveno o délku soupravy. Bod 0, nacházející se na konci nástupiště, byl umístěn jen na odbočných větvích.

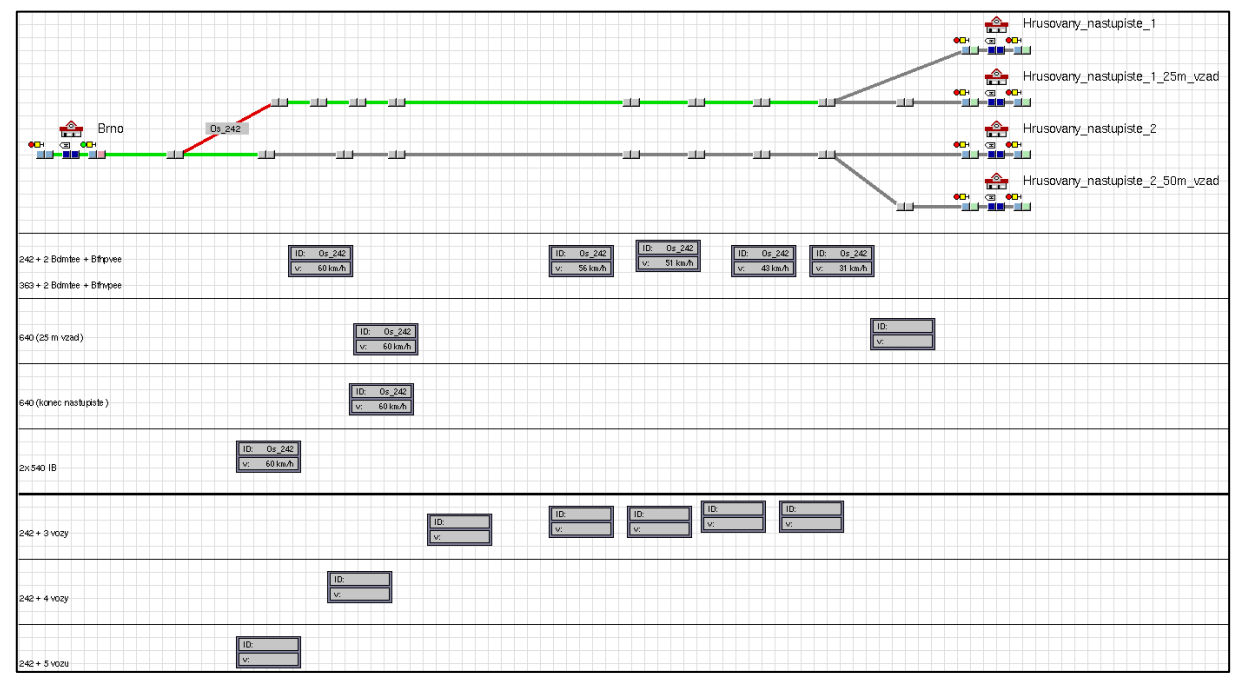

<span id="page-51-0"></span>*Obrázek 38: Schéma modelu pro rozjezd vlaků ze stanice Hrušovany. Horní větev je určena pro vlaky ze směru Židlochovice, má dvě zakončení, horní, kdy se vlak rozjíždí od konce nástupiště, a dolní, kdy se rozjíždí již 25 metrů před koncem. Spodní větev je určena pro vlaky ze směru Hustopeče, analogicky má dvojici zakončení, horní opět pro vlaky rozjíždějící se od konce nástupiště, spodní pro rozjíždějící se již 50 metrů před koncem*

V rámci simulace byly posuzovány tyto stavy:

- Odjezd osobního vlaku ze směru Hustopeče u Brna (rychlost 160 km/h)
	- o Lokomotiva řady 242 a tři vozy
	- o Lokomotiva řady 242 a čtyři vozy
	- o Lokomotiva řady 242 a pět vozů
- Odjezd osobního vlaku ze směru Židlochovice (60 km/h)
	- o Dvojice elektrických jednotek řady 550
	- o Elektrická jednotka řady 640
	- o Lokomotiva řady 242 a tři vozy
	- o Lokomotiva řady 363 a tři vozy
- Odjezd osobního vlaku ze směru Židlochovice (60 km/h), rozjezd 25 metrů před koncem nástupiště
	- o Elektrická jednotka 640

#### 5.5.1. Výsledky

Výsledky simulace jsou uvedeny v následujících tabulkách: [Tabulka 9](#page-52-0) a [Tabulka 10,](#page-53-0) graf průběhu rychlostí je uveden na obrázcích: [Obrázek](#page-54-0) 39 a [Obrázek](#page-54-1) 40

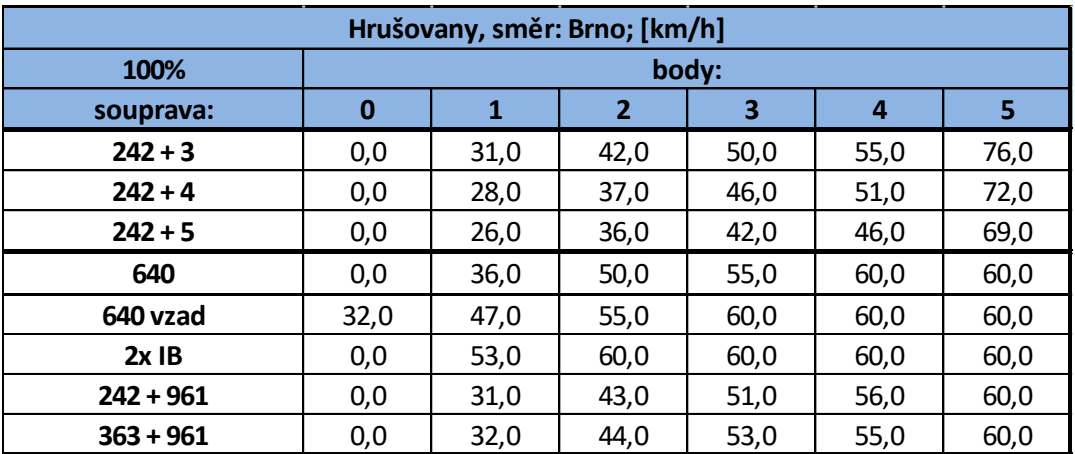

<span id="page-52-0"></span>*Tabulka 9: výsledky simulace, Hrušovany, odjezdy 100 %,*

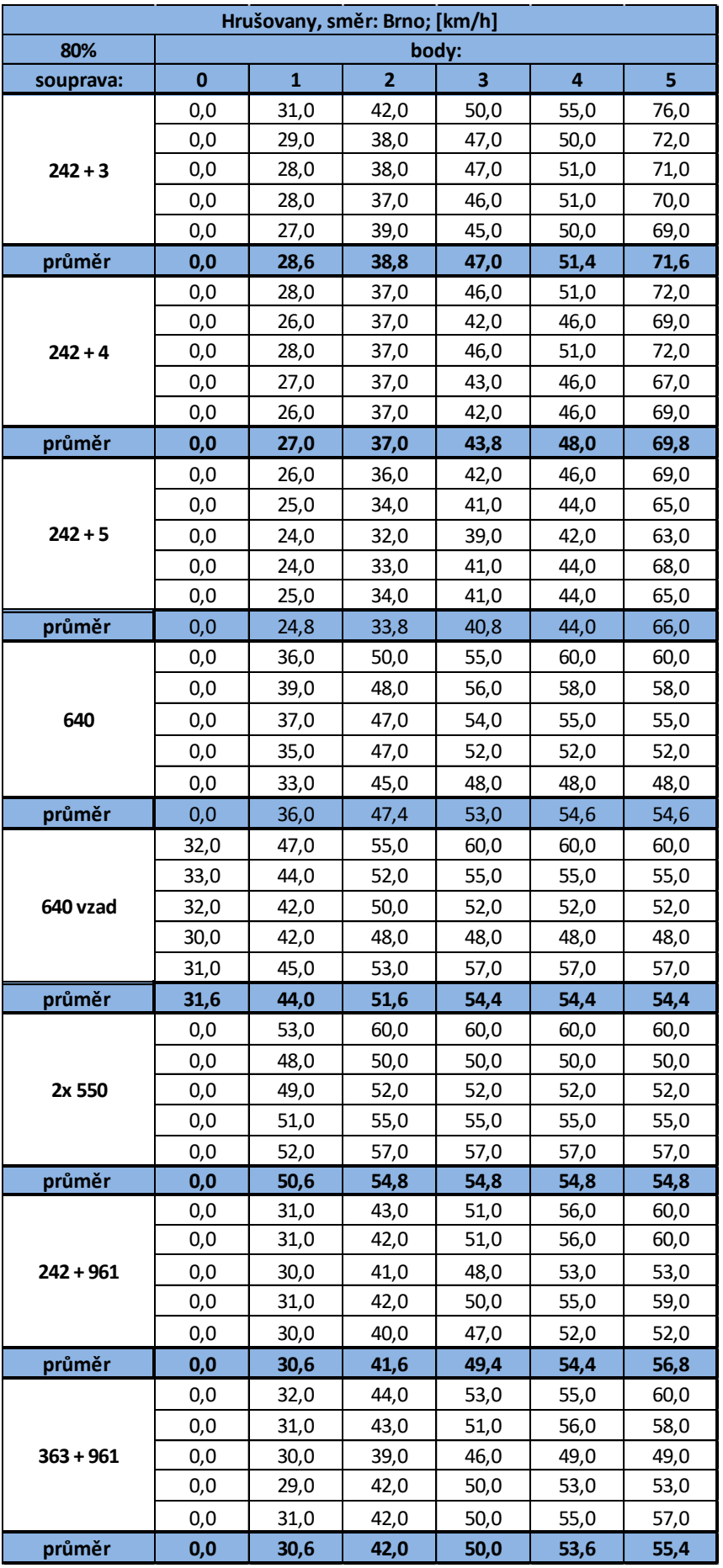

<span id="page-53-0"></span>*Tabulka 10: Výsledky simulace, Hrušovany, odjezdy, 80 %, pět cyklů*

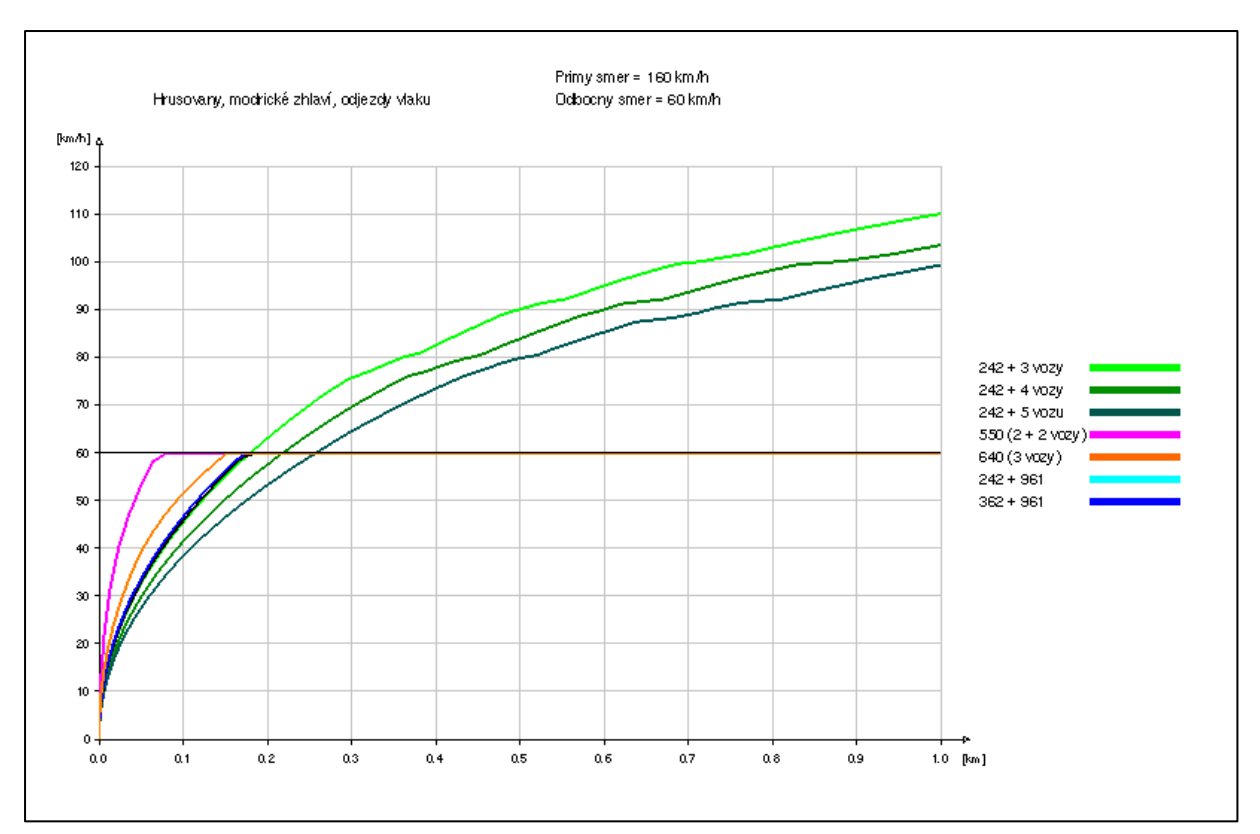

<span id="page-54-1"></span>*Obrázek 40: Graf závislosti rychlosti na dráze, Hrušovany, rozjezdy, 100 %. Varianty s jednotkou 640, tj. rozjezd na konci nástupiště a o 25 metrů dříve splývají. Program totiž dráhu nebere podle staničení, ale jako celkovou ujetou dráhu vozidla (tj. začíná vždy v 0)*

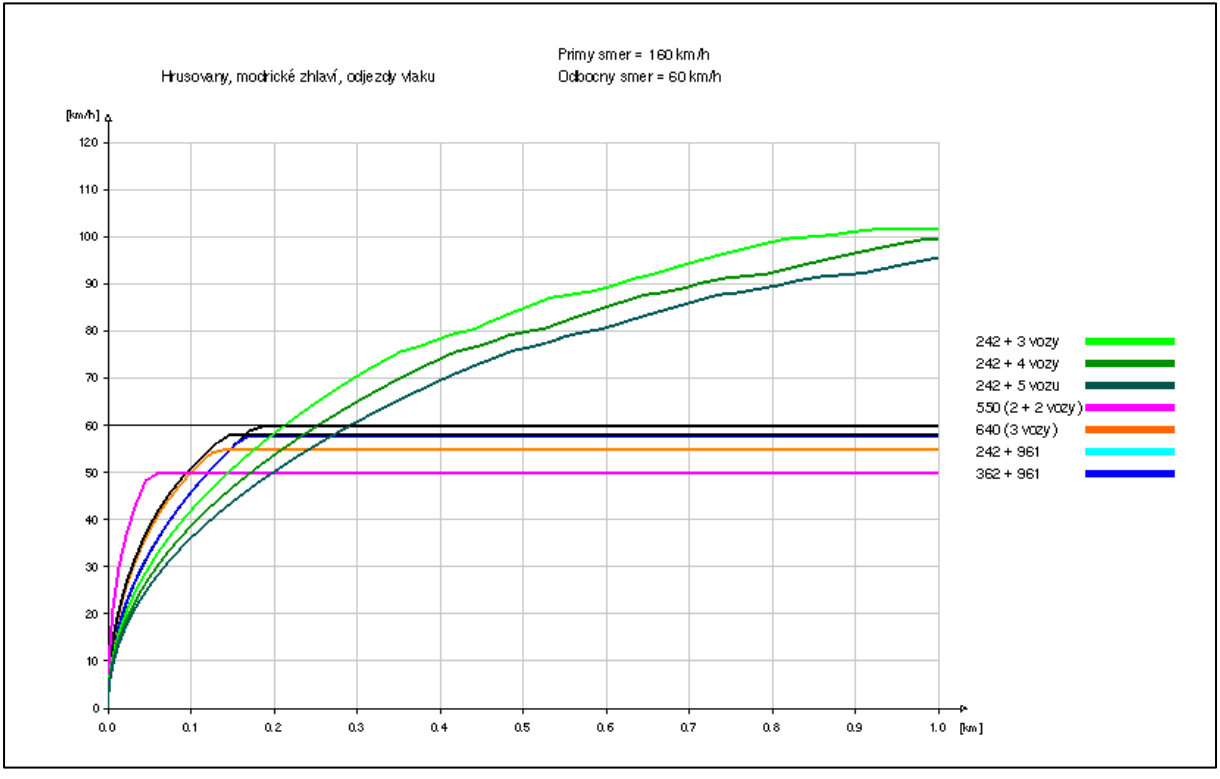

*Obrázek 39: Graf závislosti rychlosti na dráze, Hrušovany, rozjezdy, 80 %*

#### <span id="page-54-0"></span>5.6. Lokalita Hrušovany - vjezd

Model určený pro simulaci vjezdů do stanice Hrušovany u Brna. Analogicky jako v případě lokality Šakvice je pro každý vlak určena jedna větev. Mimo to jsou opět zpracovány varianty buď pro zastavení na konci nástupiště, nebo o danou vzdálenost dál. Bod 5, má stejné staničení pro všechny vlaky, zbylé mají opět staničení opraveno o délku soupravy. Bod 0 se opět nachází pouze na odbočných větvích.

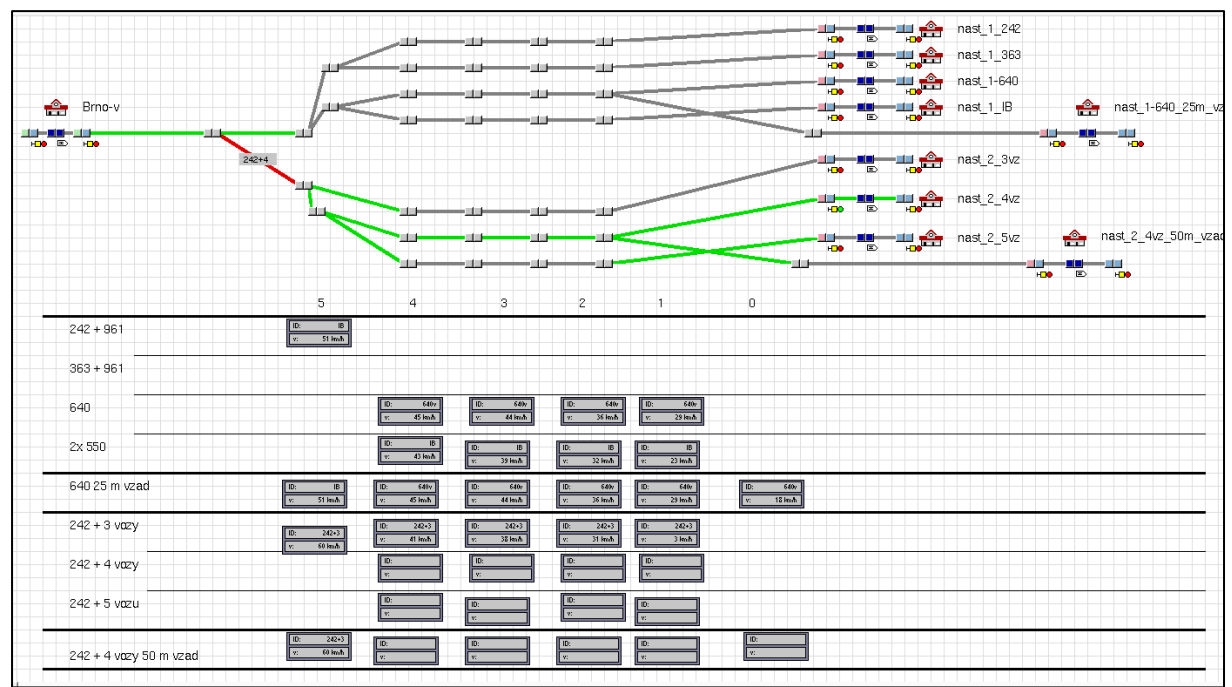

*Obrázek 41: Schéma modelu pro vjezdy vlaků. Horních pět větví pro vlaky ve směru Židlochovice, spodní čtyři větve pro vlaky směr Hustopeče u Brna. Vždy nejspodnější z obou skupin je určena pro vlaky zastavující až o určitou vzdálenost od konce nástupiště.*

V rámci simulace byly posuzovány tyto stavy:

- Vjezd osobního vlaku do směru Hustopeče u Brna (rychlost 160 km/h)
	- o Lokomotiva řady 242 a tři vozy
	- o Lokomotiva řady 242 a čtyři vozy
	- o Lokomotiva řady 242 a pět vozů
- Vjezd osobního vlaku do směru Hustopeče u Brna (rychlost 160 km/h), zastavení 50 metrů od konce nástupiště (koncem soupravy)
	- o Lokomotiva řady 242 a čtyři vozy
- Vjezd osobního vlaku ve směru Židlochovice (60 km/h)
	- o Dvojice elektrických jednotek řady 550
	- o Elektrická jednotka řady 640
	- o Lokomotiva řady 242 a tři vozy
	- o Lokomotiva řady 363 a tři vozy
- Odjezd osobního vlaku ve směru Židlochovice (60 km/h), zastavení 25 metrů za koncem nástupiště (koncem soupravy)
	- o Elektrická jednotka 640

#### 5.6.1. Výsledky

Výsledky simulace byly zaznamenány do tabulek: [Tabulka 11](#page-56-0) a [Tabulka 12,](#page-57-0) grafy průběhu rychlostí jsou na obrázcích: [Obrázek](#page-58-0) 42 a [Obrázek](#page-58-1) 43

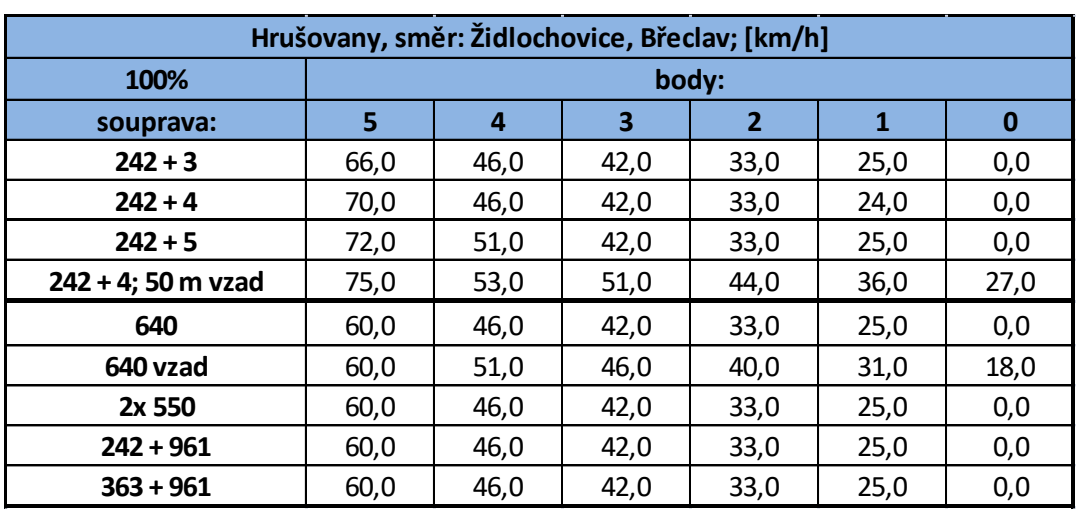

<span id="page-56-0"></span>*Tabulka 11: Výsledky simulace, Hrušovany, vjezdy, 100 %*

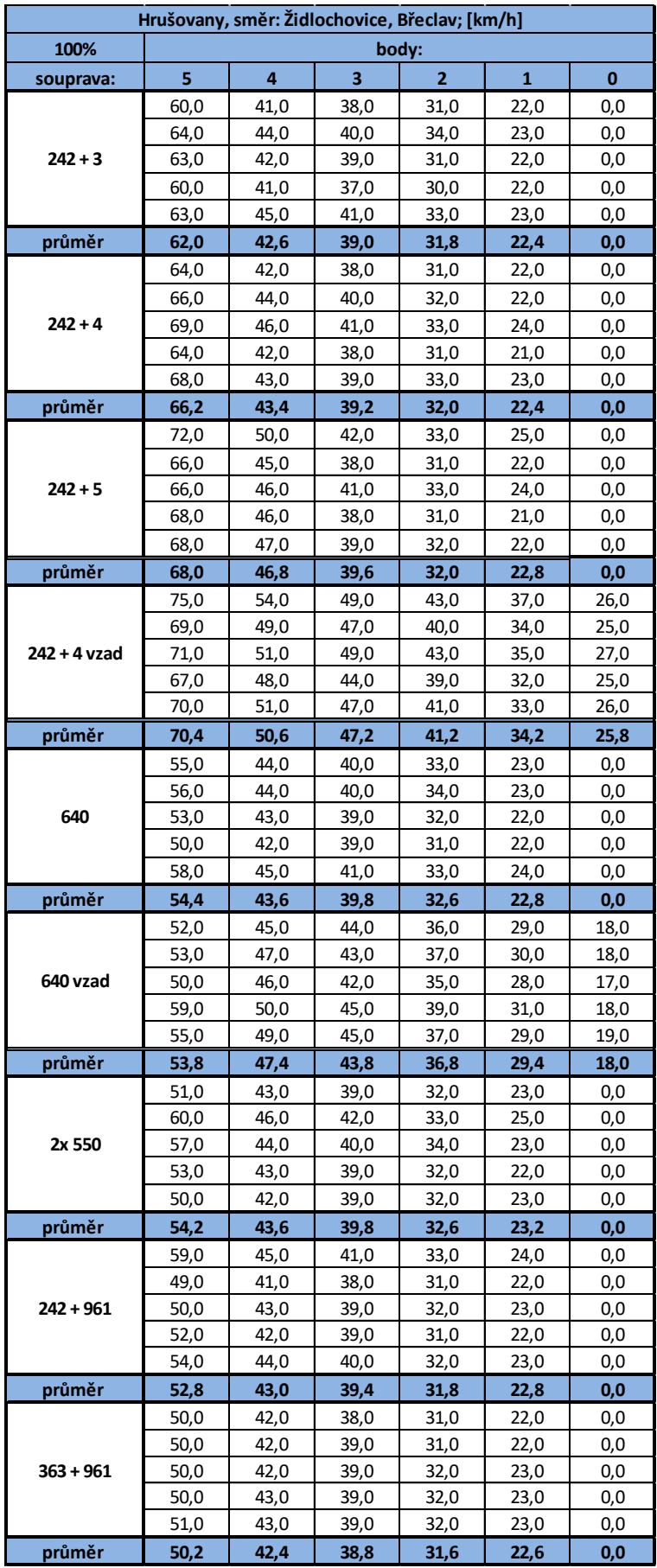

<span id="page-57-0"></span>*Tabulka 12: Výsledky simulace, Hrušovany, vjezd, 80 %, pět cyklů*

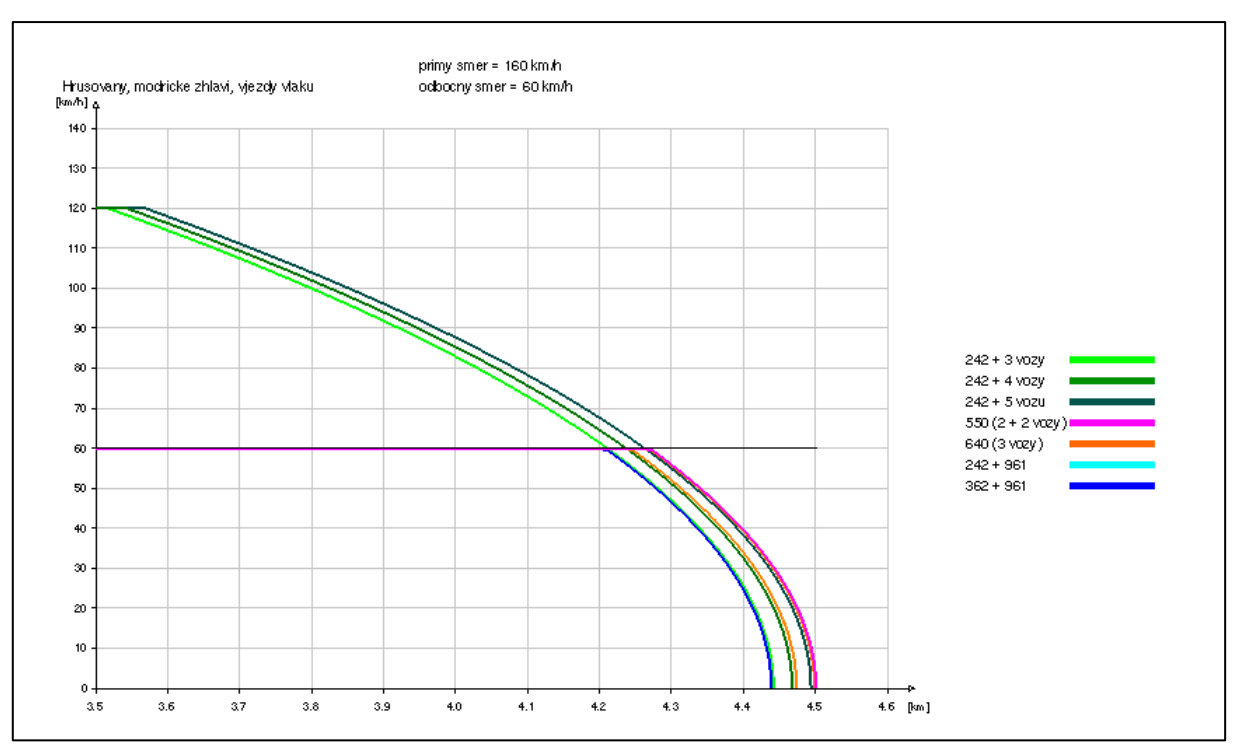

<span id="page-58-1"></span>*Obrázek 43: Graf závislosti rychlosti na dráze, vjezd, 100 %. Opět splývají křivky pro jednotku 640 (konec nástupiště a 25 metrů vpřed) a lokomotivu 242 a čtyři vozy (konec nástupiště a 50 metrů vpřed).*

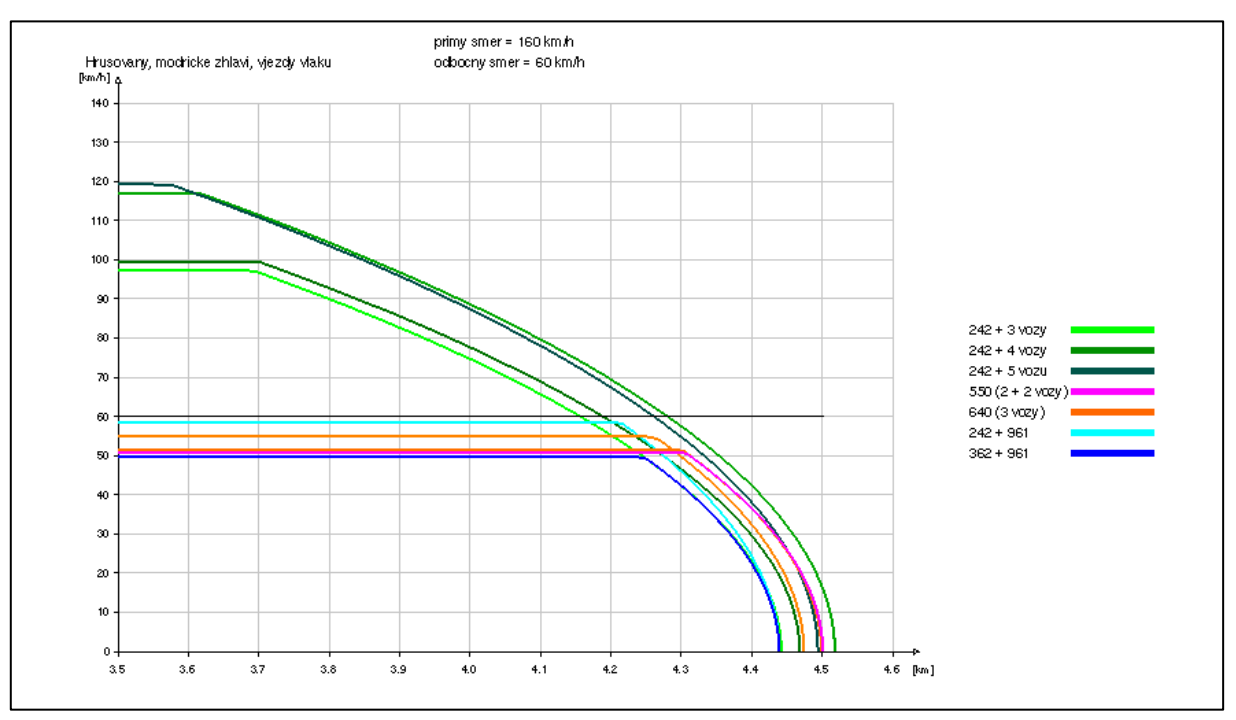

*Obrázek 42: Graf závislosti rychlosti na dráze, vjezd, 80 %.*

#### <span id="page-58-0"></span>5.7. Lokalita Rajhrad - odjezd

Lokalita Rajhrad byla jako jediná zpracována ve zjednodušené formě. Z důvodů pozdějšího měření v této lokalitě z důvodu ověření některých předpokladů zjištěných na prvních dvou lokalitách byl vytvořen jen model pro simulování odjezdů vlaků a nebyl proveden rozšířený rozptyl rychlostí.

Model určený pro odjezdy vlaků ze zastávky Rajhrad ve směru na Brno, je tvořen pouze jednou větví pro rychlost 160 km/h. Stejně jako v lokalitě Hrušovany je počítáno s variantou, že některé vlaky se nebudou rozjíždět od konce nástupiště, ale již o určitou vzdálenost dříve. Týká se to zejména kratších souprav, které jsou charakteristické pro vlaky z Židlochovic. Byla tedy vytvořena odbočná větev, která počítá s rozjezdem o 20 metrů dříve. Tato vzdálenost byla stejně jako v případě lokality Hrušovany volena odhadem. Body 1 až 6 jsou společné pro všechny vlaky a nebylo u nich opravováno staničení.

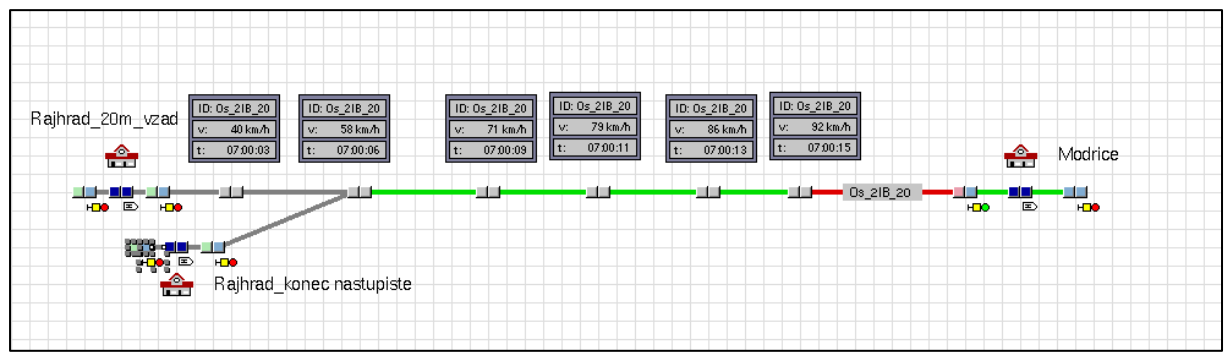

*Obrázek 44: Schéma modelu pro odjezd*

V rámci simulace byly posuzovány tyto stavy:

- Odjezd osobního vlaku ze směru Hustopeče u Brna (rychlost 160 km/h) od konce nástupiště
	- o Lokomotiva řady 242 a tři vozy
	- o Lokomotiva řady 242 a čtyři vozy
	- o Lokomotiva řady 242 a pět vozů
- Odjezd osobního vlaku ze směru Židlochovice (160 km/h), 20 metrů od konce nástupiště
	- o Dvojice elektrických jednotek řady 550
	- o Elektrická jednotka řady 550
	- o Elektrická jednotka řady 640
	- o Lokomotiva řady 242 a tři vozy
	- o Lokomotiva řady 363 a tři vozy

## 5.7.1. Výsledky

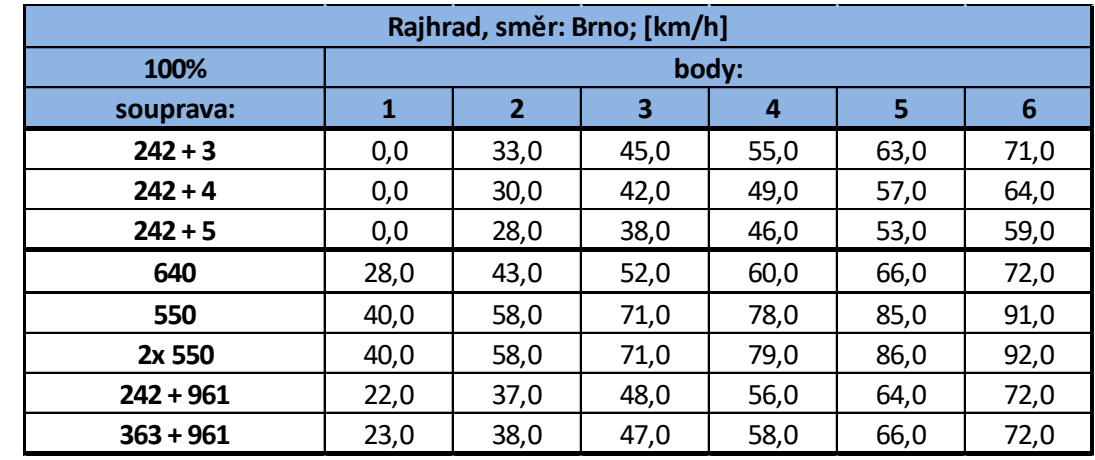

Výsledky simulace jsou shrnuty v následující tabulce: [Tabulka 13.](#page-60-0)

<span id="page-60-0"></span>*Tabulka 13: Výsledky simulace, Rajhrad, odjezd, 100 %*

# 6. Vyhodnocení

V tomto oddíle budou porovnány výsledky přímého měření se simulací. Vyhodnocení bude provedeno zvlášť pro každou lokalitu a směr, tj. vjezdy a odjezdy. Bude uvedeno formou tabulky a grafu pro každý typ soupravy.

# 6.1. Lokalita Šakvice

## 6.1.1. Odiezd

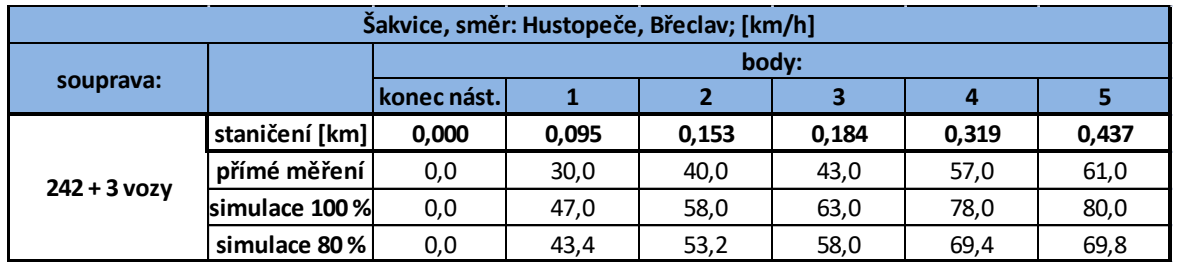

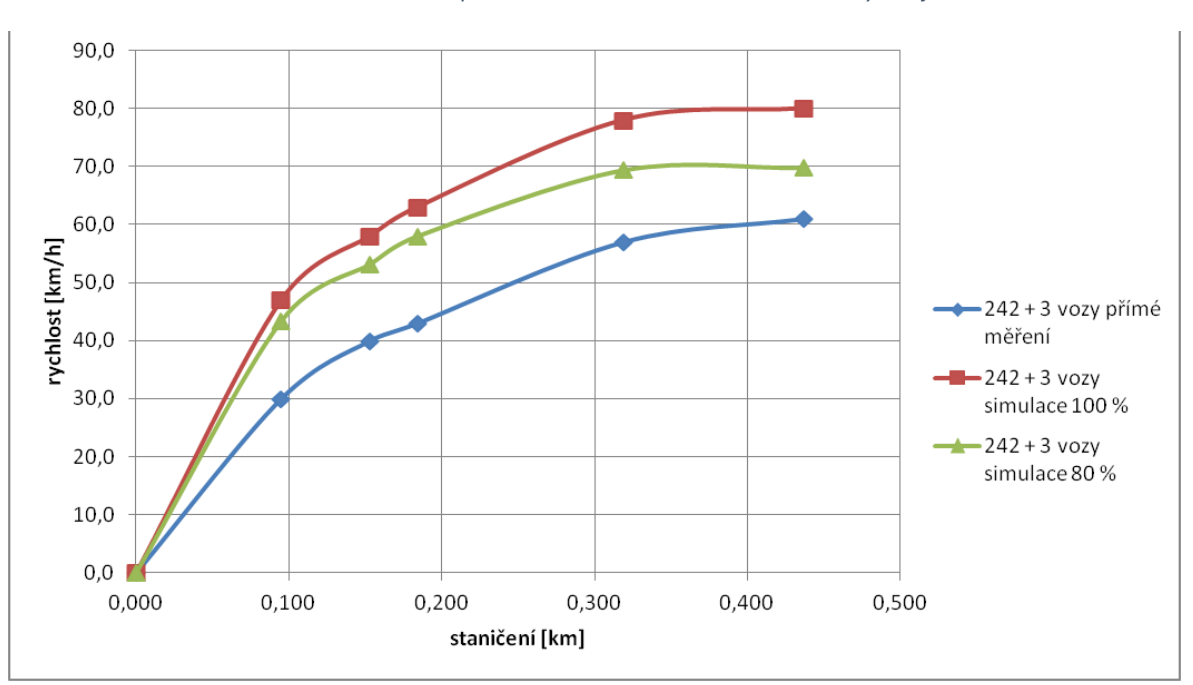

*Tabulka 15: Porovnání simulace a přímého měření. Lokomotiva 242 a tři vozy. Rozjezd. Šakvice*

<span id="page-61-0"></span>*Obrázek 45: Graf závislosti rychlosti na dráze. Porovnání simulace a přímého měření. Lokomotiva 242 a tři vozy*

| Šakvice, směr: Hustopeče, Břeclav; [km/h] |                |             |       |       |       |       |       |  |  |  |
|-------------------------------------------|----------------|-------------|-------|-------|-------|-------|-------|--|--|--|
|                                           |                | body:       |       |       |       |       |       |  |  |  |
| souprava:                                 |                | konec nást. |       |       |       | 4     |       |  |  |  |
| $242 + 4$ vozy                            | staničení [km] | 0,000       | 0,095 | 0,153 | 0,184 | 0,345 | 0,463 |  |  |  |
|                                           | přímé měření   | 0,0         | 30,0  | 40,0  | 39,9  | 50,2  | 57,0  |  |  |  |
|                                           | simulace 100 % | 0,0         | 42,0  | 53,0  | 57,0  | 76,0  | 80,0  |  |  |  |
|                                           | simulace 80%   | 0,0         | 39,8  | 49.4  | 53,8  | 71,2  | 72,0  |  |  |  |

*Tabulka 14: Porovnání simulace a přímého měření. Lokomotiva 242 a čtyři vozy. Rozjezd. Šakvice*

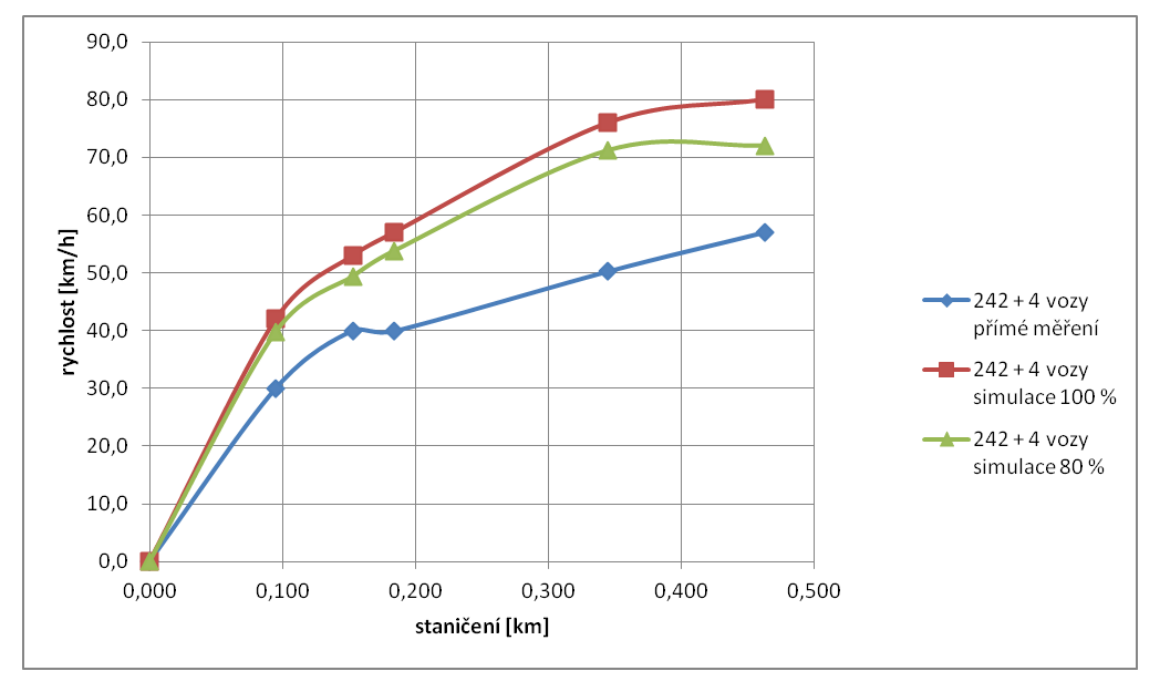

*Obrázek 47: Graf závislosti rychlosti na dráze. Porovnání simulace a přímého měření. Lokomotiva 242 a čtyři vozy*

<span id="page-62-1"></span>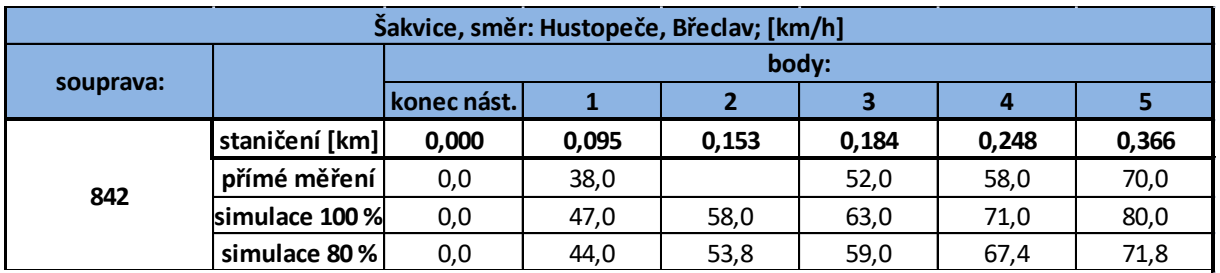

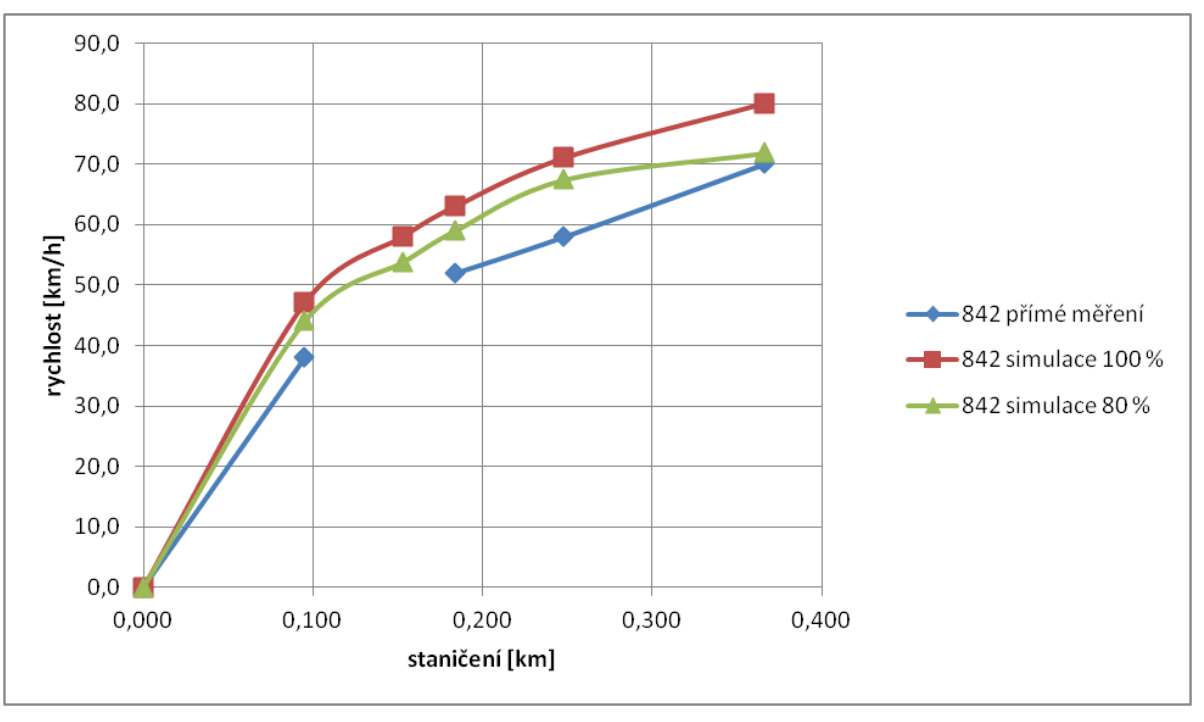

*Tabulka 16: Porovnání simulace a přímého měření. Motorový vůz 842. Rozjezd. Šakvice*

<span id="page-62-0"></span>*Obrázek 46: Graf závislosti rychlosti na dráze. Porovnání simulace a přímého měření. Motorový vůz 842*

| Šakvice, směr: Hustopeče, Břeclav; [km/h] |                |             |       |       |       |       |       |  |  |  |
|-------------------------------------------|----------------|-------------|-------|-------|-------|-------|-------|--|--|--|
|                                           |                | body:       |       |       |       |       |       |  |  |  |
| souprava:                                 |                | konec nást. |       |       |       |       |       |  |  |  |
| 550                                       | staničení [km] | 0,000       | 0.095 | 0,153 | 0.184 | 0.276 | 0,394 |  |  |  |
|                                           | přímé měření   | 0,0         | 40,0  | 52,5  | 57,5  | 67,0  | 72,0  |  |  |  |
|                                           | simulace 100 % | 0,0         | 47,0  | 58,0  | 63,0  | 76,0  | 80,0  |  |  |  |
|                                           | simulace 80%   | 0,0         | 44,0  | 54,8  | 59,8  | 71,4  | 73,2  |  |  |  |

*Tabulka 18: Porovnání simulace a přímého měření. Jednotka 550. Rozjezd. Šakvice*

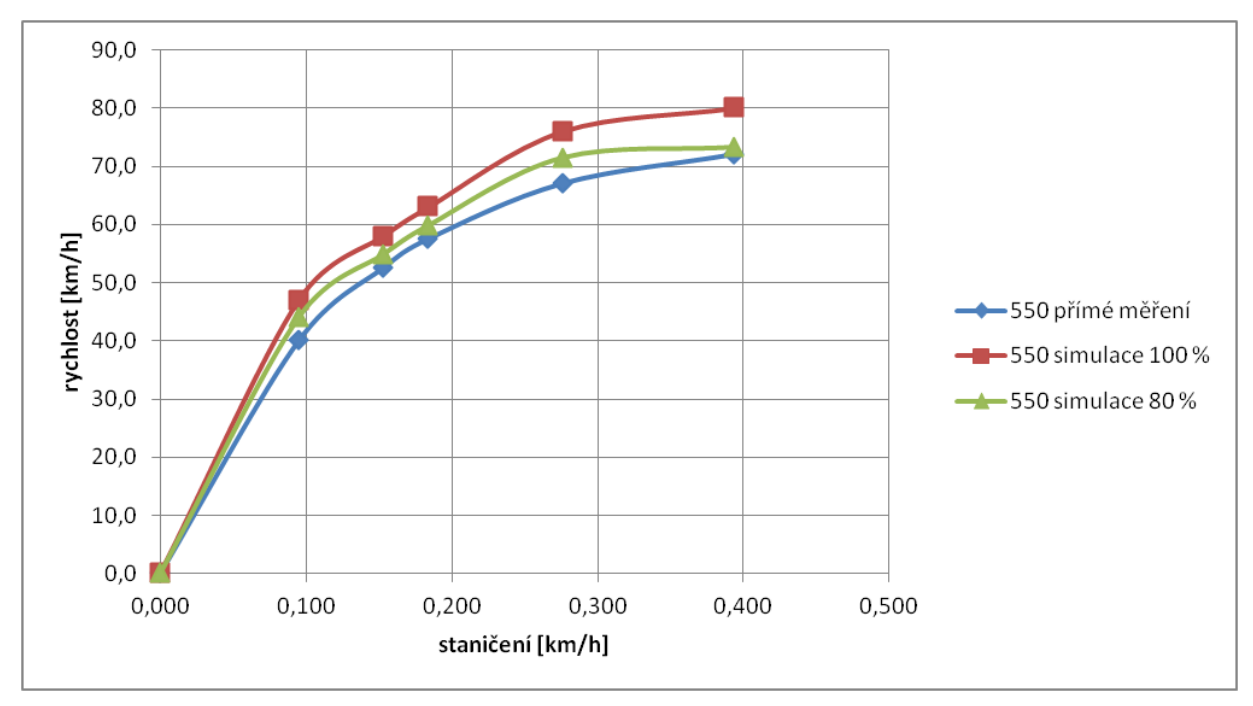

*Obrázek 48: Graf závislosti rychlosti na dráze. Porovnání simulace a přímého měření. Jednotka 550*

<span id="page-63-0"></span>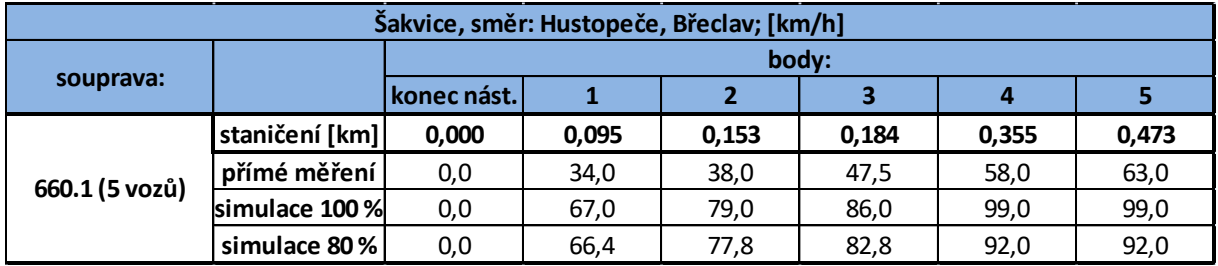

*Tabulka 17: Porovnání simulace a přímého měření. Jednotka 660.1. Rozjezd. Šakvice*

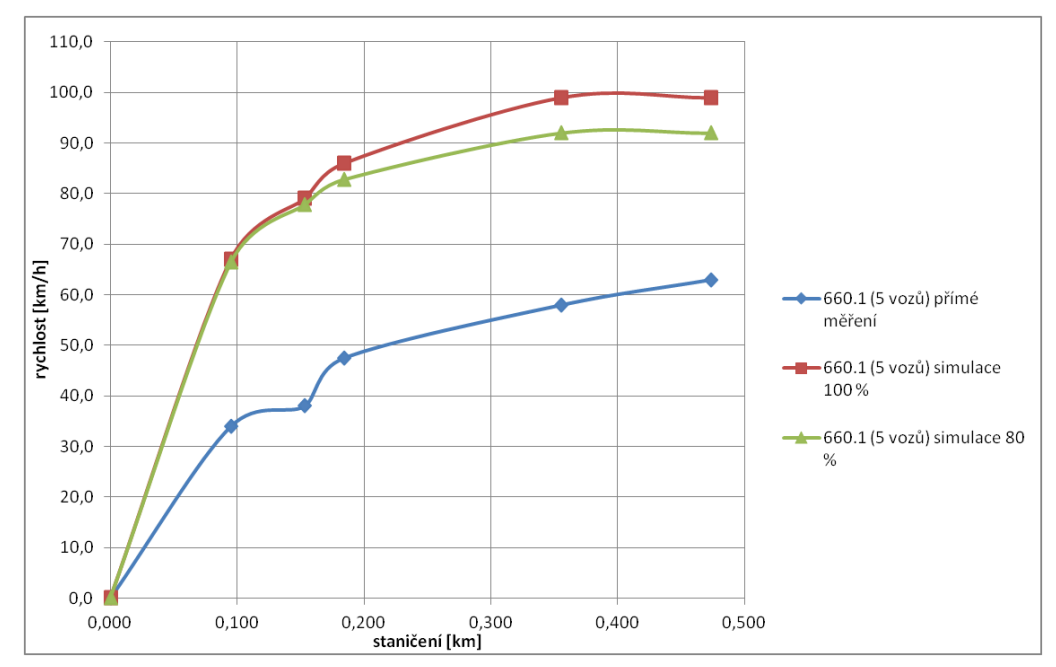

<span id="page-64-0"></span>*Obrázek 49: Graf závislosti rychlosti na dráze. Porovnání simulace a přímého měření. Elektrická jednotka 660.1*

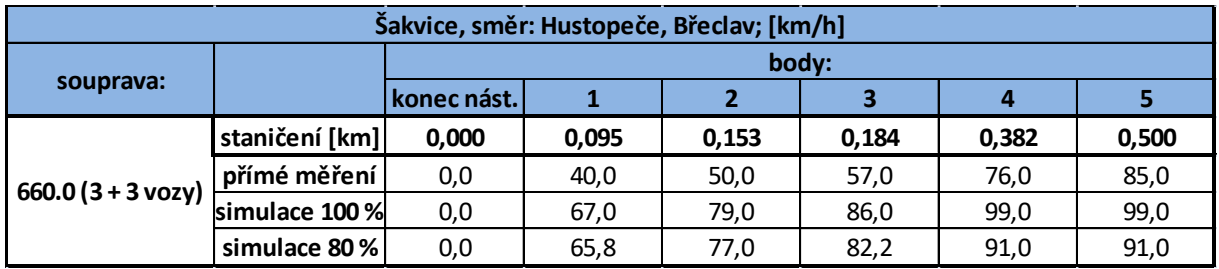

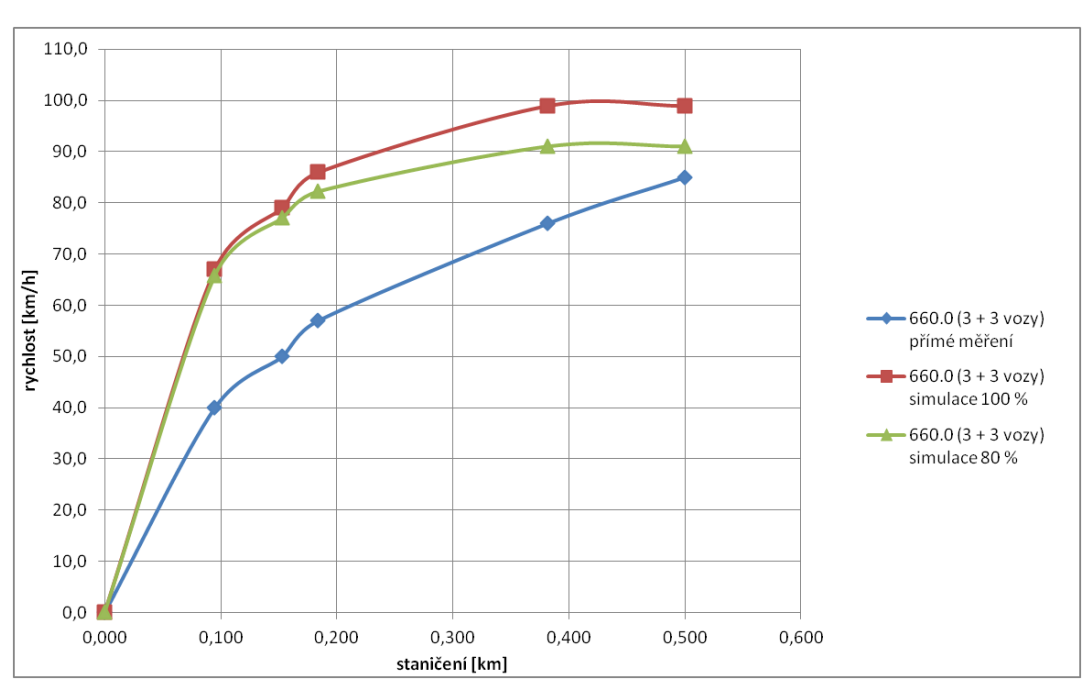

*Tabulka 19: Porovnání simulace a přímého měření. Jednotka 660.0. Rozjezd. Šakvice*

<span id="page-64-1"></span>*Obrázek 50: Graf závislosti rychlosti na dráze. Porovnání simulace a přímého měření. Elektrická jednotka 660.0*

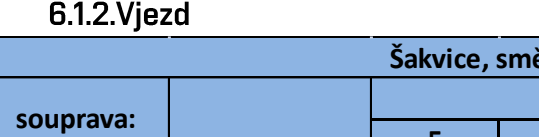

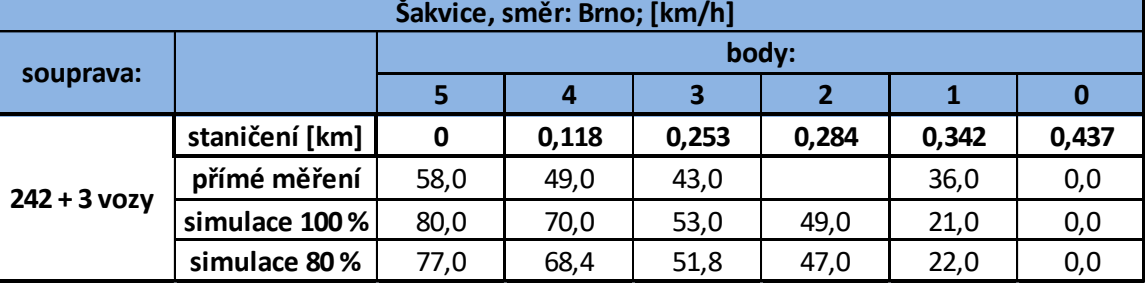

*Tabulka 20: Porovnání simulace a přímého měření. Lokomotiva 242 a tři vozy. Brzdění. Šakvice*

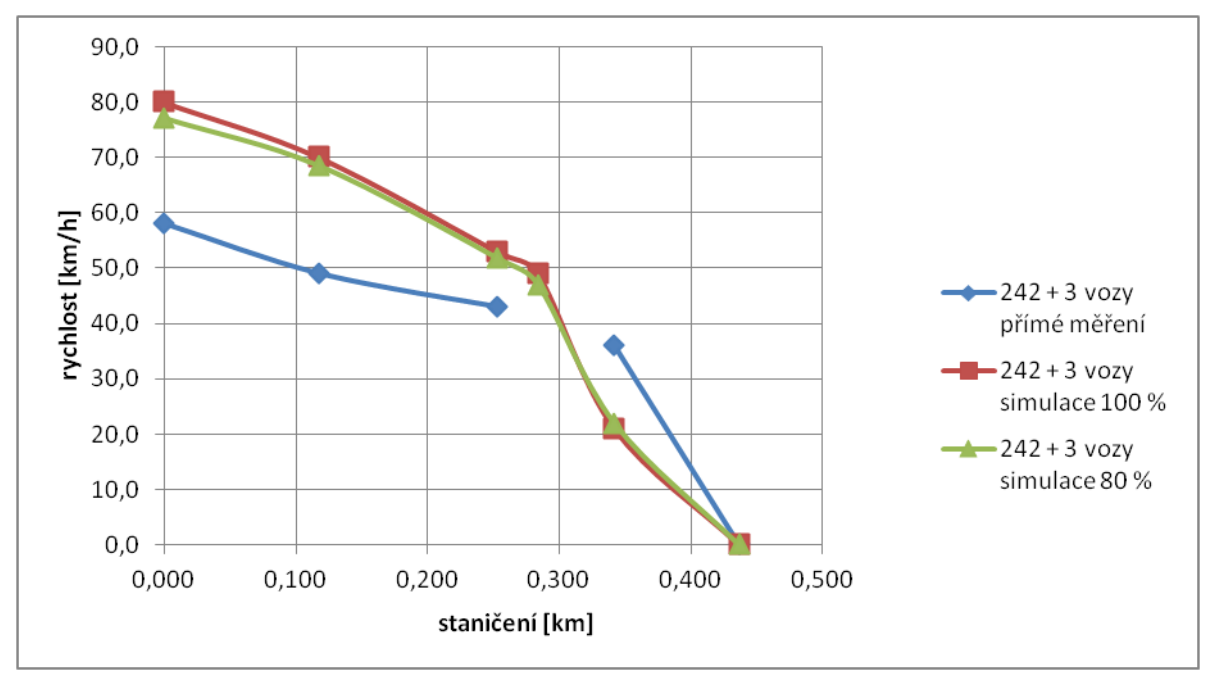

<span id="page-65-0"></span>*Obrázek 51: Graf závislosti rychlosti na dráze. Porovnání simulace a přímého měření. Lokomotiva 242 a tři vozy*

| Šakvice, směr: Brno; [km/h] |                |       |       |       |       |       |       |  |  |  |
|-----------------------------|----------------|-------|-------|-------|-------|-------|-------|--|--|--|
|                             |                | body: |       |       |       |       |       |  |  |  |
| souprava:                   |                |       | 4     | 3     |       |       | O     |  |  |  |
| $242 + 4$ vozy              | staničení [km] | 0,000 | 0,118 | 0,279 | 0,310 | 0,368 | 0,463 |  |  |  |
|                             | přímé měření   | 69,0  | 63,0  | 54,4  | 46,3  | 37,5  | 0,0   |  |  |  |
|                             | simulace 100%  | 80,0  | 72,0  | 53,0  | 49,0  | 38,0  | 0,0   |  |  |  |
|                             | simulace 80%   | 70,4  | 67,8  | 49,2  | 44,6  | 35,0  | 0,0   |  |  |  |

*Tabulka 21: Porovnání simulace a přímého měření. Lokomotiva 242 a čtyři vozy, Brzdění. Šakvice*

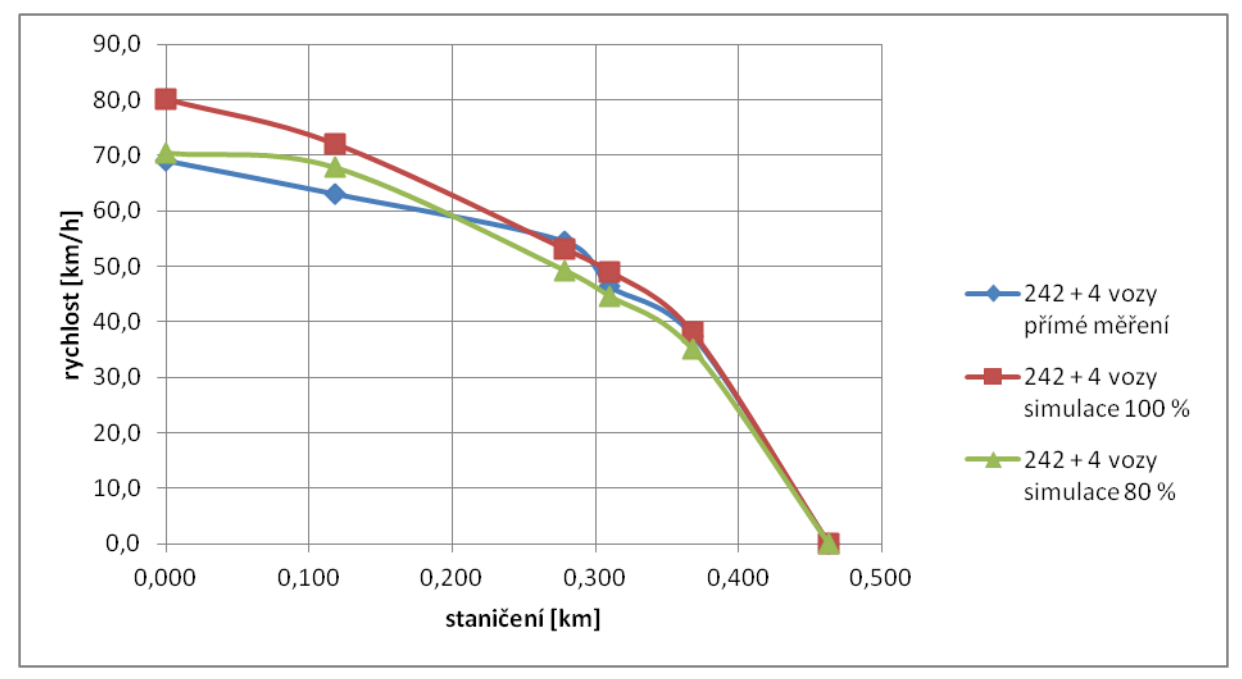

*Obrázek 53: Graf závislosti rychlosti na dráze. Porovnání simulace a přímého měření. Lokomotiva 242 a čtyři vozy*

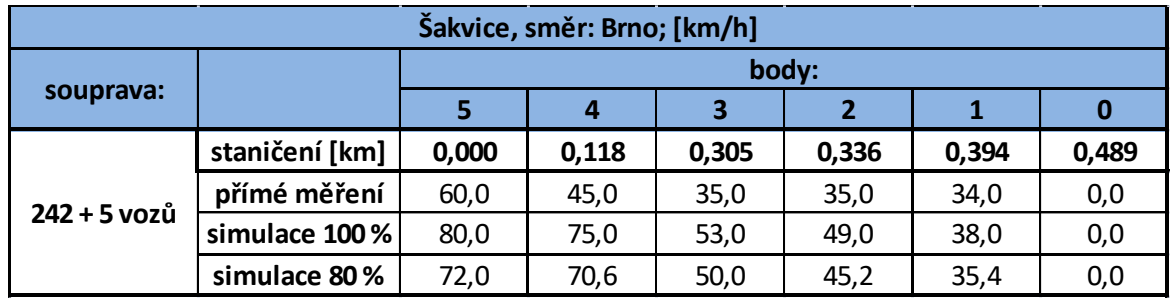

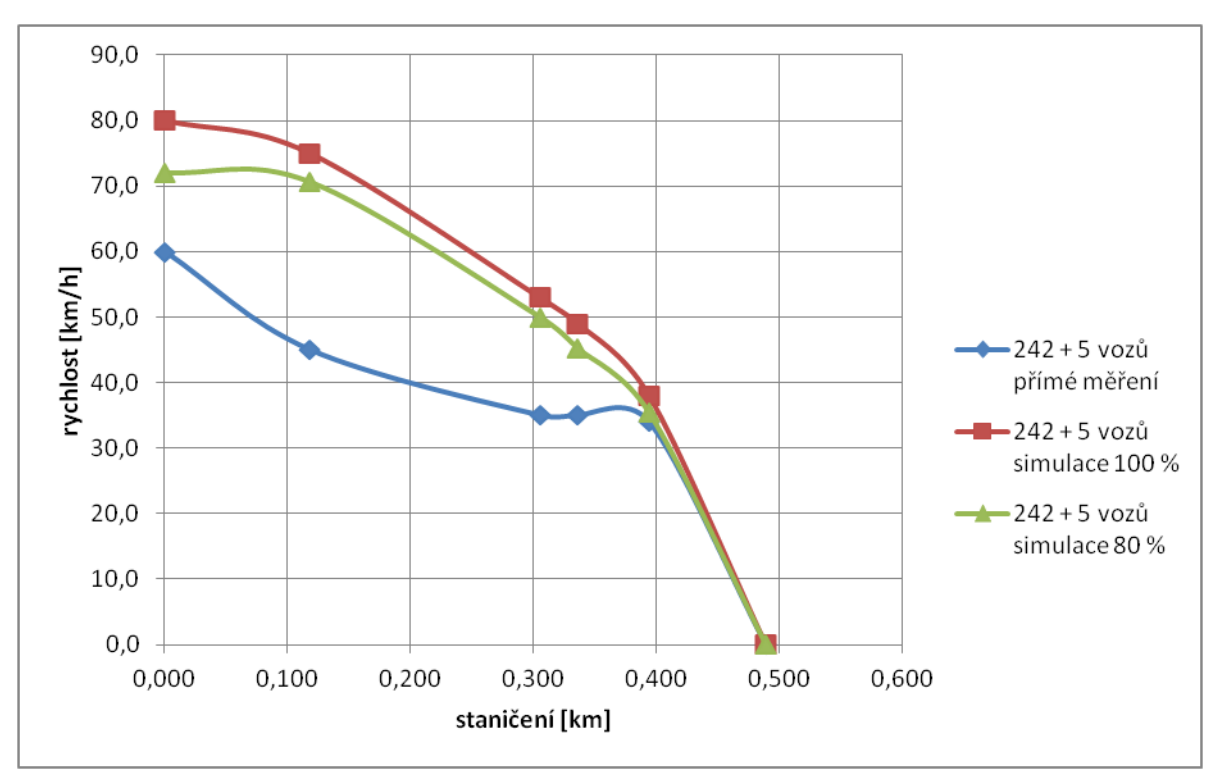

*Tabulka 22: Porovnání simulace a přímého měření. Lokomotiva 242 a pět vozů. Brzdění. Šakvice*

<span id="page-66-0"></span>*Obrázek 52: Graf závislosti rychlosti na dráze. Porovnání simulace a přímého měření. Lokomotiva 242 a pět vozů*

| Šakvice, směr: Brno; [km/h] |                |       |       |       |       |       |       |  |  |  |
|-----------------------------|----------------|-------|-------|-------|-------|-------|-------|--|--|--|
|                             |                | body: |       |       |       |       |       |  |  |  |
| souprava:                   |                |       | 4     | 3     | 2     |       | 0     |  |  |  |
| 842                         | staničení [km] | 0,000 | 0,118 | 0,182 | 0,213 | 0,271 | 0,366 |  |  |  |
|                             | přímé měření   |       | 74,0  | 70,0  | 58,0  | 50,0  | 0,0   |  |  |  |
|                             | simulace 100%  | 75,0  | 62,0  | 53,0  | 49,0  | 38,0  | 0,0   |  |  |  |
|                             | simulace 80%   | 70,8  | 58,8  | 50,8  | 46,6  | 36,4  | 0,0   |  |  |  |

*Tabulka 23: Porovnání simulace a přímého měření. Motorový vůz 842. Brzdění. Šakvice*

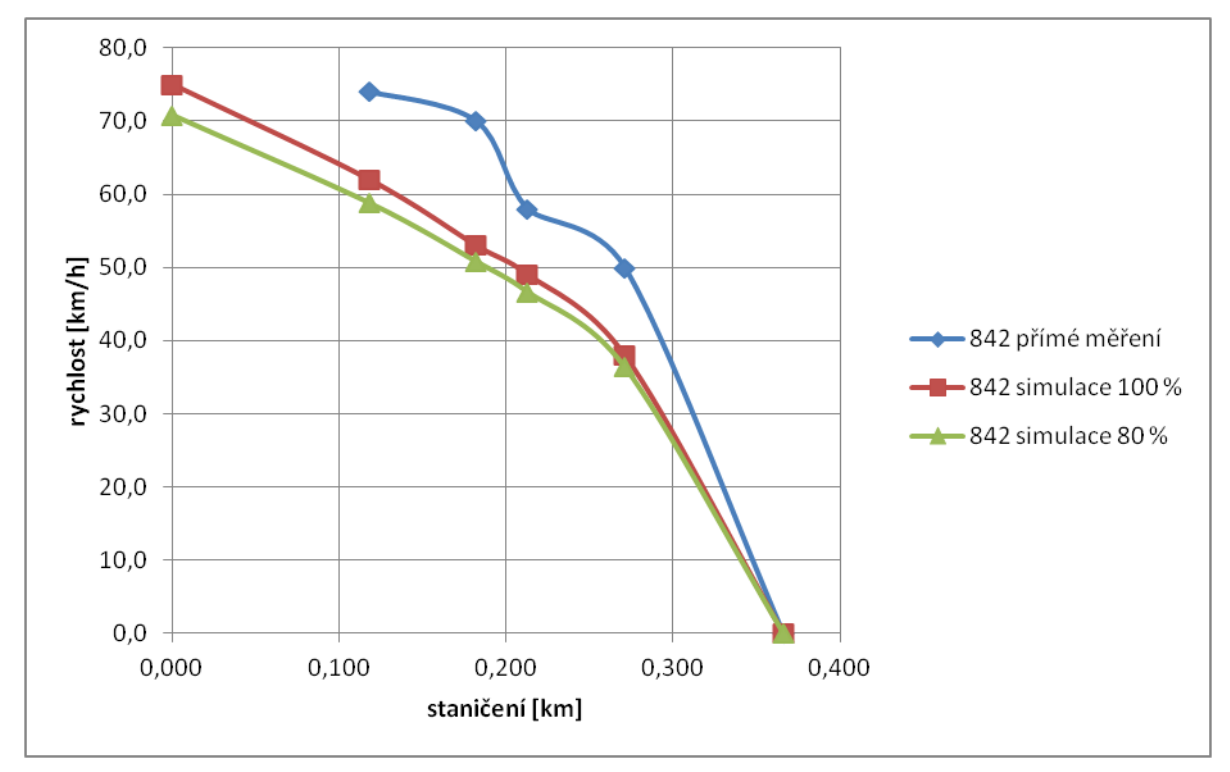

<span id="page-67-0"></span>*Obrázek 54: Graf závislosti rychlosti na dráze. Porovnání simulace a přímého měření. Motorový vůz 842*

| Šakvice, směr: Brno; [km/h] |                |       |       |       |       |       |       |  |  |  |
|-----------------------------|----------------|-------|-------|-------|-------|-------|-------|--|--|--|
|                             |                | body: |       |       |       |       |       |  |  |  |
| souprava:                   |                |       | 4     | 3     |       |       | 0     |  |  |  |
| 550                         | staničení [km] | 0,000 | 0,118 | 0,210 | 0,241 | 0,299 | 0,394 |  |  |  |
|                             | přímé měření   | 63,0  | 55,0  | 49,0  | 44,0  | 37,0  | 0,0   |  |  |  |
|                             | simulace 100%  | 77,0  | 64,0  | 53,0  | 49,0  | 38,0  | 0,0   |  |  |  |
|                             | simulace 80%   | 71,2  | 60,8  | 50,2  | 45,6  | 35,8  | 0,0   |  |  |  |

*Tabulka 24: Porovnání simulace a přímého měření. Jednotka 550. Brzdění. Šakvice*

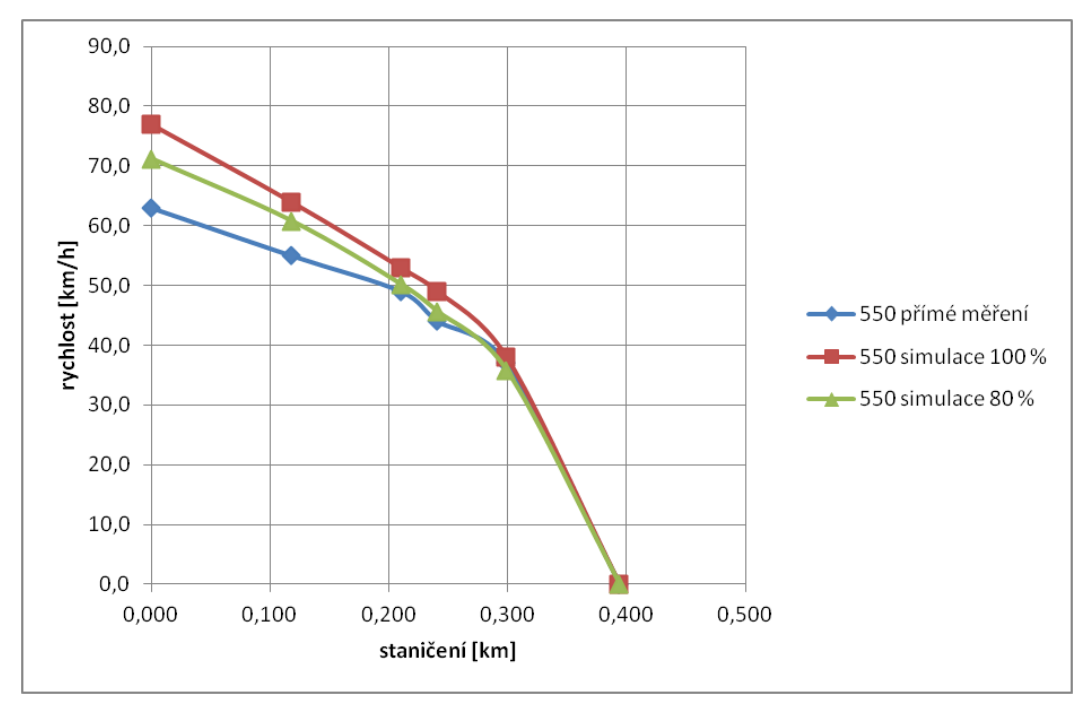

*Obrázek 56: Graf závislosti rychlosti na dráze. Porovnání simulace a přímého měření. Jednotka 550*

| Šakvice, směr: Brno; [km/h] |                |       |       |       |       |       |       |  |  |
|-----------------------------|----------------|-------|-------|-------|-------|-------|-------|--|--|
|                             |                | body: |       |       |       |       |       |  |  |
| souprava:                   |                |       | 4     |       |       |       | O     |  |  |
| 660.1 (5 vozů)              | staničení [km] | 0,000 | 0,118 | 0,289 | 0,320 | 0,378 | 0,473 |  |  |
|                             | přímé měření   | 89,0  | 76,0  | 63,0  | 55,0  | 50,0  | 0,0   |  |  |
|                             | simulace 100%  | 85,0  | 72,0  | 53,0  | 49,0  | 38,0  | 0,0   |  |  |
|                             | simulace 80%   | 79,4  | 69,0  | 49,6  | 45,4  | 35,4  | 0,0   |  |  |

*Tabulka 25: Porovnání simulace a přímého měření. Jednotka 660.1. Brzdění. Šakvice*

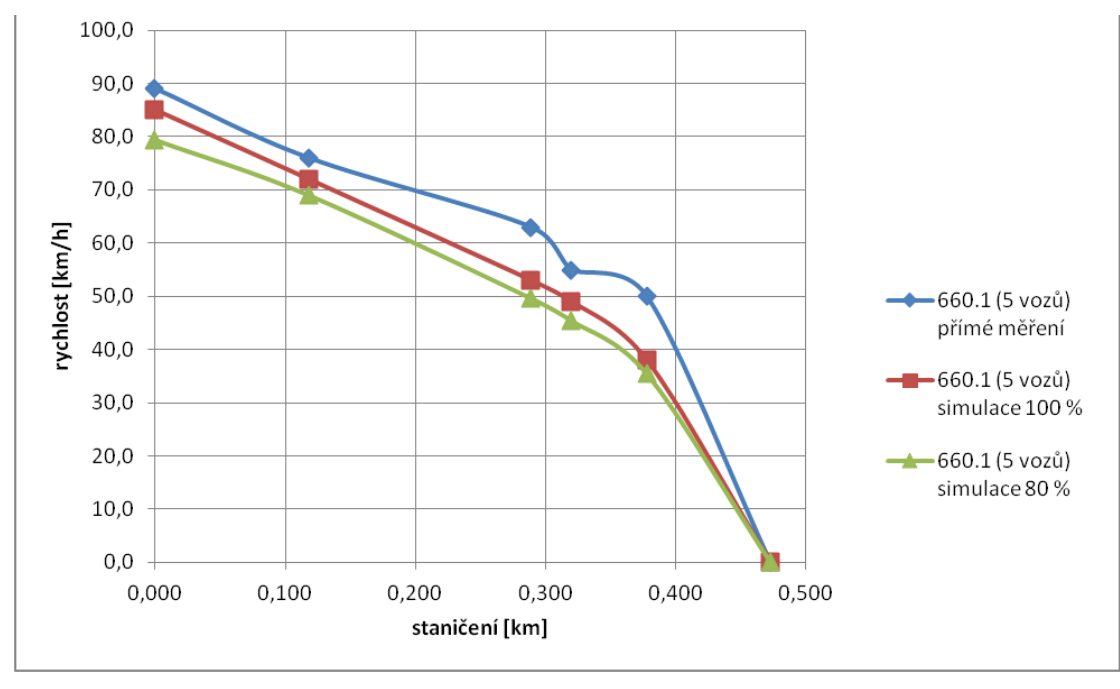

*Obrázek 55: Graf závislosti rychlosti na dráze. Porovnání simulace a přímého měření. Jednotka 660.1*

#### 6.1.3.Shrnutí

Na základě uvedených hodnot byly stanoveny následující závěry.

Průběh rozjezdu a jeho shoda s teoretickou křivkou je závislý na typu regulace výkonu vozidla. Zatímco elektrická jednotka řady 550 a motorový vůz řady 842 při rozjezdu i brzdění velmi dobře kopírují průběh teoretické křivky, a to jak tvarem, tak i hodnotami, viz grafy: [Obrázek](#page-62-0) 46 a [Obrázek](#page-63-0) 48, odlišná situace panuje u vlaků vedených elektrickou lokomotivou řady 242. Při rozjezdu je patrná počáteční vysoká akcelerace, poté (nejspíš po dosažení hospodárných stupňů) je již zrychlování pomalejší, viz grafy: [Obrázek](#page-61-0) 45 a [Obrázek](#page-62-1) 47. Analogicky při brzdění je z grafu patrná jízda výběhem, k brzdění dochází až v prostoru nástupiště, viz grafy: [Obrázek](#page-65-0) 51 a [Obrázek](#page-66-0) 52. Tento fakt může vysvětlovat absence elektrodynamické brzdy u této řady, a tedy obtížněji regulovatelné brzdění při vyšších rychlostech.

Velké rozdíly mezi teoretickou křivkou a výsledky přímého měření se dále objevují u rozjezdů rychlíků vedených jednotkami řady 660, viz grafy: [Obrázek](#page-64-0) 49 a [Obrázek](#page-64-1) 50. Příčina tohoto jevu může být způsobena technikou jízdy. Jedná se o dálkové vlaky, tedy s většími rozestupy zastávek, strojvedoucí bude tedy volit pozvolnější rozjezd i s ohledem na komfort cestujících.

Zajímavý úkaz se objevil u průběhu brzdění motorového vozu 842. Zatímco ve všech ostatních případech se výsledky přímého měření nachází pod teoretickou křivkou, v tomto případě je nad ní, navíc rozdíl dosahuje i přes 10 km/h (v bodě 1), viz graf: [Obrázek](#page-67-0) 54. Vysvětlením může být buď rezerva v teoretických křivkách, které potom může samotný motorový vůz s účinnými kotoučovými brzdami překonat, nebo ve špatném odhadu zastavení, tj. že by bylo nutné teoretické křivky posunout směrem doprava. V tom případě by však musel stejný jev nastat i u rozjezdu, což však nenastalo. Objasnění by mohlo poskytnout opakování měření, což však není možné, protože daná řada se od změny jízdních řádů na této trati již nevyskytuje.

Ze stavebního hlediska je důležitý fakt, že v obvodu první výhybky, tedy odbočení z koleje 3 (tj. body 1 až 3, a délka soupravy), kromě dvou výjimek (řada 550 při rozjezdu a řada 842 při brzdění)viz graf: [Obrázek](#page-63-0) 48 a [Obrázek](#page-67-0) 54 nebylo dosaženo rychlosti vyšší než 60 km/h. A ani v jednom případě pak rychlost nepřesahovala 65 km/h. Tedy by zde postačovala výhybka s menší rychlostí v odbočné větvi, a tedy by došlo k úspoře nákladů, navíc by došlo k prodloužení užitné délky koleje 3. To však naráží na současnou podobu staničního zabezpečovacího zařízení, u nějž tato úprava není možná, resp. je komplikovaná (s vložením cestového návěstidla). Zlepšení by v tomto ohledu přineslo až zavedení ETCS L2. Je však nutné zmínit, že tato premisa v daném případě platí pouze pro vlaky osobní dopravy.

#### 6.2. Hrušovany 6.2.1. Odjezd

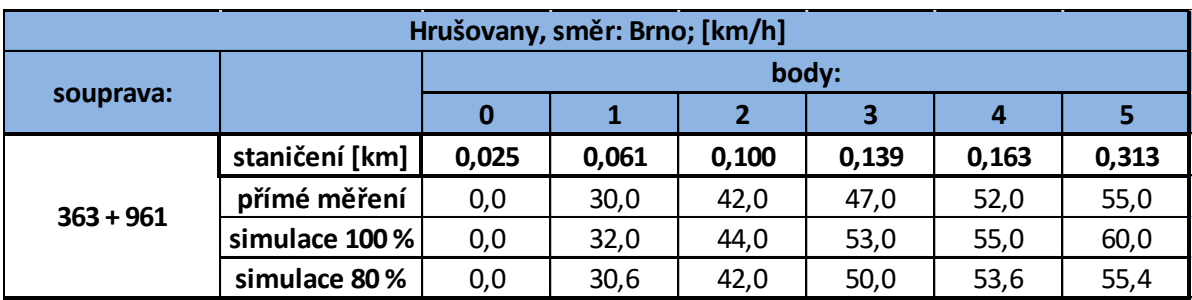

*Tabulka 26: Porovnání simulace a přímého měření. Vratná souprava s lokomotivou 362. Rozjezd. Hrušovany*

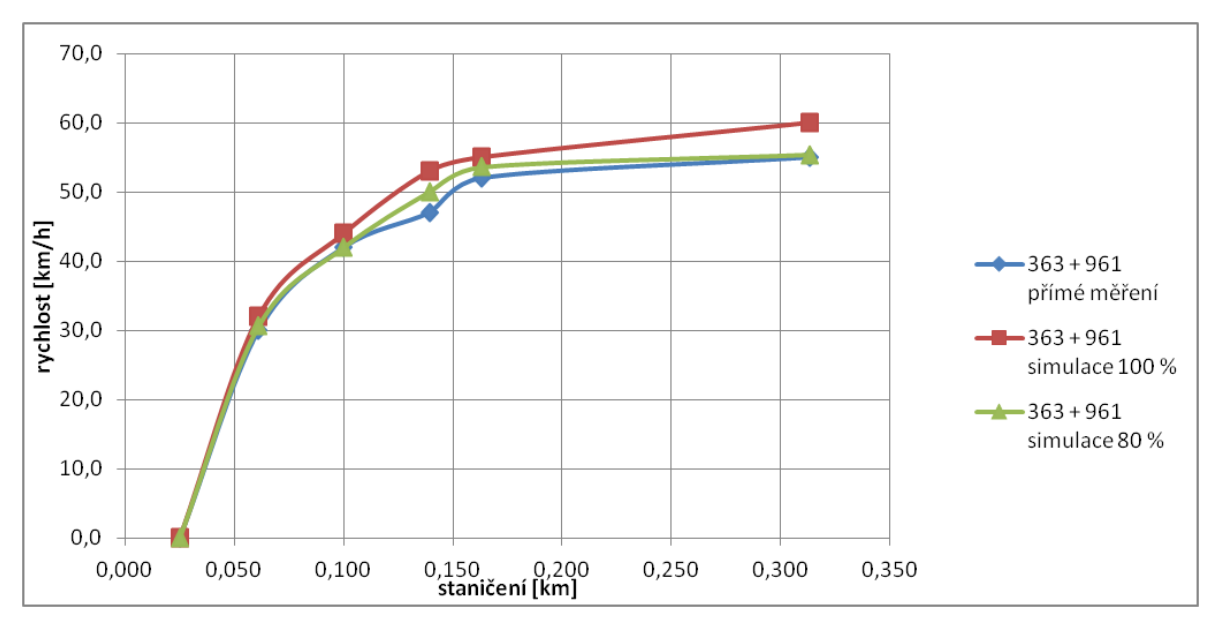

*Obrázek 57: Graf závislosti rychlosti na dráze. Porovnání simulace a přímého měření. Vratná souprava s lokomotivou 363*

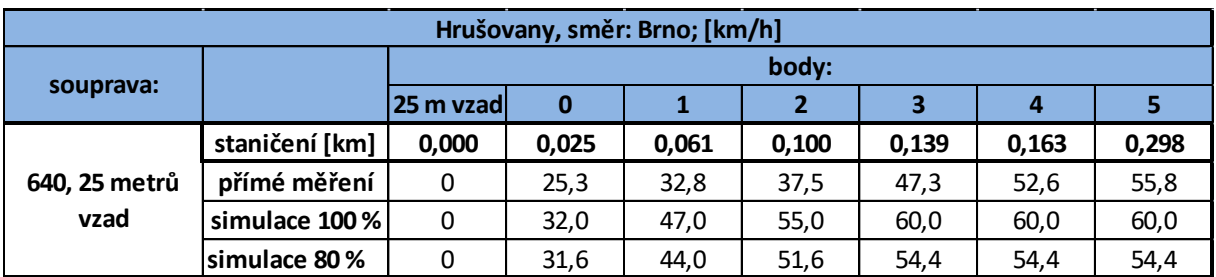

*Tabulka 27: Porovnání simulace a přímého měření. Jednotka 640. Rozjezd 25 před koncem nástupiště. Hrušovany*

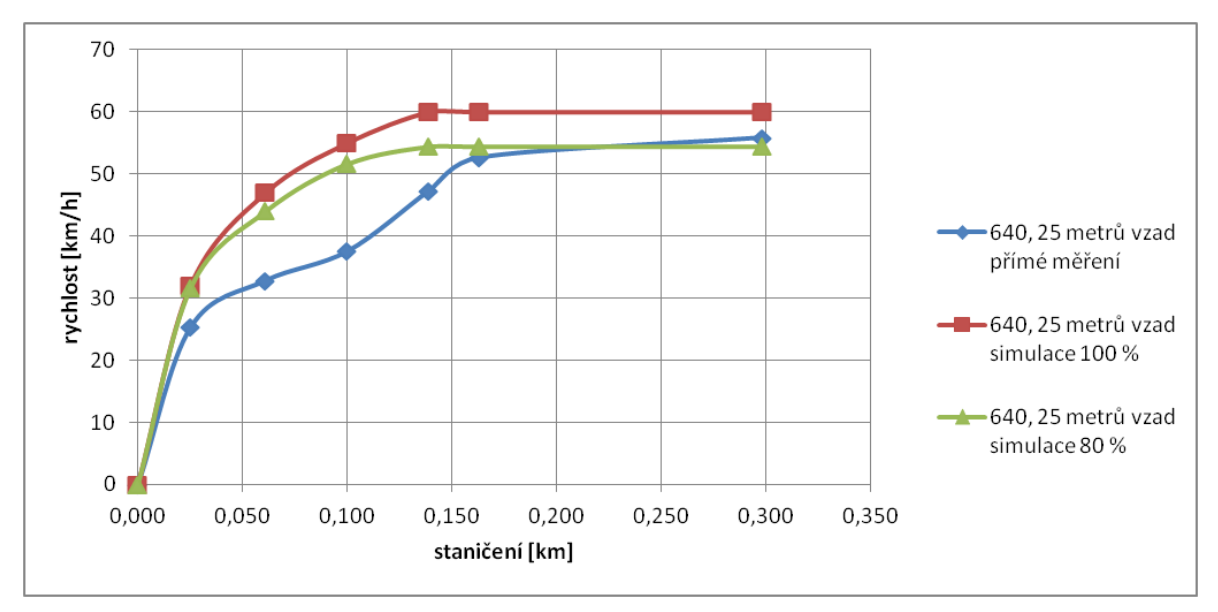

*Obrázek 59: Graf závislosti rychlosti na dráze. Porovnání simulace a přímého měření. Jednotka 640, rozjezd 25 metrů před koncem nástupiště*

| Hrušovany, směr: Brno; [km/h] |                |       |       |       |       |                |       |  |  |  |
|-------------------------------|----------------|-------|-------|-------|-------|----------------|-------|--|--|--|
|                               |                | body: |       |       |       |                |       |  |  |  |
| souprava:                     |                | 0     |       | 2     | 3     | $\overline{a}$ | 5     |  |  |  |
| 640                           | staničení [km] | 0,025 | 0,061 | 0,100 | 0,139 | 0,163          | 0,298 |  |  |  |
|                               | přímé měření   | 0,0   | 32,0  | 50,0  | 50,0  | 58,0           | 60,0  |  |  |  |
|                               | simulace 100%  | 0,0   | 36,0  | 50,0  | 55,0  | 60,0           | 60,0  |  |  |  |
|                               | simulace 80%   | 0,0   | 36,0  | 47,4  | 53,0  | 54,6           | 54,6  |  |  |  |

*Tabulka 28: Porovnání simulace a přímého měření. Jednotka 640. Rozjezd. Hrušovany*

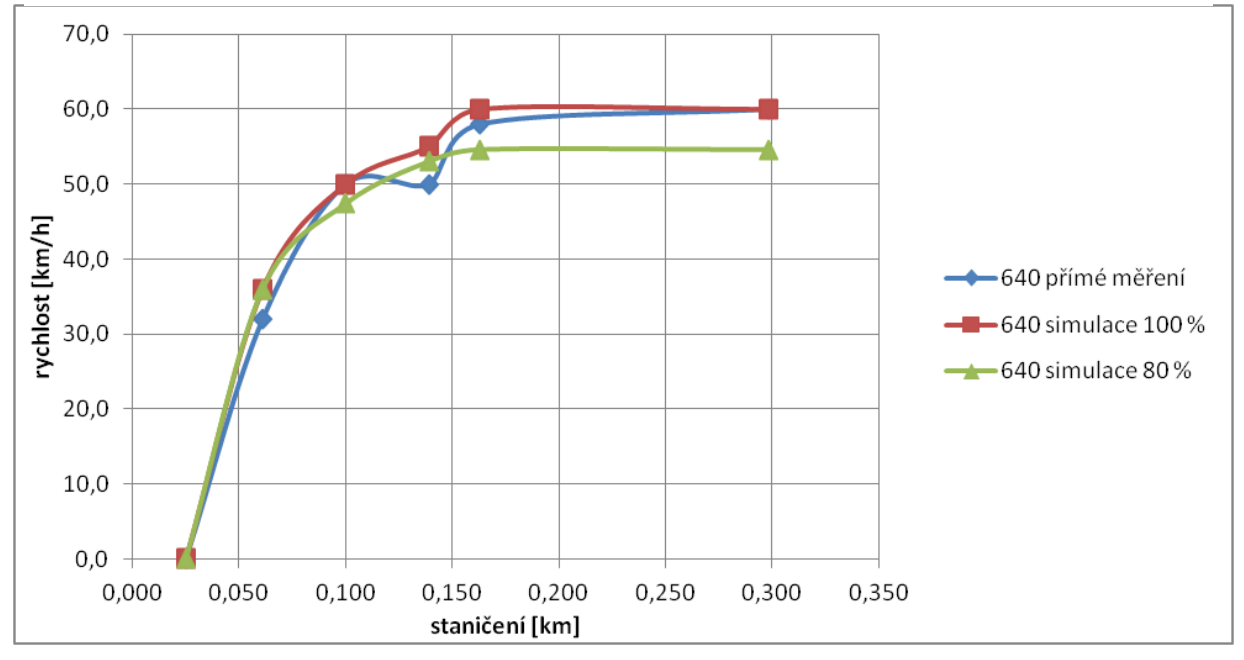

*Obrázek 58: Graf závislosti rychlosti na dráze. Porovnání simulace a přímého měření. Jednotka 640*
| Hrušovany, směr: Brno; [km/h] |                |       |       |       |       |       |       |  |  |
|-------------------------------|----------------|-------|-------|-------|-------|-------|-------|--|--|
|                               |                | body: |       |       |       |       |       |  |  |
| souprava:                     |                | 0     | 1     | 2     | 3     | 4     | 5     |  |  |
| $242 + 4$                     | staničení [km] | 0,025 | 0,061 | 0,100 | 0,139 | 0,163 | 0,341 |  |  |
|                               | přímé měření   | 0,0   | 26,5  | 37,3  | 43,4  | 54,7  | 62,3  |  |  |
|                               | simulace 100%  | 0,0   | 28,0  | 37,0  | 46,0  | 51,0  | 72,0  |  |  |
|                               | simulace 80%   | 0,0   | 27,0  | 37,0  | 43,8  | 48,0  | 69,8  |  |  |

*Tabulka 29: Porovnání simulace a přímého měření. Lokomotiva 242 a čtyři vozy. Rozjezd. Hrušovany*

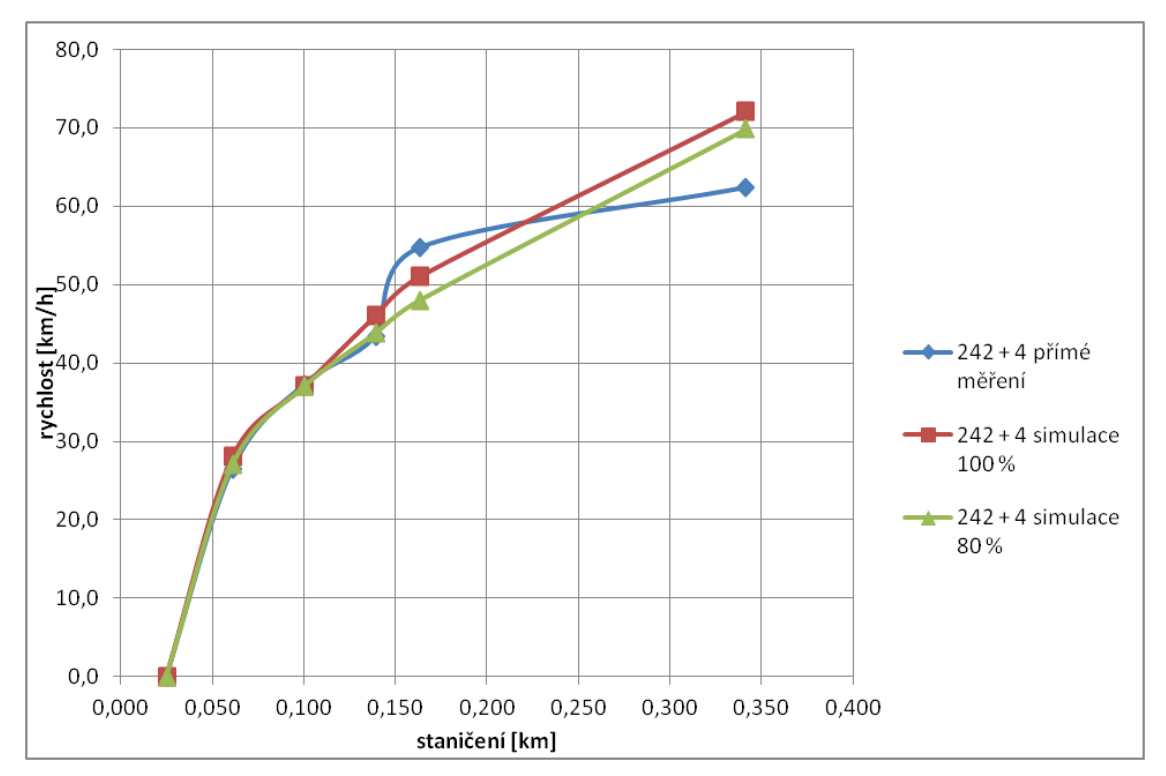

<span id="page-72-0"></span>*Obrázek 60: Graf závislosti rychlosti na dráze. Porovnání simulace a přímého měření. Lokomotiva 242 a čtyři vozy*

#### 6.2.2. Vjezdy

| Hrušovany, směr: Židlochovice, Břeclav; [km/h] |                |       |       |       |       |       |       |  |  |  |
|------------------------------------------------|----------------|-------|-------|-------|-------|-------|-------|--|--|--|
|                                                |                | body: |       |       |       |       |       |  |  |  |
| souprava:                                      |                |       | 4     | 3     | 2     |       |       |  |  |  |
|                                                | staničení [km] | 0,000 | 0,178 | 0.202 | 0,241 | 0,280 | 0,319 |  |  |  |
| $242 + 4$                                      | přímé měření   | 36,7  | 27.7  | 27,0  | 25,0  | 22,7  | 0,0   |  |  |  |
|                                                | simulace 100%  | 70,0  | 46,0  | 42,0  | 33,0  | 24,0  | 0,0   |  |  |  |
|                                                | simulace 80%   | 66,2  | 43,4  | 39,2  | 32,0  | 22.4  | 0,0   |  |  |  |

*Tabulka 30: Porovnání simulace a přímého měření. Lokomotiva 242 a čtyři vozy. Brzdění. Hrušovany*

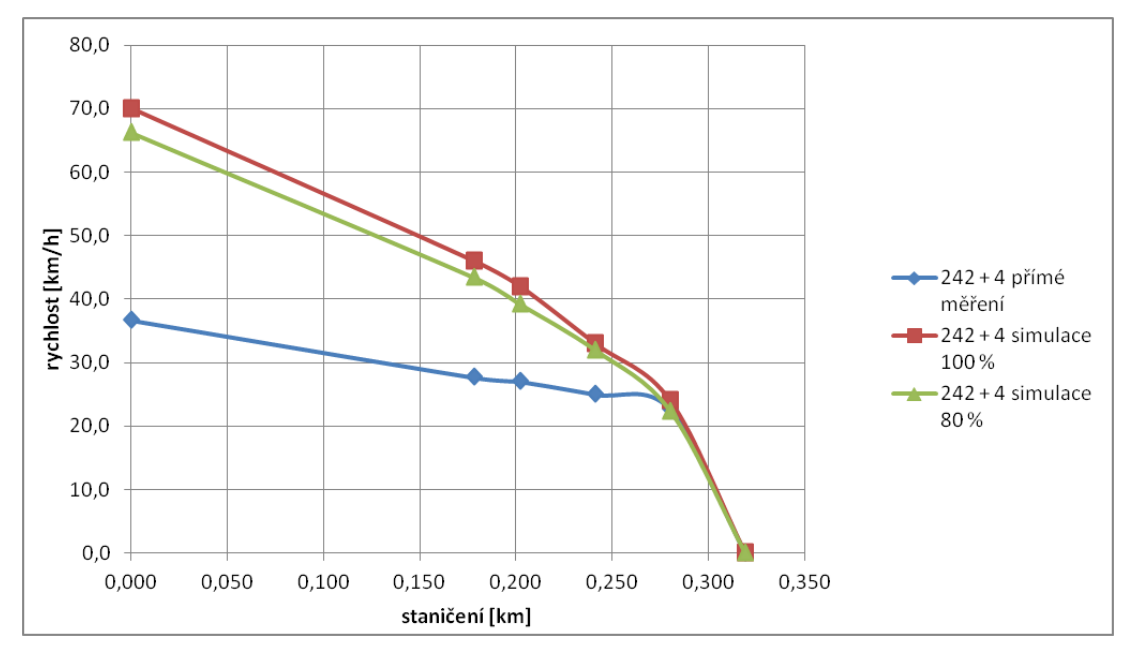

<span id="page-73-1"></span>*Obrázek 62: Graf závislosti rychlosti na dráze. Porovnání simulace a přímého měření. Lokomotiva 242 a čtyři vozy*

| Hrušovany, směr: Židlochovice, Břeclav; [km/h] |                |       |                |       |                |       |       |  |  |
|------------------------------------------------|----------------|-------|----------------|-------|----------------|-------|-------|--|--|
|                                                |                | body: |                |       |                |       |       |  |  |
| souprava:                                      |                | 5     | $\overline{4}$ | 3     | $\overline{2}$ |       | 0     |  |  |
| 242 + 4; 50 m vzad                             | staničení [km] | 0,000 | 0,178          | 0,202 | 0,241          | 0,280 | 0,319 |  |  |
|                                                | přímé měření   | 50,0  | 45,0           | 41,0  | 40,0           | 35,0  | 32,0  |  |  |
|                                                | simulace 100 % | 75,0  | 53,0           | 51,0  | 44,0           | 36,0  | 27,0  |  |  |
|                                                | simulace 80%   | 70,4  | 50,6           | 47,2  | 41,2           | 34,2  | 25,8  |  |  |

*Tabulka 31: Porovnání simulace a přímého měření. Lokomotiva 242 a čtyři vozy, Brzdění, zastavení 50 metrů zakoncem nástupiště. Hrušovany*

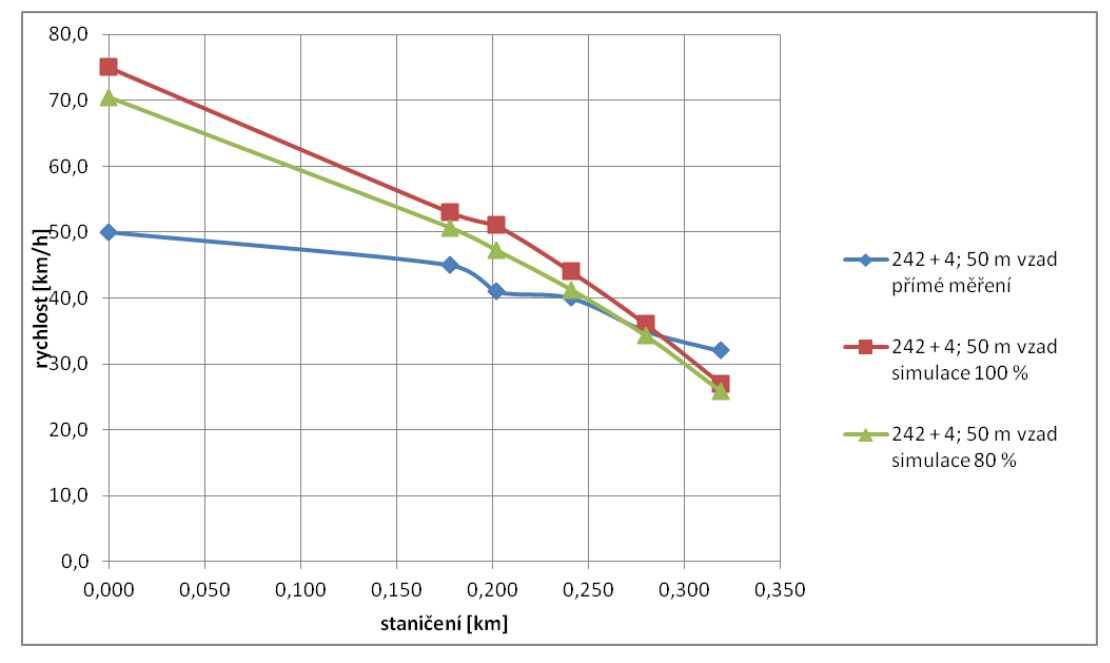

<span id="page-73-0"></span>*Obrázek 61: Graf závislosti rychlosti na dráze. Porovnání simulace a přímého měření. Lokomotiva 242 a čtyři vozy*

| Hrušovany, směr: Židlochovice, Břeclav; [km/h] |                |       |       |       |       |       |       |  |  |  |
|------------------------------------------------|----------------|-------|-------|-------|-------|-------|-------|--|--|--|
| souprava:                                      |                | body: |       |       |       |       |       |  |  |  |
|                                                |                |       | 4     | 3     |       |       |       |  |  |  |
| 640                                            | staničení [km] | 0,000 | 0,135 | 0,159 | 0,198 | 0,237 | 0,279 |  |  |  |
|                                                | přímé měření   | 58,3  | 51,0  | 45,0  | 41,0  | 32,0  | 0,0   |  |  |  |
|                                                | simulace 100%  | 60,0  | 46,0  | 42,0  | 33,0  | 25,0  | 0,0   |  |  |  |
|                                                | simulace 80%   | 54,4  | 43,6  | 39,8  | 32,6  | 22,8  | 0,0   |  |  |  |

*Tabulka 33: Porovnání simulace a přímého měření. Jednotka 640, Brzdění. Hrušovany*

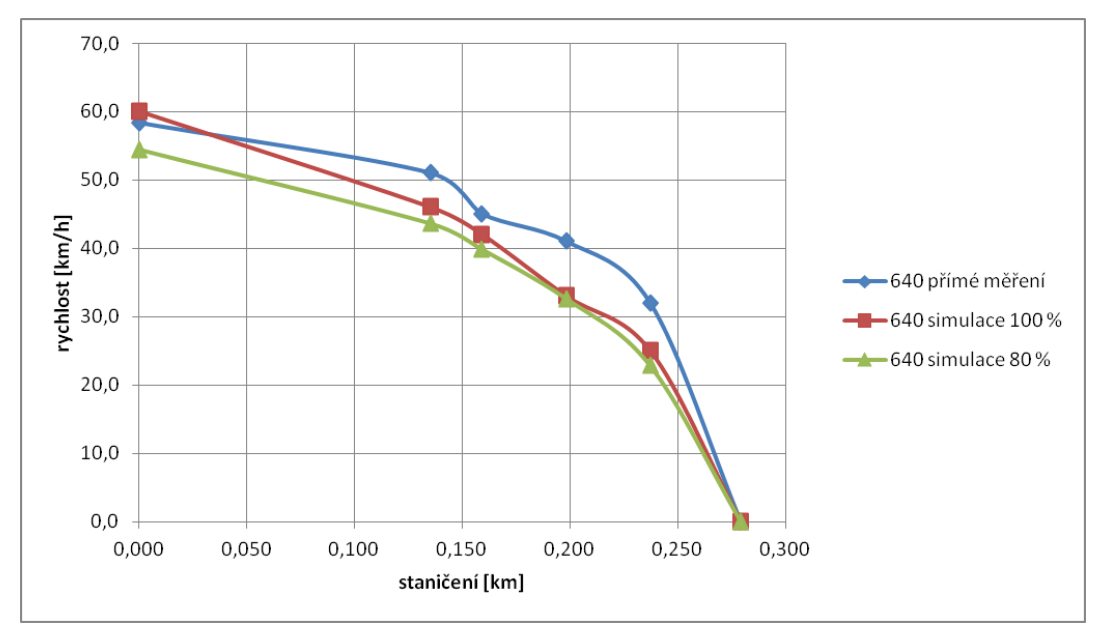

*Obrázek 63: Graf závislosti rychlosti na dráze. Porovnání simulace a přímého měření. Jednotka 640*

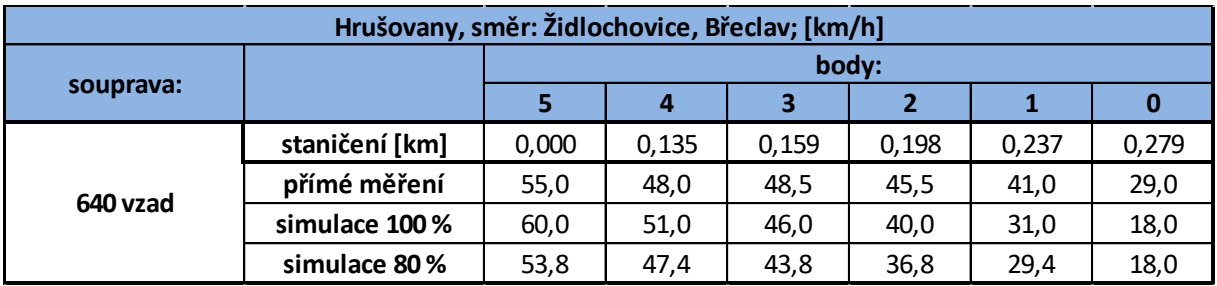

*Tabulka 32: Porovnání simulace a přímého měření. Jednotka 640. Zastavení 25 metrů za koncem nástupiště. Hrušovany.*

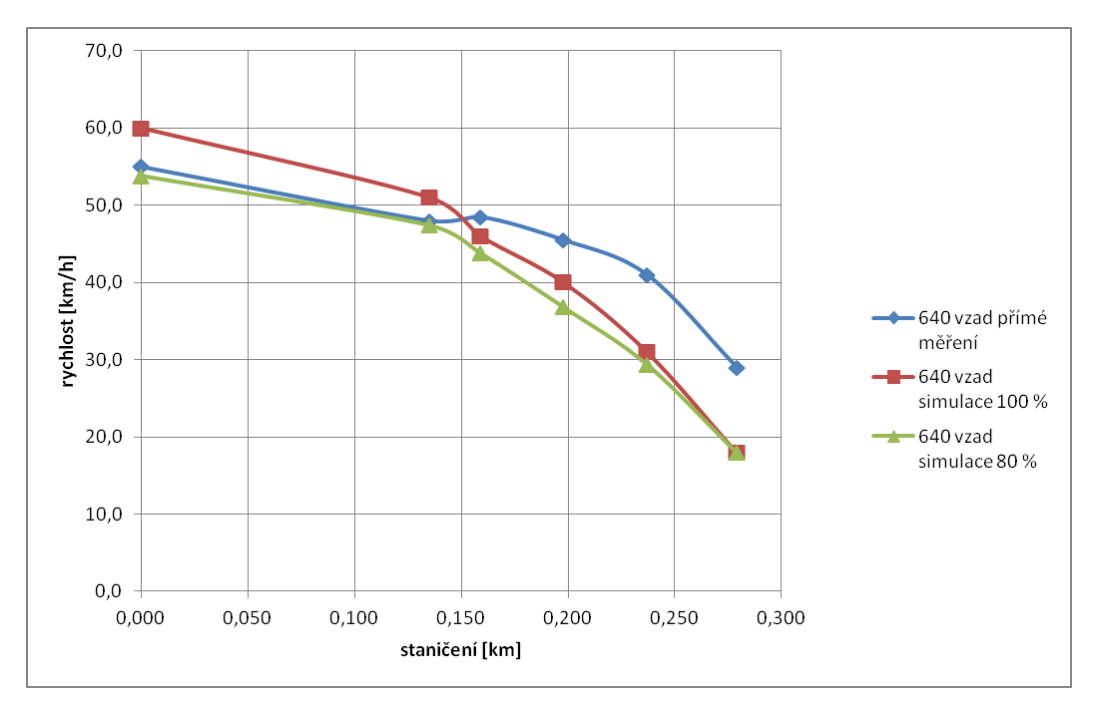

<span id="page-75-0"></span>*Obrázek 65: Graf závislosti rychlosti na dráze. Porovnání simulace a přímého měření. Jednotka 640 zastavení o 25 metrů za koncem nástupiště*

| Hrušovany, směr: Židlochovice, Břeclav; [km/h] |                |       |       |       |       |       |       |  |  |
|------------------------------------------------|----------------|-------|-------|-------|-------|-------|-------|--|--|
|                                                |                | body: |       |       |       |       |       |  |  |
| souprava:                                      |                |       | 4     | З     |       |       | 0     |  |  |
|                                                | staničení [km] | 0,000 | 0,162 | 0,186 | 0,225 | 0,264 | 0,303 |  |  |
| 2x 550                                         | přímé měření   | 47,0  | 43,0  | 38,0  | 33,0  | 23,0  | 0,0   |  |  |
|                                                | simulace 100%  | 60,0  | 46,0  | 42,0  | 33,0  | 25,0  | 0,0   |  |  |
|                                                | simulace 80%   | 54,2  | 43,6  | 39,8  | 32,6  | 23,2  | 0,0   |  |  |

*Tabulka 34: Porovnání simulace a přímého měření. Dvojice jednotek 550. Brzdění. Hrušovany*

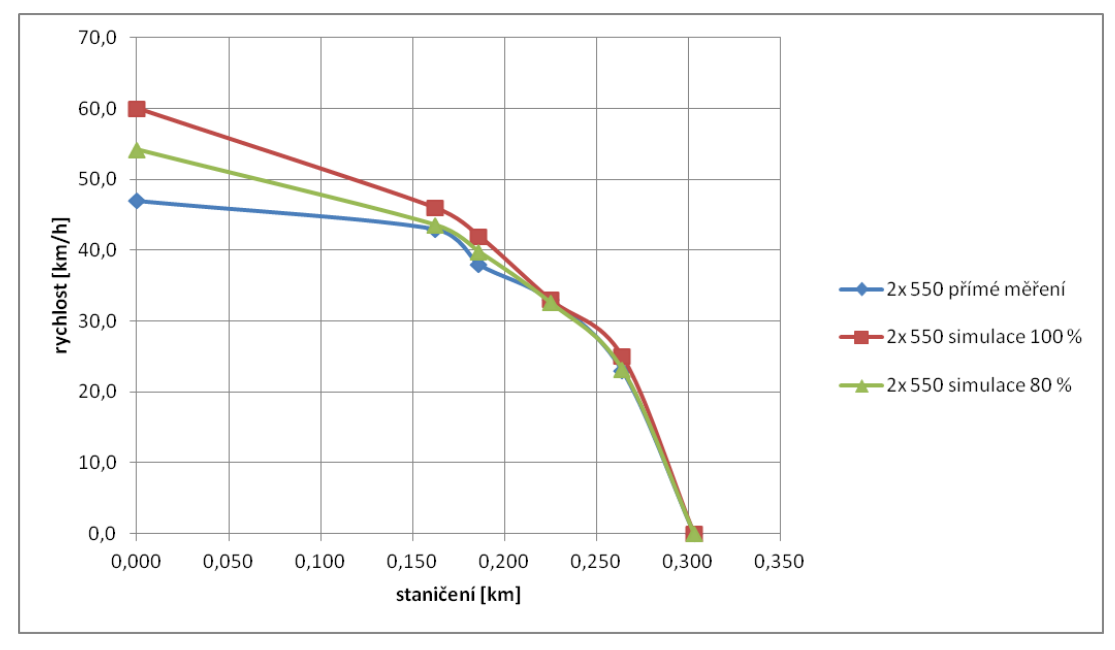

*Obrázek 64: Graf závislosti rychlosti na dráze. Porovnání simulace a přímého měření. Dvě jednotky 550*

| Hrušovany, směr: Židlochovice, Břeclav; [km/h] |                |       |       |       |       |       |       |  |  |  |
|------------------------------------------------|----------------|-------|-------|-------|-------|-------|-------|--|--|--|
|                                                |                | body: |       |       |       |       |       |  |  |  |
| souprava:                                      |                |       |       | 3     |       |       |       |  |  |  |
| $363 + 961$                                    | staničení [km] | 0,000 | 0,149 | 0,173 | 0,212 | 0,251 | 0,290 |  |  |  |
|                                                | přímé měření   | 58,5  | 49,0  | 49,0  | 45,5  | 39,5  | 0,0   |  |  |  |
|                                                | simulace 100%  | 60,0  | 46,0  | 42,0  | 33,0  | 25,0  | 0,0   |  |  |  |
|                                                | simulace 80%   | 50,2  | 42,4  | 38,8  | 31,6  | 22,6  | 0,0   |  |  |  |

*Tabulka 35: Porovnání simulace a přímého měření. Vratná souprava s lokomotivou 363. Brzdění. Hrušovany*

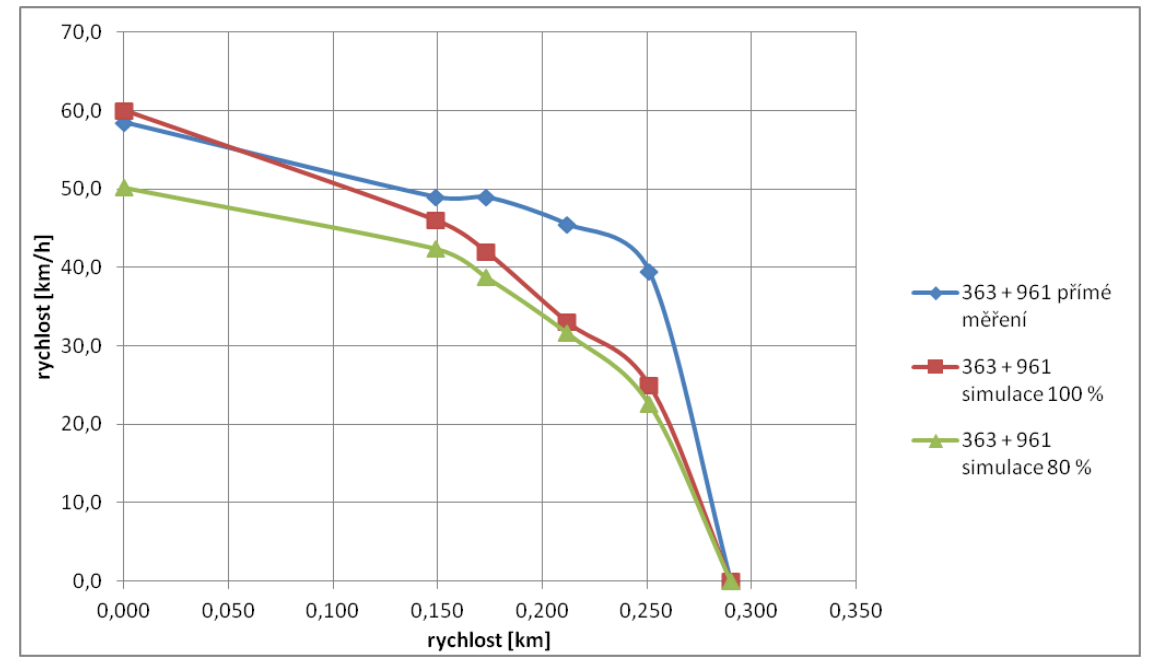

<span id="page-76-0"></span>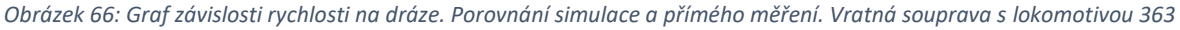

#### 6.2.3. Shrnutí

Stejně jako v předešlé lokalitě se zde projevily některé obdobné jevy.

Opět se projevil rozdíl mezi teoretickou křivku a průběhem z přímého měření u vlaků vedených lokomotivou řady 242. Zatímco u rozjezdu je méně patrný než v předcházejícím případě, viz graf: [Obrázek](#page-72-0) 60, v případě brzdění je tomu přesně naopak. Rozdíl mezi teoretickou křivkou a skutečnou rychlostí na začátku úseku dokonce činí 25 až 30 km/h. Navíc v této části neodpovídá ani tvarem, místo parabolického průběhu se velmi blíží lineárnímu, což dokazuje jízdu výběhem, viz graf: [Obrázek](#page-73-0) 61 a [Obrázek](#page-73-1) 62

Oproti tomu u rozjezdů z předjízdné koleje skutečný průběh velmi dobře kopíruje teoretickou křivku. Zatímco v lokalitě Šakvice se při rozjezdu žádné vozidlo nepřiblížilo maximální rychlosti 80 km/h, a v obvodu první výhybky ani 60 km/h, v této lokalitě se jí podařilo dosáhnout všemi vozidly. V tomto případě tedy není pochyby o vhodnosti použití výhybky s rychlostí 80 km/h do odbočné větve.

Podobně jako v případě lokality Šakvice u brzdění některých typů vozidel nastala situace, že průběh skutečné rychlosti leží nad teoretickou křivkou. Týká se to vlaků vedených řadou 640, viz [Obrázek](#page-75-0) 65, a zejména vratných souprav s elektrickou lokomotivou 362/363, viz graf: [Obrázek](#page-76-0) 66. Jako zdůvodnění opět může sloužit, že se jedná o vozidla s účinnými kotoučovými brzdami, navíc vybavené elektrodynamickou brzdou.

#### 6.3. Lokalita Rajhrad 6.3.1. Odjezdy

| Hrušovany, směr: Brno; [km/h] |                |               |       |       |       |       |      |       |  |  |
|-------------------------------|----------------|---------------|-------|-------|-------|-------|------|-------|--|--|
|                               |                |               | body: |       |       |       |      |       |  |  |
| souprava:                     |                | konec nást. I |       |       |       |       |      | ъ     |  |  |
|                               | staničení [km] | 0             | 0,02  | 0,056 | 0,098 | 0,146 | 0,2  | 0,248 |  |  |
| 640                           | přímé měření   | 0,0           | 20,0  | 33,0  | 42,0  | 51,0  | 57,0 | 60,0  |  |  |
|                               | simulace 100%  | 0,0           | 28,0  | 43,0  | 52,0  | 60,0  | 66,0 | 72,0  |  |  |

<sup>80,0</sup> 70.0 60,0 rychlost [km/h] 50,0 40,0 -640 přímé měření  $30,0$  $\leftarrow$  640 simulace 100% 20,0 10,0  $0,0$ 0,000 0,050 0,100 0,150 0,200 0,250 0,300 staničení [km]

*Obrázek 67: Graf závislosti rychlosti na dráze. Porovnání simulace a přímého měření. Jednotka 640*

| Hrušovany, směr: Brno; [km/h] |                |             |       |       |       |       |      |       |  |  |
|-------------------------------|----------------|-------------|-------|-------|-------|-------|------|-------|--|--|
|                               |                |             | body: |       |       |       |      |       |  |  |
| souprava:                     |                | konec nást. |       |       |       |       |      |       |  |  |
|                               | staničení [km] |             | 0,02  | 0,056 | 0,098 | 0.146 | 0,2  | 0,248 |  |  |
| $242 + 4$ vozy                | přímé měření   | 0,0         | 0,0   | 24,5  | 34,5  | 41,0  | 48,0 | 52,5  |  |  |
|                               | simulace 100 % | 0,0         | 0,0   | 30,0  | 42,0  | 49.0  | 57,0 | 64,0  |  |  |

*Tabulka 37: Porovnání simulace a přímého měření. Lokomotiva 242 a čtyři vozy. Rozjezd. Rajhrad*

*Tabulka 36: Porovnání simulace a přímého měření. Jednotka 640. Rozjezd. Rajhrad*

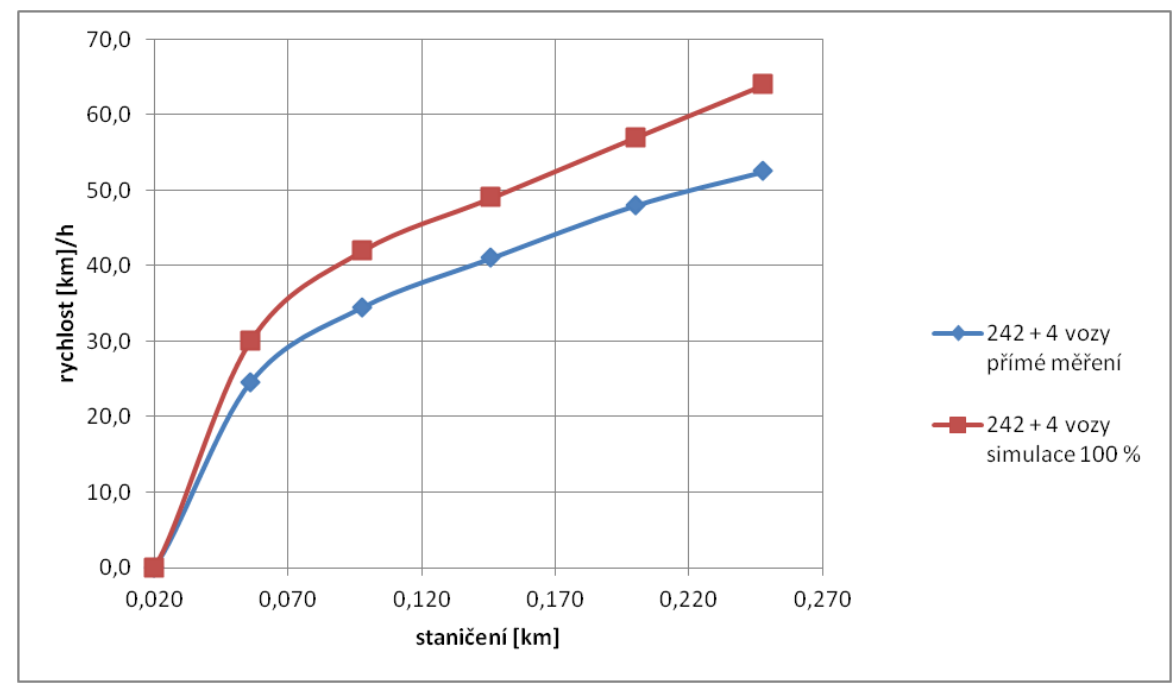

*Obrázek 68: Graf závislosti rychlosti na dráze. Porovnání simulace a přímého měření. Lokomotiva 242 a čtyři vozy*

#### 6.3.2. Vyhodnocení

Hlavním účelem měření v této lokalitě bylo zkoumání rozjezdu vlaků na širé trati, tj. bez omezení rychlosti v odbočné větvi výhybek – tedy ověření, že zrychlování vlaků není omezováno povolenou rychlostí ve výhybkách. Porovnáním výstupů z přímého měření a simulace je patrné, že křivky mají stejný tvar. Rozdíly hodnot na konci, resp. na začátku zkoumaného úseku dosahují 10 km/h. I v tomto případě tedy vlaky nedosahují teoretických hodnot rychlostí.

Na rozdíl od předchozích případů se u rozjezdů vlaků vedených lokomotivou řady 242 neprojevuje zlom v nárůstu rychlosti a křivka je plynulá.

# 7. Závěr

V rámci práce byla zkoumána problematika rychlosti vlaků v železničních stanicích. Teoretická část se zabývala parametry, jež ovlivňují rychlost, tedy zabezpečovací zařízení a trakční schopnosti vozidel.

V první části praktické části byla uvedena kritéria pro výběr lokalit. Dále byl popsán postup měření a zdůvodnění změny metody. Následoval podrobný popis jednotlivých lokalit včetně dopravních specifik.

Druhá část praktické části byla věnována simulaci. Nejprve bylo znázorněno sestavení modelu a popis jednotlivých prvků. Poté byly popsány jednotlivé modely. Na závěr tohoto oddílu byly uvedeny výsledky simulací ve všech lokalitách.

Poslední část, vyhodnocení, srovnávala výsledky z přímého měření s těmi získanými simulací.

Výsledkem práce je ověření použitelnosti programu OpenTrack pro simulaci chování vlaků ve stanicích. Ve většině případů průběh křivky vycházející ze simulace koreloval s hodnotami z přímého měření. Jedinou výjimku v tomto případě tvořila starší vozidla. V případě simulace lokality, kde se tato vozidla mohou vyskytovat je proto nutné věnovat zvláštní pozornost přípravě simulace, zejména rozptylu rychlostí.

Pro přesnější porovnání bude potřeba sesbírat větší množství dat, včetně rozšíření výběru na nákladní vlaky. Dalším krokem bude změna metody za použití stabilních snímačů přímo v koleji.

Dalším dosaženým cílem je ověření využitelnosti vyšších rychlostí v předjízdných kolejích. Zejména v lokalitě Hrušovany bylo dokázáno, že vlaky jsou schopny dosáhnout příslušných rychlostí. Lokalita Šakvice ukázala na problém, že při současném systému zabezpečovacího zařízení musejí být celá zhlaví konstruována na vyšší rychlost, než kterou dokáží vlaky vyvinout, průlom v tomto ohledu by mohl znamenat příchod ETCS L2, které umožní zvyšovat maximální rychlost po kratších úsecích.

### 8. Použité prameny

- [1] ČSN 73 6360-2 Konstrukční a geometrické uspořádání koleje železničních drah a její prostorová poloha. Praha, 2009.
- [2] Vyhláška č. 177/1995 Sb. Stavební a technický řád drah, v platném znění.
- [3] SŽ D1 ČÁST PRVNÍ Dopravní a návěstní předpis pro tratě nevybavené evropským vlakovým zabezpečovačem, Praha 2022
- [4] Matouš Horák *Rychlost vlaků na vybraném úseku tratě.* Brno, 2021. 37 s., 40 s. příl. Bakalářská práce. Vysoké učení technické v Brně, Fakulta stavební, Ústav železničních konstrukcí a staveb. Vedoucí práce Ing. Richard Svoboda, Ph.D.
- [5] Doc. Ing. Jiří Danzer CSc. *Elektrická trakce 3. Plynulá regulace cize buzeného motoru*. Pardubice, 2006. 95 s.
- [6] Doc. Ing. Jiří Danzer CSc. *Elektrická trakce 2. Stupňovité řízení sériového motoru*. Pardubice, 2006. 68 s.
- [7] Předpisy pro obsluhu zabezpečovacích zařízení staničních a traťových T 6-č, Praha 1949
- [8] Federální ministerstvo dopravy. *Příloha č. 5: Sbírka trakčních charakteristik a vozidlových odporů*. ČSD V7: Trakční výpočty. Praha: Nakladatelství dopravy a spojů, 1979.

## 9. Seznam použitých zkratek

D<sub>eg</sub> teoretické převýšení (mm) DR Deutsche Reichsbahn **EC** EuroCity Elektrodynamická brzda EoA End of Authorisation **ETCS** European Train Control System GPK geometrické parametry koleje MÁV Magyar Állámvasúták NEx Nákladní expresní vlak OSŽD Organizace pro spolupráci v železniční dopravě PKP Polske kolejowe panstvowe Pn Průběžný nákladní vlak poloměr oblouku (m) rj railjet **RJ** RegioJet rychlost (km/h) Δ náhlá změna nedostatku převýšení (mm)

# 10. Seznam obrázků a tabulek

# Seznam obrázků:

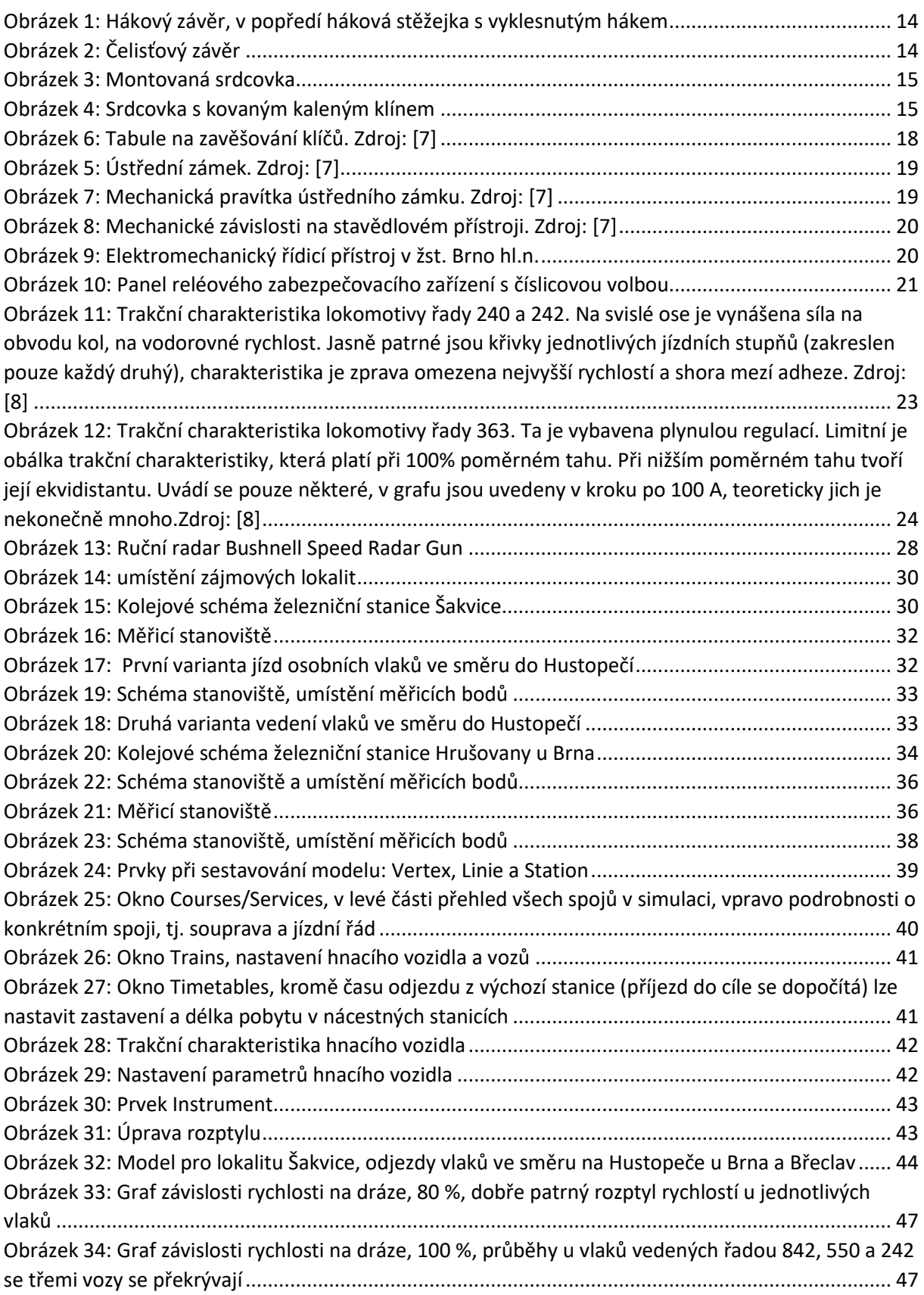

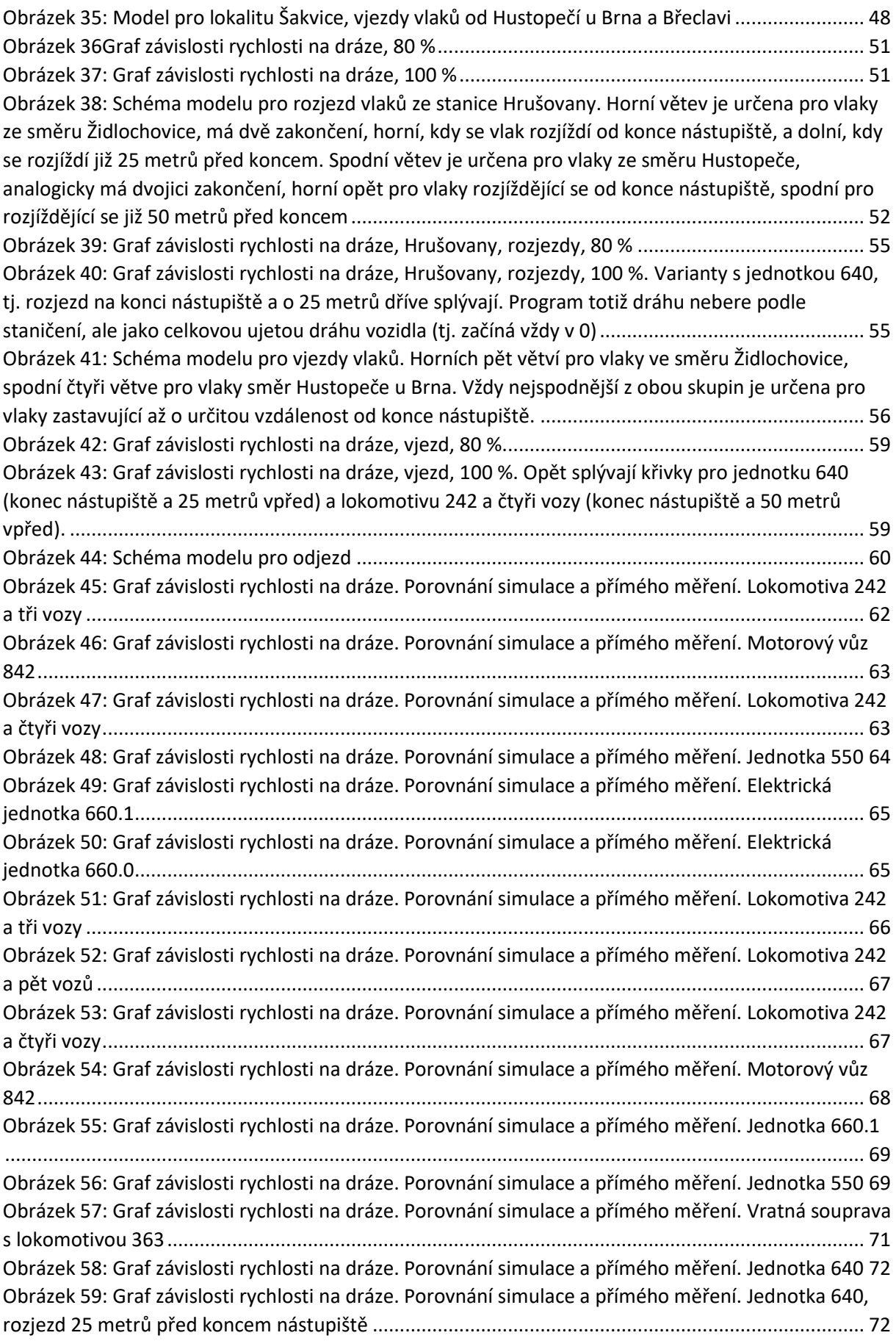

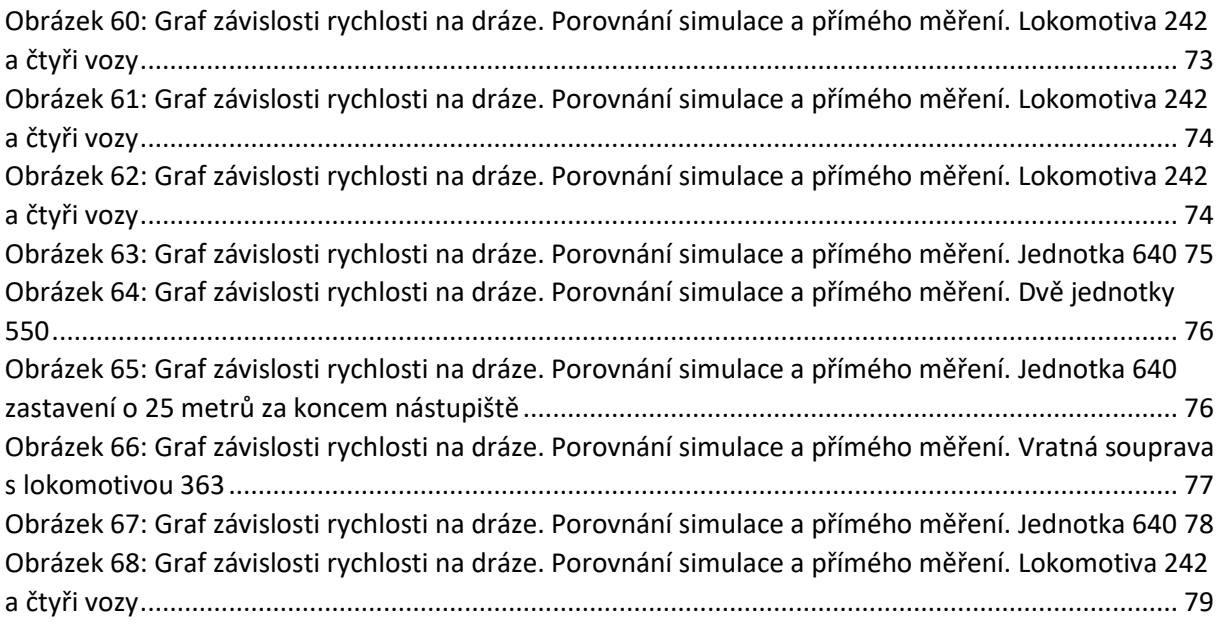

## **Seznam tabulek:**

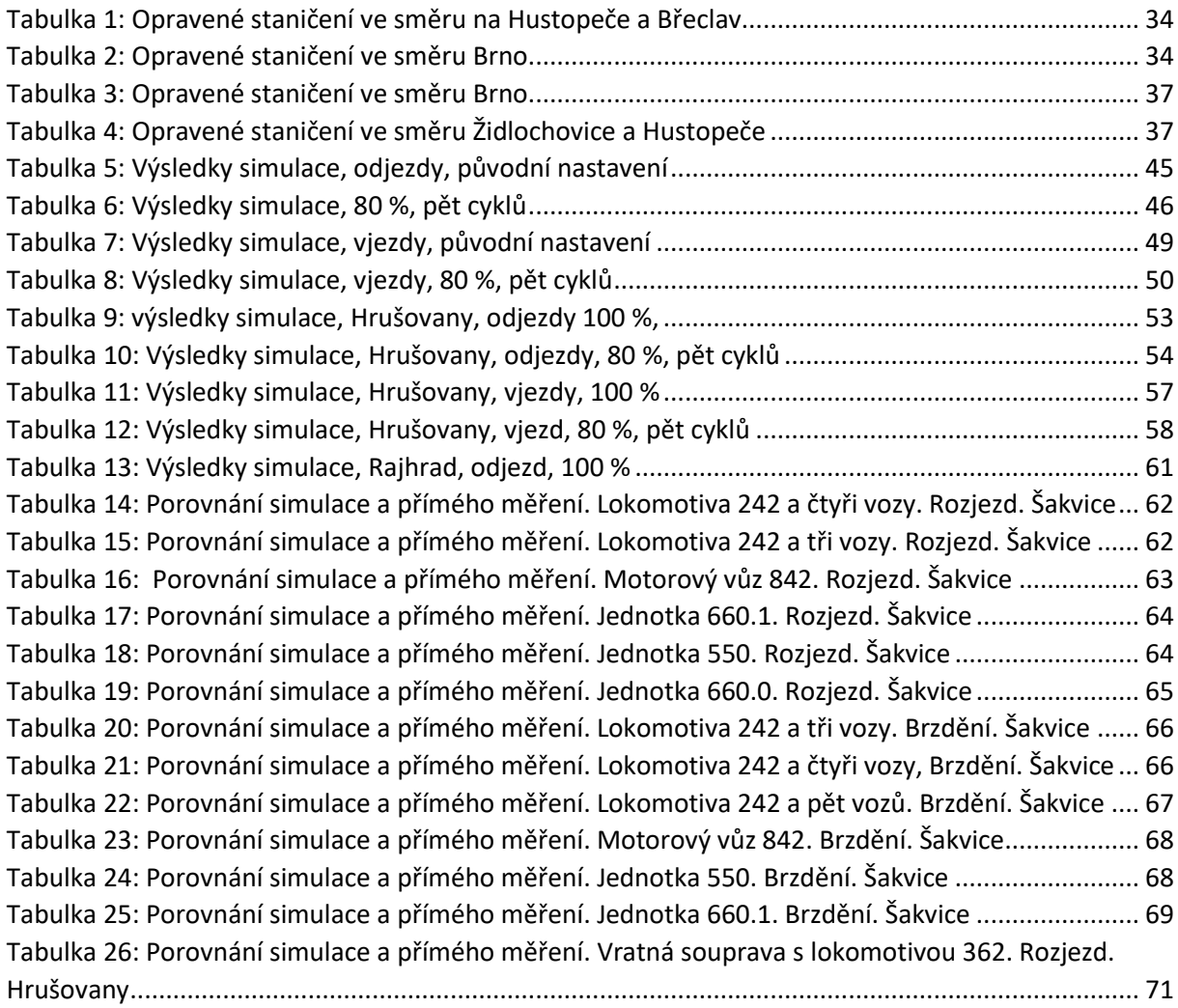

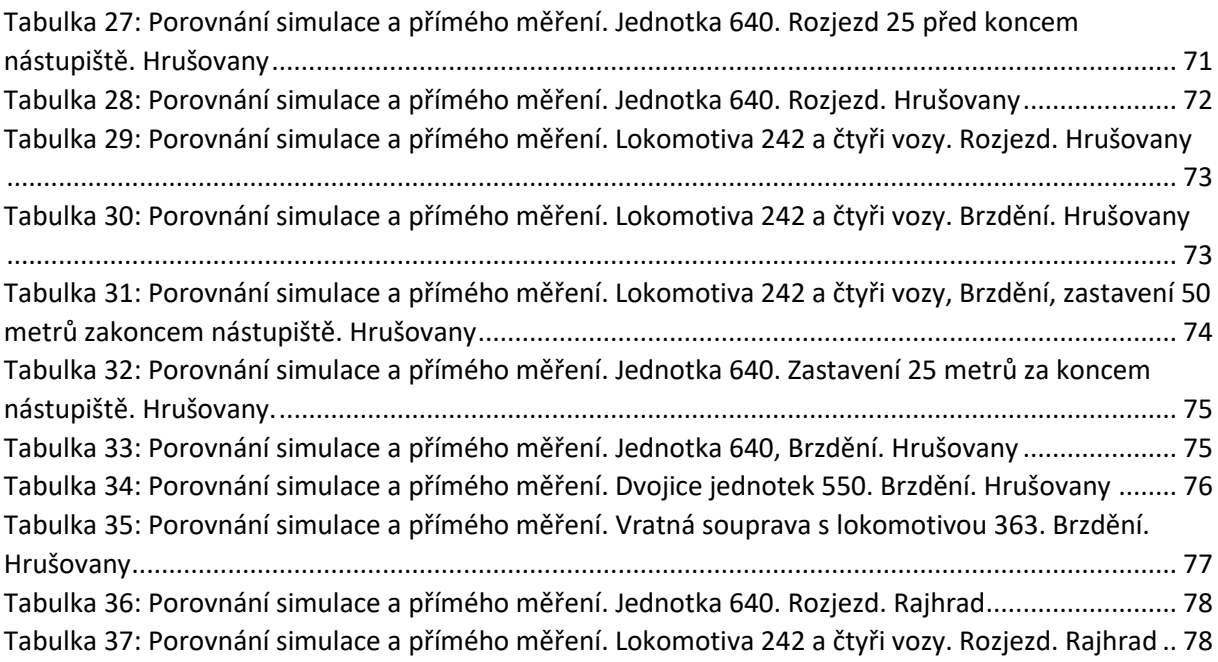

### Seznam příloh:

P1: Protokol z přímého měření, Lokalita Šakvice, směr Hustopeče/Břeclav P2: Protokol z přímého měření, Lokalita Šakvice, směr Brno P3: Protokol z přímého měření, Lokalita Hrušovany, směr Brno P4: Protokol z přímého měření, Lokalita Hrušovany, směr Židlochovice/Hustopeče P5: Protokol z přímého měření, Lokalita Rajhrad, směr Brno P6: Protokol z přímého měření, Lokalita Rajhrad, směr Židlochovice/Hustopeče